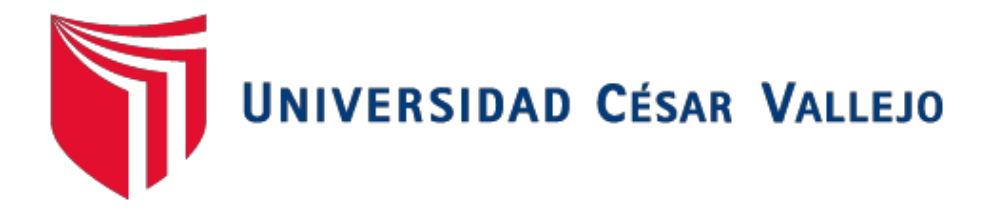

# **FACULTAD DE INGENIERÍA**

# **ESCUELA PROFESIONAL DE INGENIERÍA CIVIL**

"ANÁLISIS TÉCNICO ECONÓMICO COMPARATIVO DEL DISEÑO MURO DE CONTENCIÓN TIPO GAVIÓN Y MAMPOSTERÍA EN EL RIO PARCO, CENTRO POBLADO DE PARCO – PISCOBAMBA 2017"

# **TESIS PARA OBTENER EL TÍTULO PROFESIONAL DE INGENIERO CIVIL**

**AUTOR:**

VARA TARAZONA JAIRO IBÉRICO

### **ASESOR:**

Mgtr. GONZALO HUGO DÍAZ GARCÍA

# **LÍNEA DE INVESTIGACIÓN:**

Obras de Hidráulicas y Saneamiento

**HUARAZ - PERÚ** 

**2018**

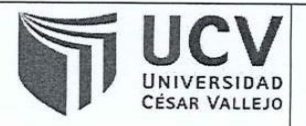

Código : F07-PP-PR-02.02 Versión : 09 Fecha : 23-03-2018 Páging : 1 de 20

El Jurado encargado de evaluar la tesis presentada por don(a) VARA TARAZONA JAIRO IBERICO cuyo título es: ANALISIS TECNICO ECONOMICO COMPARATIVO DEL DISEÑO MURO DE CONTENCIÓN TIPO GAVION Y MAMPOSTERIA EN EL RIO PARCO, CENTRO POBLADO DE PARCO - PISCOBAMBA - 2017

Reunido en la fecha, escuchó la sustentación y la resolución de preguntas por el/los estudiante(s), otorgándole(s) el calificativo de: (3...(número)  $I Z E C E$  (letras).

Huaraz, lunes, 16 de Julio de 2018

Mgtr. VICTOR ROLANDO ROJAS SILVA

**PRESIDENTE** 

Mgtr. GONZALO HUGO DIAZ GARCIA **SECRETARIO** 

Ing. FELIX NICANOR RIVERA TENA VOCAL

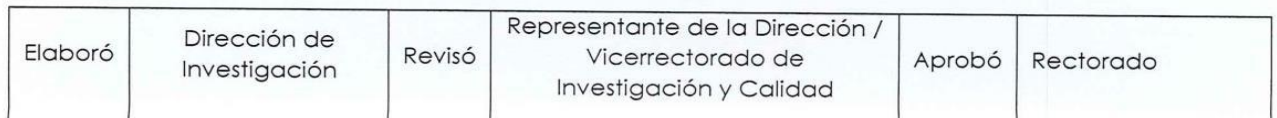

#### **DEDICATORIA**

Dedico esta tesis a Dios todo poderoso que ilumina mi camino para poder afrontar las adversidades y no caerme en los momentos más críticos de mi vida, por darme los conocimientos, habilidades y destreza para poder culminación de proyecto de investigación.

> Le dedico a mi madre, por su amor incondicional, por su motivación en los momentos más difíciles, por brindarme el apoyo económico y por confiar en mi desde un principio.

Le dedico a mi esposa por brindarme apoyo emocional y económico para seguir adelante con mi objetivo, por su amor y compresión.

> A mi hija Luana por las alegrías, por los momentos inolvidables con sus ocurrencias.

Al Mgtr. Gonzalo Hugo Díaz García, por su valioso guía y asesoramiento, demostrarme su apoyo en todo momento, en el transcurso del desarrollo de este proyecto de investigación.

> A mi docente y metodólogo Ing. Patricia del Valle Figueroa Rojas, que compartió todo su conocimiento para guiarnos en este proyecto, su desarrollo y culminación de esta tesis.

> > iii

#### **AGRADECIMIENTO**

Agradecer a Dios todo poderoso por haberme dado salud, por haber bendecido mi hogar para cuidar a mi esposa y a mi hija.

> Agradecer a la universidad cesar vallejo de la cuidad de Huaraz, facultad de ingeniería civil, a todos los docentes que contribuyeron en mi educación en la formación profesional, a todo personal administrativo.

A mi asesor Mgtr. Diaz García Gonzalo Hugo por su tiempo y dedicación en asesoramiento de mi proyecto.

> Agradecer a mi esposa e hija por estar siempre conmigo en las malas y buenas.

Agradecer a toda mi familia y por haber contribuido en el desarrollo de mis tesis.

> A todos a mis amigos que me colaboraron en todo el proceso de mi educación y en el desarrollo de mi tesis.

#### DECLARATORIA DE AUTENTICIDAD

Yo Jairo Ibérico Vara Tarazona con DNI Nº 42834847, a afecto de cumplir con las disposiciones vigentes consideradas en el Reglamento de Grados y Títulos de la Universidad Cesar Vallejo, Facultad de Ingeniería, Escuela de Ingeniería Civil, declaro bajo juramento que toda la documentación que acompaño es veraz y autentica.

Así mismo, declaro también bajo juramento que todos los datos e información que se presenta en la presente tesis son auténticos y veraces.

En tal sentido asumo que corresponda ante cualquier falsedad, ocultamiento y omisión tanto de los documentos como información aportada por la cual me someto a lo dispuesto de las normas académicas de la Universidad Cesar Vallejo.

Huaraz, 16 de julio del 2018

**VARA TARAZON JAIRO IBÉRICO** 

### **PRESENTACIÓN**

Señores miembros del jurado:

En cumplimiento del Reglamento de Grados y Títulos de la Universidad Cesar Vallejo presento ante ustedes la tesis titulada "Análisis Técnico Económico Comparativo del Diseño Muro de Contención Tipo Gavión y tipo Mampostería en el Rio Parco, Centro Poblado de Parco, Centro Poblado de Parco – Piscobamba 2017" la misma que someto a vuestra consideración y espero que se cumpla con los requisitos de aprobación para obtener título profesional de ingeniero civil.

Así mismo, declaro bajo juramento que todo el dato obtenido en la presenta tesis son reales y veraces.

En el presente proyecto de investigación se ha estructurado en ocho capítulos. En capítulo I se estableció la realidad problemática, justificación, hipótesis, objetivo; capitulo II, se localizó diseño de investigación, Operacionalización de variable, población, muestra, técnicas e instrumentos de recolección de datos, método de análisis de datos y aspectos éticos; en el capítulo III se ubicaron los resultados; en el capítulo IV se encuentra la discusión de los resultados; en el capítulo V las conclusiones; en el capítulo VI y las recomendaciones; capítulo VII se colocaron las referencias bibliográficas; finalmente los anexos.

Atentamente

El Autor.

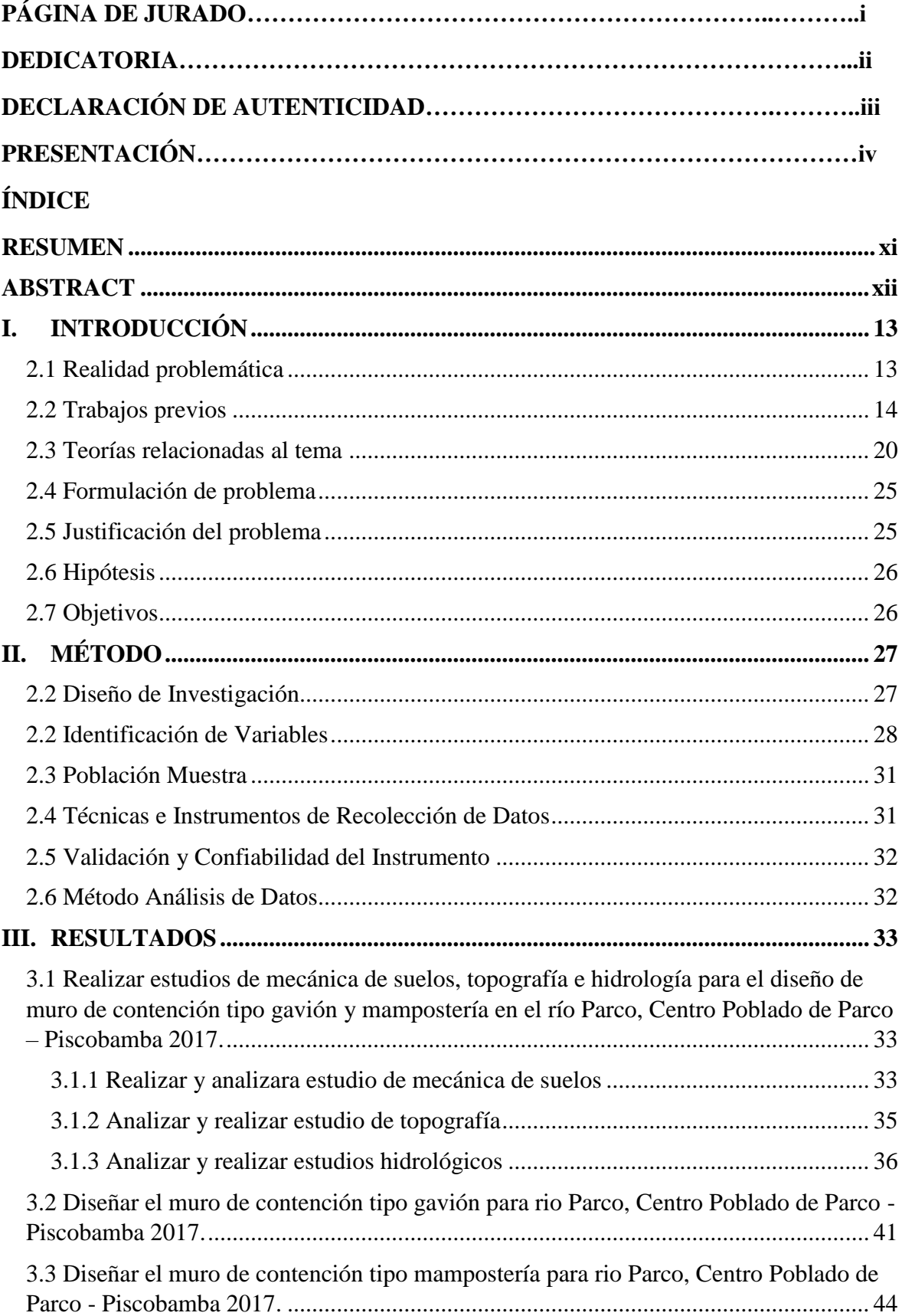

# ÍNDICE

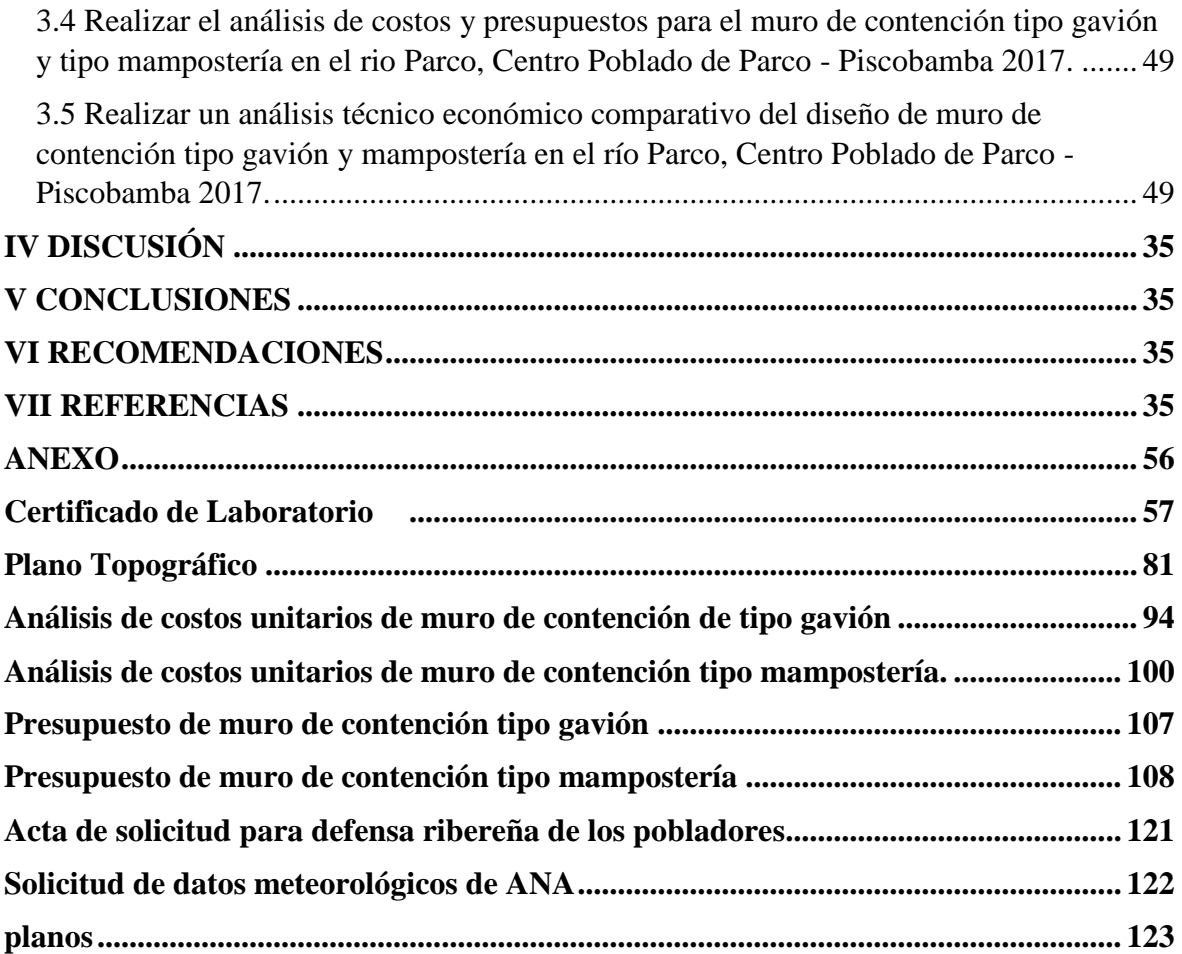

## ÍNDICE DE TABLAS

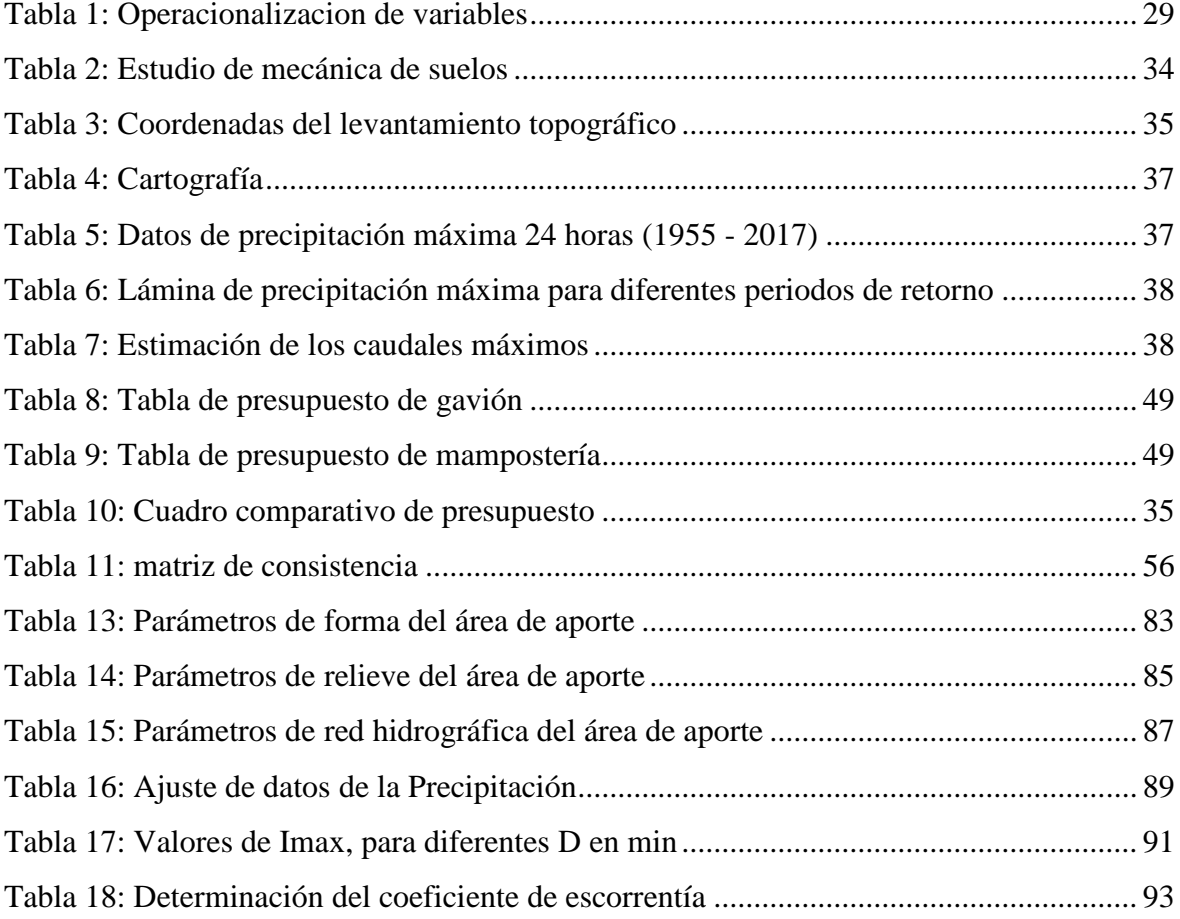

# ÍNDICE DE FIGURAS

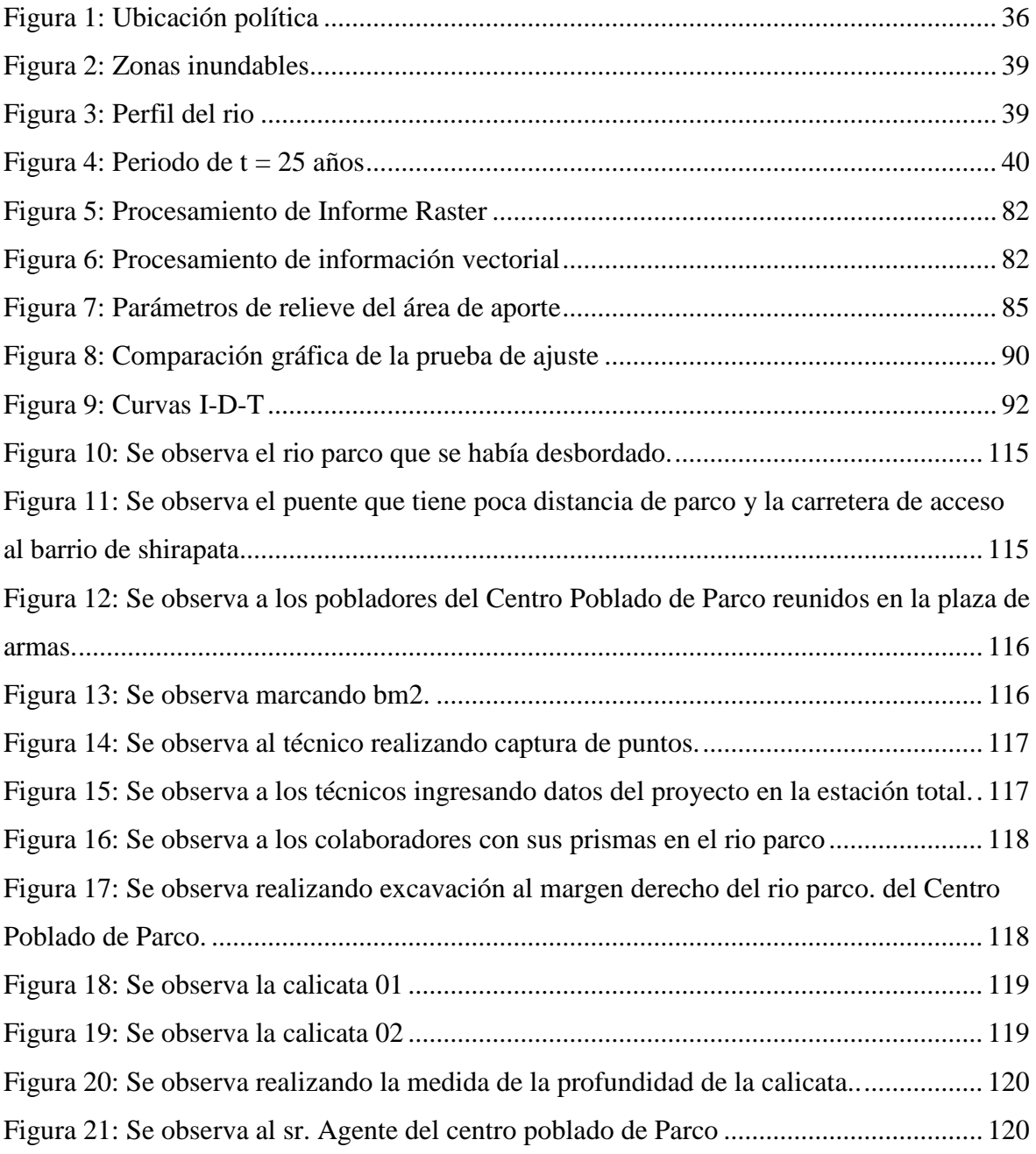

#### **RESUMEN**

<span id="page-10-0"></span>La presente investigación se realizó en la localidad del Centro Poblado de Parco. Distrito de Fidel Olivas Escudero. Provincia de Mariscal Luzuriaga. Región Ancash. Se utilizó método análisis técnico económico comparativo para diseñar dos muros de contención tipo gavión y mampostería, teniendo como tipo de investigación de acuerdo a lo que se persigue es transversal y de acuerdo al tipo estudio es descriptivo, fue necesario describir la realidad problemática para el desarrollo de la tesis.

Se planteó como objetivo general "Realizar un análisis técnico económico comparativo del diseño de muro de contención tipo gavión y mampostería en el río Parco, Centro Poblado de Parco - Piscobamba 2017". Diseño de investigación se determinó, es no experimental – cuantitativa, debido a que se realizara mediante la observación en situ, fue necesario realizar estudios topográficos, estudio de mecánica de suelos y estudios hidrológicos, para determinar área de trabajo, hallar la capacidad portante de suelo y periodo de retorno del caudal de diseño. Para analizar técnica y económicamente a los muros

Con el software HEC RAS se realizó modelamiento del rio para determinar los puntos críticos donde era necesario colocar defensa ribereña para la protección de taludes, carretera, tierras, caminos de herradura y centros educativos.

Aporte de este proyecto de investigación fue determinar cuál de los dos tipos de muros será lo indicado como defensa ribereña con presupuestos menor, cumpliendo con los objetivos propuestos, el diseño de muro contención evitara desbordamiento del rio parco en el centro poblado de parco. Donde existen instituciones públicas, tierras de cultivo, que están en situación en peligro en las precipitaciones extraordinarias que se dan en las avenidas.

**Palabras claves**: análisis técnico económico muro de contención, diseño y presupuesto.

#### **ABSTRACT**

<span id="page-11-0"></span>The present investigation was carried out in the town of Centro Poblado de Parco. District of Fidel Olivas Escudero. Province of Mariscal Luzuriaga. Ancash Region. Comparative economic technical analysis method was used, for two retaining walls type gabion and masonry, taking as a type of research according to what is pursued is transversal and according to the type study is descriptive, it was necessary to describe the problematic reality for the development of the thesis.

The general objective was "To carry out a comparative technical-economic analysis of the gabion and masonry retaining wall design on the Parco-Piscobamba river 2017". Research design was determined, is not experimental – quantitative, Because it was done by observation in situ, it was necessary to perform topographic studies, study of soil mechanics and hydrological studies, to determine the work area, find the soil carrying capacity and return period of the design flow. To analyze the walls technically and economically.

With the HEC RAS software, the river was modeled to determine the critical points where it was necessary to place a riparian defense for the protection of slopes, roads, lands, bridleways and educational centers.

Contribution of this research project was to determine which of the two types of walls was indicated as a riverbank defense with lower budgets, fulfilling the proposed objectives, the design of retaining wall will avoid overflow of the parco river in the populated center of parco. Where there are public institutions, farmland, which are in a situation of danger in the extraordinary rainfall that occurs in the avenues.

Keywords: economic technical analysis retaining wall, design and budge

#### <span id="page-12-0"></span>**I. INTRODUCCIÓN**

#### <span id="page-12-1"></span>**2.1 Realidad problemática**

En la historia, la humanidad siempre ha sufrido de los fenómenos naturales por cambios climáticos, causado por las intensas precipitaciones extraordinarias, generando aluviones y desbordamiento en los ríos; lo cual ha afectado a las poblaciones. Estas situaciones podrían generarse por falta de repartición urbana y rural, clasificación territorial y su impacto; generación de peligro, lluvias intensas generan torrentes y reboses. Un problema muy recurrente desde muchos años, que ha ido perturbando a las poblaciones tienen sus viviendas cerca delos ríos.

Para mitigar los daños, el hombre ha creado sistemas de defensa ribereña para proteger los taludes de los ríos, plataformas de carreteras, viviendas aledañas. Por otra parte, las construcciones hidráulicas también provocan la alteración del cauce de los ríos ocasionando problemas a las poblaciones ríos abajo.

Así mismo, el cambio climático global ha ocasionado derretimiento de glaciares de los andes y de los polos; en algunas partes mayores precipitaciones, también se ha generado aumento de temperatura del mar, generando la evaporación Donde se forman nubes, estos son trasportados por los vientos a los andes a donde se dan precipitaciones extraordinarias, ocasionando inundaciones y desborde; originando daños considerables a las poblaciones, sembradíos, ganaderías, agricultura, carreteras y puente; generando una pérdida económica para el estado y en algunos casos las personas pierden es su integridad sus fortunas y valores.

Por otra parte, El niño costero tuvo su efecto en el litoral peruano. Este fenómeno natural afectó todo el litoral peruano por las intensas lluvias, ocasionando cambios bruscos en las poblaciones; generó caos por los huaycos en las quebradas y en las zonas urbanas, desbordamiento de los ríos trayendo consigo, personas, carros, animales y sedimentos; las viviendas fueron afectadas por completo y algunas de ellas quedaron inhabitables y en otros casos inundados.

Por su parte, el Río Parco, localizado en la Provincia Mariscal de Luzuriaga, Distrito Fidel Olivas Escudero se encuentra sin muros contención para la protección, colmatada de rocas malezas; los taludes no tienen suficiente altura, el cauce del río es angosto por lo cual representa un peligro latente ante la crecida del mismo en las máximas avenidas.

Tal situación causaría un impacto grande con daños a las viviendas, centros educativos, tierras de cultivo y puentes localizados en su cercanía, y es posible que deje sin comunicación a los caseríos con el centro poblado y de la provincia.

Para el control de los daños el proyecto propone defensa ribereña para mitigar los daños en el Centro Poblado de Parco. La alternativa de solución sería muro de contención que cumpla con las caracterices requeridas sea económica y que cumpla con la propuesta del proyecto de investigación.

En este sentido, el siguiente proyecto se enfoca en el análisis técnico económico comparativo de dos tipos de muros de contención para determinar, cuál de estos tipos es mejor para el rio parco, como defensa ribereña de los ríos, como opción de solución para soportar las socavaciones y erosiones, la mejor propuesta tiene cumplir que el requerimiento del proyecto de investigación.

El investigador en función de la realidad problemática propone una alternativa económica de defensa ribereña realizando Análisis Técnico Económico Comparativo de muros de contención Tipo Gavión y Mampostería para evitar desbordamiento del rio y proteger los taludes del rio, plataformas de carretera para mitigar los daños que puede ocasionar al Centro Poblado de Parco.

#### <span id="page-13-0"></span>**2.2 Trabajos previos**

#### **A Nivel Internacional**

AVELINO, Roger. "Análisis y Diseño Estructural de un Muro de Contención de Hormigón Armado en Cerramiento Perimetral, Lado Oeste del Hospital Monte Sinaí", tesis para obtener título de ingeniero civil. Facultad de ciencias matemáticas y físicas carrera de ingeniería civil, Ecuador: universidad de

Guayaquil 2016, 58 pp. Obtuvo como objetivo elaborar un documento práctico para la elección, análisis y diseño del muro de contención, así como la actualización de los más relevantes métodos y productos constructivos pertinentes a este proyecto. El muro presenta varias secciones debido a los desniveles presentes por lo que se presenta una memoria de diseño con los detalles respectivos en cuanto Al refuerzo y dimensionamiento. La metodología de la presente investigación tuvo un enfoque cauli-cuantitativo, porque los datos obtenidos a través de la observación directa, serán estimados, procesados y analizados. Llego a la conclusión que mediante este proyecto se puede apreciar la importancia de la aplicación de las normas que se rigen para este tipo de estructuras, mediante la evaluación de cada una de las cargas con sus respectivos factores de mayoracion, reducción e importancia según el proyecto. El mismo que no ayuda a poder diseñar una estructura optima, tantas secciones y económica para su construcción, capaz de resistir las cargas y sobrecargas que se presenten las mismas con lo que fue diseñada.

AYABACA, Bryan y SALAZAR, Luis. "Análisis técnico comparativo – económico entre muro de contención de hormigón armado y muro de contención de suelo mecánicamente estabilizado con el sistema Terramesh para el proyecto urbanización toscana". Tesis para obtener (título profesional de ingeniero civil), Quito: Universidad Politécnica Salesiana Sede Quito, carrera ingeniería civil, 2018, 105pp. Teniendo como objetivo, realizar la comparación técnica – económica de un muro en hormigón armado y un muro de contención de suelo mecánicamente estabilizado del tipo TERRAMESH. Llego a la conclusión en función de la topografía del lugar de implementación de la obra, el muro crítico tendrá una altura de 12m. Debido a que el ecuador es un país con elevado riesgo sísmico, se consideró el empuje del mismo sobre los muros de contención.

BAES, Luis y ECHEVERRI, Pablo. "Diseño de Estructuras de contención Considerando Interacción Suelo - Estructura", en su tesis para obtener (título profesional de ingeniero civil), Colombia: Pontificia Universidad Javeriana, Carrera de ingeniería civil, 2015, 134 pp. Tuvo como Objetivo, evaluar el procedimiento y el diseño estructural de distintas estructuras de contención bajo las mismas condiciones de suelo, considerando interacción suelo, estructuras. Se utilizó la metodología tradicional cumpliendo con los requisitos propuestas por la NSR – 10. Llego a Concluir que las metodologías analíticas pueden ser menos próximos a la realidad en comparación a los elementos finito en cálculo de las presiones laterales generada en el suelo, debido a que no tienen cuenta el proceso constructivo las deformaciones, la interacción suelo – estructura y las propiedades de las estructuras. Los análisis por elemento finito evalúan estas condiciones que permite obtener diagrama de esfuerzos y presiones laterales con mejor estimación a la realidad.

#### **A Nivel Nacional**

LUJAN, José. "uso de gaviones para mejorar la defensa ribereña del rio Huaycoloco, zona de Huachipa distrito de Lurigancho, lima 2107", en su tesis para obtener (título profesional de ingeniero civil), lima: Universidad Cesar Vallejo, escuela profesional de ingeniería civil, 2017, 93 pp. Asumió como objetivo. Determinar como el uso de gaviones mejora la resistencia a la erosión del rio Huaycoloro, zona de Huachipa distrito de Lurigancho – Chosica 2017. Diseño de investigación es causi experimental de series cronológicas, pues el investigador ejerce un control mínimo sobre la variable independiente, no hay asignación aleatoria delos sujetos participantes de la investigación ni hay grupo de control. La investigación es causi experimental, específicamente se utilizará el diseño de pre prueba y post prueba con solo grupo de series cronológicas. Tipo de estudio es aplicada, porque se hará uso de gaviones para dar la solución a la realidad problemática de desbordes de rio. Explicativa. Es aquella que tiene relación causal; no sólo persigue describir o acercarse a un problema, sino que intenta encontrar las causas del mismo, además de describir el fenómeno, tratan de buscar la explicación del comportamiento de las variables y su fin último es el descubrimiento de las causas. Llego a la conclusión si es necesario construir el muro gaviones para mejorar la protección ribereña el rio Huaycoloro, por el peligro de que nuevamente ocurran desbordamientos sin que estas ribereñas estén protegidas. A pesar de las dificultades de no contar con fluviómetro que nos permita obtener los registros de precipitaciones en el área del rio Huaycoloro. Se encontró el caudal para el diseño de gavión, con la recopilación de datos y, con el levantamiento topográfico, incluyendo la medición de huellas dejadas por el último "niño costero". La aportación de la tesis es muy importante. Para prevenir los daños que se podrían dar a futuro.

AGUILAR, Daniel. "Comparación técnica entre el uso de gaviones y geoceldas como estructuras de defensa ribereña". En su tesis para obtener (título profesional de ingeniero civil). Lima: Universidad Pontificia Católica del Perú, escuela profesional de ingeniería civil, 2016, 90 pp. Propuso como objetivo. Identificar las variables que permitan el comportamiento de los sistemas de revestimiento contra la erosión de colchones de gaviones y de geoceldas con relleno de concreto en el proyecto de defensa ribereña del rio zaramulla y comparar los resultados de análisis de la variable técnicas definidas y establecer, en base a esta comparación, revestimiento contra la erosión más adecuado para el proyecto de defensas ribereñas en el rio Zarumilla. La metodología que utilizo en proyecto de tisis es cuantitativa, es decir se basa en una realidad contextualizada y compara datos de medición numérica, sigue un proceso no experimental y los resultados se basan en datos estadísticos medidos en investigaciones anteriores. El alcance es explicativo, se busca recopilar información para sustentar y comparar las variables establecidas. En sus variables cuantitativa. Las poblaciones en la que se realiza el análisis correspondiente únicamente al caso del proyecto de defensas ribereñas del rio Zarumilla y lo establecido por la recopilación del marco teórico. Los instrumentos utilizados fueron la revisión de bibliografía en libros y artículos de investigación, bases de datos, expedientes técnicos, guías de diseño catálogos de productos y fuentes de primer orden, teniendo como uno de sus conclusiones Se ha identificado las variables técnicas que permitan la comparación entre ambos revestimientos. Las variables indefinidas son las siguientes: la resistencia a la erosión y durabilidad, la rugosidad de la superficie y la estabilidad del sistema de protección.

Es Transcendental el aporte que realiza para defensa ribereña en su tesis, los gaviones y geoceldas constituyen comportamiento adecuado como defensa ribereña.

Por su parte EVANGELISTA, Karla. "Identificación de zonas inundables y propuesta de defensa ribereña del sector salinas km 89 en el rio chancay -2017" en su tesis para obtener (título profesional de ingeniero civil). Lima: universidad Cesar Vallejo, escuela profesional de ingeniería civil. 2107, 120 pp. Propuso como objetivo general Identificar la influencia de la zonas inundables y propuesta de defensa ribereña del sector Salinas km 89 en el rio Chancay – 2017. Método usado fue el científico puesto que se determina por los fenómenos observables de la realidad de estudio como son efectos que trae consigo el fenómeno del niño. Tipo estudio utilizado es aplicada, porque nos lleva a resolver problemas existentes. Llego a la conclusión que para determinar los parámetros hidrológicos dependerán de los datos que se tiene del lugar, por ello el método que se usó para el análisis estadístico fue el método de Gumbel con el que se determinó que el caudal es 147.03 m3/s para un periodo de retorno de 100 años el que nos indica que cada año va aumentando esto hace crea la probabilidad de mayores zonas inundables, esto conlleva que para la propuesta que la altura del muro debe ser mayor que la posible avenida obtenida.

Es importante el aporte que realiza para tener una referencia del comportamiento de las avenidas, para su diseño de defensa ribera.

Según estudio ÁLVARO Luther y ENRÍQUEZ Luis. "Diseño Hidráulico y Estructural de Defensa Ribereña del Rio Chicama Tramo Puente Punta Moreno – Pampas de Jaguey Aplicando el Programa River". Para obtener el (título profesional de ingeniero civil). Facultad profesional de ingeniería. Trujillo: Universidad Privada Antenor Orrego, 2014, 142 pp. Tuvo como objetivo Realizar el proyecto diseño hidráulico y estructural de defensas ribereñas del rio Chicama, tramo puente punta moreno – pampas de Jaguey aplicando el programa River, teniendo como uno de sus conclusiones. Que las defensas ribereñas del rio Chicama tramo puente punta moreno – pampas margen izquierdo resulta ser ambientalmente viable, siempre que se cumpla las especificaciones técnicas y diseños contenidos en el expediente técnico y las prescripciones ambientales planteadas en el plan de manejo ambiental, el cual forma parte del presente estudio de impacto ambiental.

#### **A NIVEL LOCAL**

COCHACHIN, Roger. "Diseño de muro de gaviones para la protección del margen izquierdo del Rio Mosna en el tremo: 17+000 aña km: 17+330 en el distrito de Chavín, aplicando Hec Ras, 2013". Para obtener título (profesional de ingeniero agrícola), facultad de ciencias agrarias, Huaraz: Universidad Nacional Santiago Antúnez de Mayolo, 2014, 80 pp, planteo como objetivo diseño de muro de gaviones para la protección del margen izquierdo del rio Mosna en el tramo km: 17+00 al km: 17+330, distrito de chavín utilizando Hec Ras, Los métodos que utilizo son ensayos de mecánica de suelos, topografía y generación de caudales. Llego a la conclusión, determino el caudal máximo para un tipo de suelo intermedio teniendo en consideración que las condiciones pluviométricas en la parte oriental de los andes no tienen el mismo comportamiento que el flanco occidental. Bajo esta premisa se analizaron los datos de precipitación en tres sub cuencas en la parte más baja cercana al proyecto obteniéndose un caudal de diseño de 370.689 m3/s.

ESPADA, Roger. "estudio comparativo de costos entre muros de contención por el método convencional y por el método de suelo reforzado con geomallas". Para obtener título (profesional de ingeniero agrícola), facultad de ciencias agrarias, Huaraz: Universidad Nacional Santiago Antúnez de Mayolo, 2017. 83 pp. Determinar la diferencia de costos, entre muros de contención por el método convencional y por el método del suelo reforzado con geomallas, para establecer el ahorro de dinero en las estabilizaciones de taludes en el poblado Canrey Chico, olleros, Huaraz – Ancash. El método para utilizar el diseño de muro en suelo mecánicamente estabilizado radica principalmente en la manera de enfocar las distribuciones de esfuerzo, a la superficie de falla y los valores para los diversos factores de seguridad involucrados. Similitud entre diferentes métodos de solución se basa en que asumen que en la estructura no se presentan presiones hidrostáticas y que en la superficie de falla activa es una superficie plana definida por la metodología de Rankine. Sin embargo, se ha demostrado que la inclusión de esfuerzo altera el estado de esfuerzo y tensiones en una masa de suelo, haciendo que la superficie de la falla sea diferente al de una masa se suelo no reforzada. Llego a concluir los presupuestos de muros de contención con el uso de geomallas para la estabilización de los taludes asciende a la suma de S/ 25, 255.64 soles, y los muros de contención de concreto armado utilizando el método tradicional, tiene un presupuesto de s/ 48,210.89 soles, disminución apreciable de los costos en el orden de 50%.

#### <span id="page-19-0"></span>**2.3 Teorías relacionadas al tema**

#### **Muro de contención**

Según Morales. (2006), "mantiene que un muro de contención es una estructura que proporciona fuerza adyacente a una aglomeración de material, y en algunos casos soporta cargas verticales adicionales, sirve para contener masas de tierra u otros materiales sueltos, también de las edificaciones que se encuentran en las laderas y para las obras de contenciones" (p. 112).

#### **Topografía**

"La topografía son procedimientos que estudia la ciencia, para localizar las coordenadas relativas de los lugares sobre la corteza terrestre debajo de la propia, mediante la composición de las medidas que lo conforman las tres naturalezas del espacio: elevación, dirección distancia. La geodesia informa las operaciones y procedimiento obtención de datos de campo, métodos de procesamiento y cálculos en un plano digital de terreno en escalas correspondientes" (Pérez, 2010, p. 35)

#### **Curvas de nivel**

Pérez (2010). "son presentaciones de líneas que se realizan en gabinete a partir de los puntos formando un plano con el fin simbolizar distribución topográfica de un espacio, una curva determina la forma del terreno que tienen las mismas alturas de separación entre curvas de horizonte en una planta, es la que representa las distancias verticales entre ellas y la distancia horizontal, la diferencia de cotas deduce. La diferencia de alturas con respecto de un plano horizontal que el terreno" (p. 247).

#### **Estudios Hidrológicos**

#### **Hidrología**

Para Aparicio (2007). "Hidrología es la ciencia natural que estudia el comportamiento del agua, en la superficie terrestre su distribución y circulación, físicas y químicas y sus propiedades con su entorno natural conformado por los seres vivientes" (p. 13).

#### **Ciclo hidrológico**

Según Mejía (2012). "la hidrología se puede determinar como la circulación del agua durante todo el periodo de forma natural, sufre transformaciones químicas y físicas y que en nada perturban su conjunto, también se puede definir el interminable movimiento que siguen las partículas de agua en cualquier parte de sus tres estados naturales, la evaluación científica considera como un examen del continuo ciclo del agua" (p. 19).

#### **Cuenca**

"Cuenca está delimitado por las cumbres o montañas altas, es una franja de área terrestre en donde (si fuera impermeable), las partículas de lluvia que bajan sobre ella tienden a ser drenadas por el sistema de corrientes son transportados a los ríos, lagos o en el océano" (Aparicio 2007, p. 19).

#### **Estudios de mecánicas de suelos**

#### **Suelo**

"es la superficie de la corteza terrestre que está formado por diferentes capas. Con diferentes propiedades, se puede encontrar agregado de partículas orgánicas e minerales, no sujetas a ninguna clasificación, pero en realidad se trata de un conjunto con organización definida y propiedades que varían "vectorialmente". En la dirección vertical generalmente sus propiedades cambian mucho más rápidamente que en la horizontal. El suelo tiene perfil, este es un hecho del que se hace abundante aplicación" (Juárez, 2012, P.34).

#### **Granulometría**

Es la clasificación de suelo da por tamaño de las partículas que componen una tierra, la clasificación ofrece un criterio para describir los tipos de granos, la

ciencia moderna viene usando en mecánica de suelos desde el principio antes de la etapa moderna. Inicialmente la composición de suelo se dividía únicamente en tres o cuatro partes, debido a lo complicado análisis de distribución de tamaños, luego se utilizó la técnica de cribado para generar trazo de las curvas granulométricas, la partícula del suelo ya se contaba con la agrupación, de diferentes tamaños se puede extender considerablemente las curvas para partículas más finas, la aplicación de nuevas técnicas permite un análisis más eficiente en cuanto a la clasificaciones granulométricas de los suelos, expuesto por (Juárez, 2012, P. 98).

#### **Límite de Plasticidad**

Para Diaz (2012). "comportamiento de suelo va depender en función del contenido de agua que tenga para cambiar sus propiedades de forma continua y de la mineralogía de los átomos, estas partículas se relacionan con las fuerzas de tracción entre partículas individuales o agregados" (p. 39).

#### **Limité líquido**

"para determinar limite liquido se analiza con el instrumento casa grande para definir su contenido de humedad de agua para lo cual se coloca la masa en la copa, para ranura se cierra en una longitud de 12.5 mm a los 25 golpes. Para esto se realiza varias pruebas para su determinación y se ajusta a una línea recta. Con base en la línea de compromiso, se efectúa el vistazo correspondiente" (Díaz, 2012, p. 41).

#### **Estabilidad**

#### **Estabilidad**

Según Reglamento nacional de edificaciones (norma E .020, 2015 p. 379). "el equilibrio de la estructura dependerá de las cargas suministradas más la acción de los talones permanentes que proveen la estabilidad requerida para soportar cargas muertas".

#### **Estabilidad contra volteo**

Afirma Reglamento Nacional de Edificaciones (norma E.020, 2015, p. 379). "es muy importante determinar la resistencia y comprensión del suelo para mantener en requilibrio el edificio y tener buenas cimentaciones para soportar cualquiera de sus piezas, tener cálculos y diseños de acuerdo a la estipulación de las normas para proveer un coeficiente de seguridad mínimo de 1.5 el coeficiente según la norma debe ser mayor para soportar falla por volteo".

#### **Deslizamiento**

"las estructuras serán diseñados para soportar las cargas laterales y puntuales para no fallar en ninguna parte de sus elementos estos serán diseñada para abastecer un factor de seguridad pequeño de 1.25 factor de seguridad contra deslizamiento debe ser mayor para permanecer en equilibrio". (norma E .020, 2015, p. 379).

#### **Excentricidad**

De acuerdo reglamento nacional de edificaciones (norma E. 050, 2017). El centro de la gravedad del "área afectiva" debe coincidir con la posición de la carga excéntrica y debe seguir el contorno más próximo de la base real con la mayor precisión posible, suma debe ser rectangular, aun en el caso en el caso de cimentaciones circulares. (p. 436).

#### **Comportamiento mecánico**

#### **Empuje activo**

De acuerdo reglamento nacional de edificaciones (norma C E. 020, 2015). "el empuje activo es generado por las cargas de suelo con desplazamiento, el suelo se deforma lateralmente por la inestabilidad o por el acceso de carga disminuyendo la tensión horizontal, llega un momento donde llega su alcance de soporte, termina fallando" (p. 111).

#### **Empuje pasivo**

Según reglamento nacional de edificaciones (norma CE. 020, 2015), "es el empuje que se opone al empuje activo con tensiones generadas por el estado pasivo, donde existe la posibilidad del que el suelo se deforme lateralmente, aumentando la tensión horizontal hasta un valor máximo donde se alcance un estado tensional de falla" (p. 111).

#### **Peso propio del elemento**

Conforme al reglamento nacional de edificaciones (norma E.020, 2017). "se trata del peso real de los materiales que también se conoce como carga muerta, para determinar y realizar análisis de cálculo usando las informaciones de diseños y catálogos de los proveedores, la estructura de ser diseñado para soportar su peso propio y las cargas vivas que se van alojar" (p. 374).

#### **Presión**

Según Reglamento nacional de edificaciones (norma E. 020, 2015). "el suelo debe ser estabilizado para soportar las presiones laterales que van ser transmitidas por los empujes activos, el terreno debe cumplir ciertos requerimientos por la solicitud de las normas peruanas para que armonice con el elemento" (p. 420).

#### **Costos y presupuestos**

#### **Metrados**

Eyzaguirre (2010). "para realizar metrados se debe de contar primero con planos estructurales para medirlo, es donde se determina las cantidades de materiales que se va utilizar en un proyecto para costearlo, que ira plasmado en el expediente técnico para su validación" (p. 35).

#### **Costos unitarios**

Eyzaguirre (2010). "los costos unitarios estarán determinado por las partidas donde se analizará detalladamente los recursos que se va utilizar en un proyecto es el núcleo central de todo el presupuesto, de este análisis dependerá el costo de cada partida a ejecutarse" (p. 51).

#### **Costo directo**

Según Eyzaguirre (2010). "costo directo está conformado por los materiales, manos de obra no calificada, maquinarias y herramientas es la suma parcial de los costos parciales de las partidas, lo que participan directamente en el desarrollo del proyecto" (p. 142).

#### **Costo indirecto**

Eyzaguirre (2010). "es la ganancia por las operaciones que realiza un contratista que está formado por (gastos generales y utilidad), se saca comisión que está en un intervalo entre el 5% al 20% de los costos directos de acuerdo a las normativas peruanas" (p. 143).

#### **Presupuesto**

Según Eyzaguirre. (2010). "es el resultado de todo el análisis realizado de los diseños, metrados y cálculos de los costos directos, costos indirectos y además del impuesto a la renta. Es el proceso final para determinar el costo total del proyecto" (p.141).

#### <span id="page-24-0"></span>**2.4 Formulación de problema**

#### **Problema general**

¿De qué manera influye análisis técnico económico comparativo del diseño de muro de contención tipo gavión y tipo mampostería en el río Parco, Centro Poblado de Parco - Piscobamba 2017?

#### <span id="page-24-1"></span>**2.5 Justificación del problema**

#### **Justificación técnica**

Se explica académicamente, por aplicar métodos de estudios de ingeniería básica, donde se determinó comportamientos de los fenómenos, considerando las características geométricas y comportamiento estructural, para determinar la mejor propuesta. Bernal, Cesar. (2010). "por tal razón considera que una investigación técnica tiene justificación cuando su desarrollo ayuda a resolver un problema por los menos, propone estrategias que al aplicarse contribuirían a resolverlo" (p. 106).

#### **Justificación económica**

La finalidad de la investigación es generar presupuesto de los recursos económicos que solicitan para defensa ribereña del rio parco, que beneficiara al Centro Poblado de Parco, para dinamizar la economía dando mayores ventajas a los lugareños tendrán trabajos a futuro en la construcción de defensa ribereña, esto permitirá reducir, daños materiales. Castrillón, Cifuentes. (2010). "sin embargo la organización plantea evitar pérdidas económicas y financieras con el propósito global, reduciendo gastos de operación" (p. 113).

#### **Justificación social**

La finalidad del proyecto permitió elegir la mejor prepuesta técnica y económicamente, para mitigar daños que serían causados por aluviones y desbordamiento, socialmente la defensa ribereña ayudara a mejorar la tranquilidad de la población, en las épocas de lluvia. Ñaupes, Mejía, Novoa y Villagómez (2014). "las dificultades nacionales son afectado o perturbado por los impactos a un conjunto social, la investigación busca resolver con relevancia social. Con eficacia la recuperación de sus beneficios" (p. 165).

#### <span id="page-25-0"></span>**2.6 Hipótesis**

Según Hernández, Fernández y Baptista (2014). "Las hipótesis a veces se utilizan en estudios descriptivos, intentar predecir un dato o valor en una o más variables que se van a medir u observar. Pero cabe comentar que no en toda la investigación descriptiva se formular la hipótesis de esta clase o sean afirmaciones más generales" (p. 108)

HI: diseño de muro de contención tipo gavión presenta mejor análisis técnico económico que el diseño de muro contención tipo mampostería

#### <span id="page-25-1"></span>**2.7 Objetivos**

#### **Objetivo general**

Realizar un análisis técnico económico comparativo del diseño de muro de contención tipo gavión y mampostería en el río Parco, Centro Poblado de Parco - Piscobamba 2017.

#### **Objetivos específicos**

- Realizar estudios de mecánica de suelos, topografía e hidrología para el diseño de muro de contención tipo gavión y mampostería en el río Parco, Centro Poblado de Parco – Piscobamba 2017.
- Diseñar el muro de contención tipo gavión para rio Parco, Centro Poblado de Parco - Piscobamba 2017.
- Diseñar el muro de contención tipo mampostería para rio Parco, Centro Poblado de Parco - Piscobamba 2017.

 Realizar el análisis de costos y presupuestos para el muro de contención tipo gavión y tipo mampostería en el rio Parco, Centro Poblado de Parco - Piscobamba 2017.

### <span id="page-26-0"></span>**II. MÉTODO**

#### <span id="page-26-1"></span>**2.2 Diseño de Investigación**

Según Hernández, Fernández y Baptista (2014). Los estudios no experimentales "Son estudios que se realizan sin la manipulación de la variable y en los que solo se observa los fenómenos en su ambiente natural para analizarlos" (p. 152). Diseño de investigación es **no experimental** – **cuantitativa**. Debido a que se avaluó y se analizó mediante la observación con estudios de campo y laboratorio.

Esquema de investigación será lo siguiente:

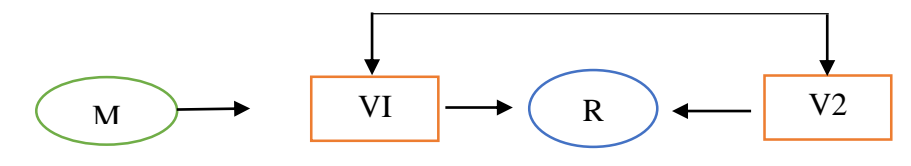

 $M =$  muestra

 $R =$  resultado

V1= diseño de muro de contención tipo gavión tipo mampostería

V2 = análisis técnico económico

Hernández, Fernández y Baptista (2014). "Los datos se recopilan en un solo momento por única vez" (p. 145). tipo de investigación es **transversal** porque El estudio de ingeniería básica se realizó tanto de campo y con datos satelitales, se recolectó en un solo espacio y por única vez.

De acuerdo con Hernández, Fernández y Baptista (2014). Quienes dicen que este estudio "tiene como objetivo indagar la incidencia de la modalidades o niveles de una o más variables en una población, el procedimiento consiste en ubicar en una o diversas variables en un grupo de personas o en otros seres vivos, objetos, situaciones, contextos, fenómenos, comunidades etc" (p.155). El tipo estudio es **descriptivo**, "Las muestras se recolectaron de concreta de campo sin alterarlos"

## <span id="page-27-0"></span>**2.2 Identificación de Variables**

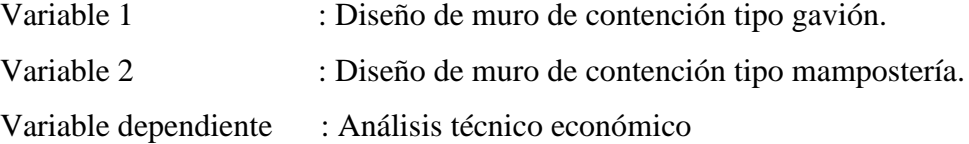

"Análisis técnico económico comparativo del diseño muro de contención tipo gavión y tipo mampostería en el rio Parco, Centro Poblado de Parco – Piscobamba 2017"

Tabla 1: Operacionalizacion de variables

<span id="page-28-0"></span>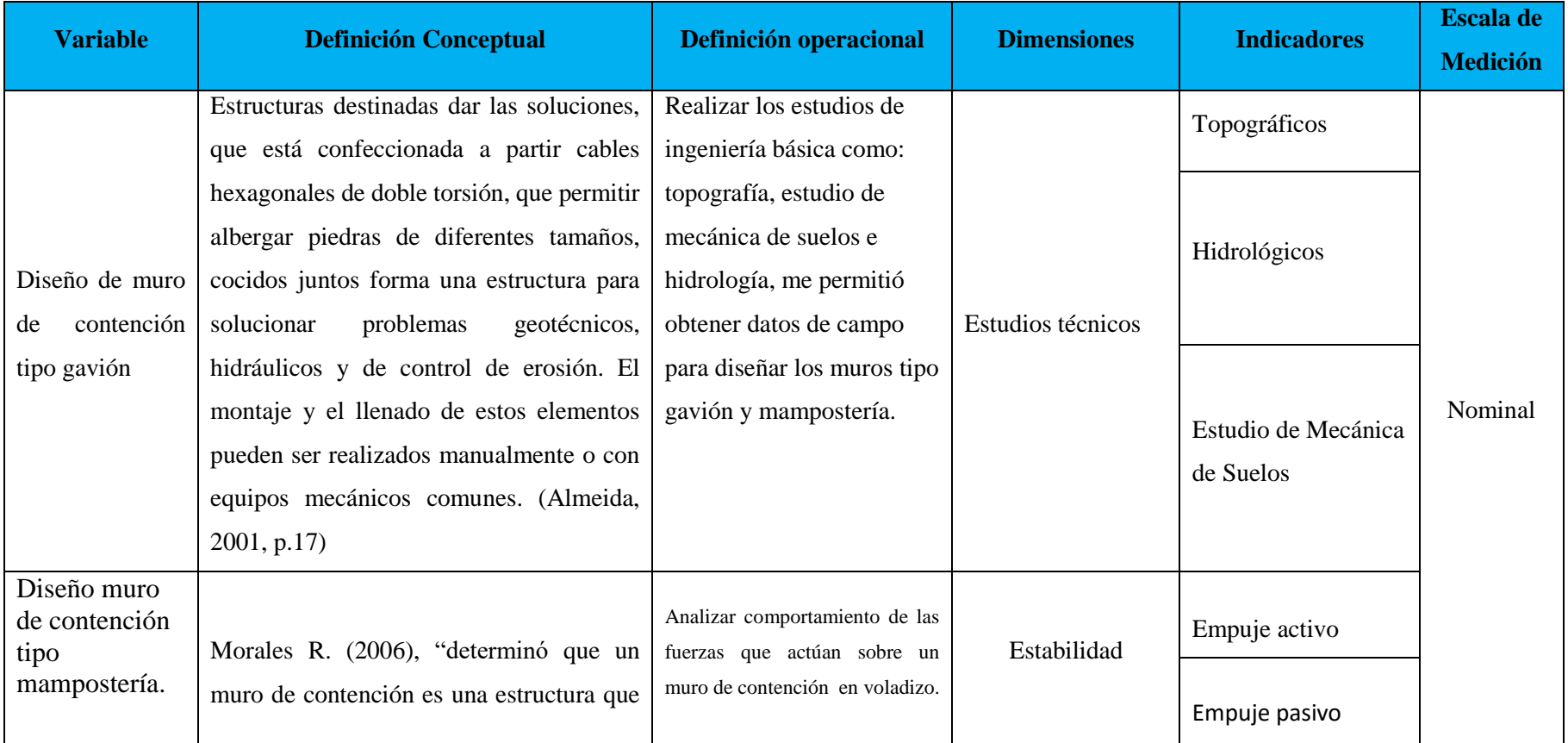

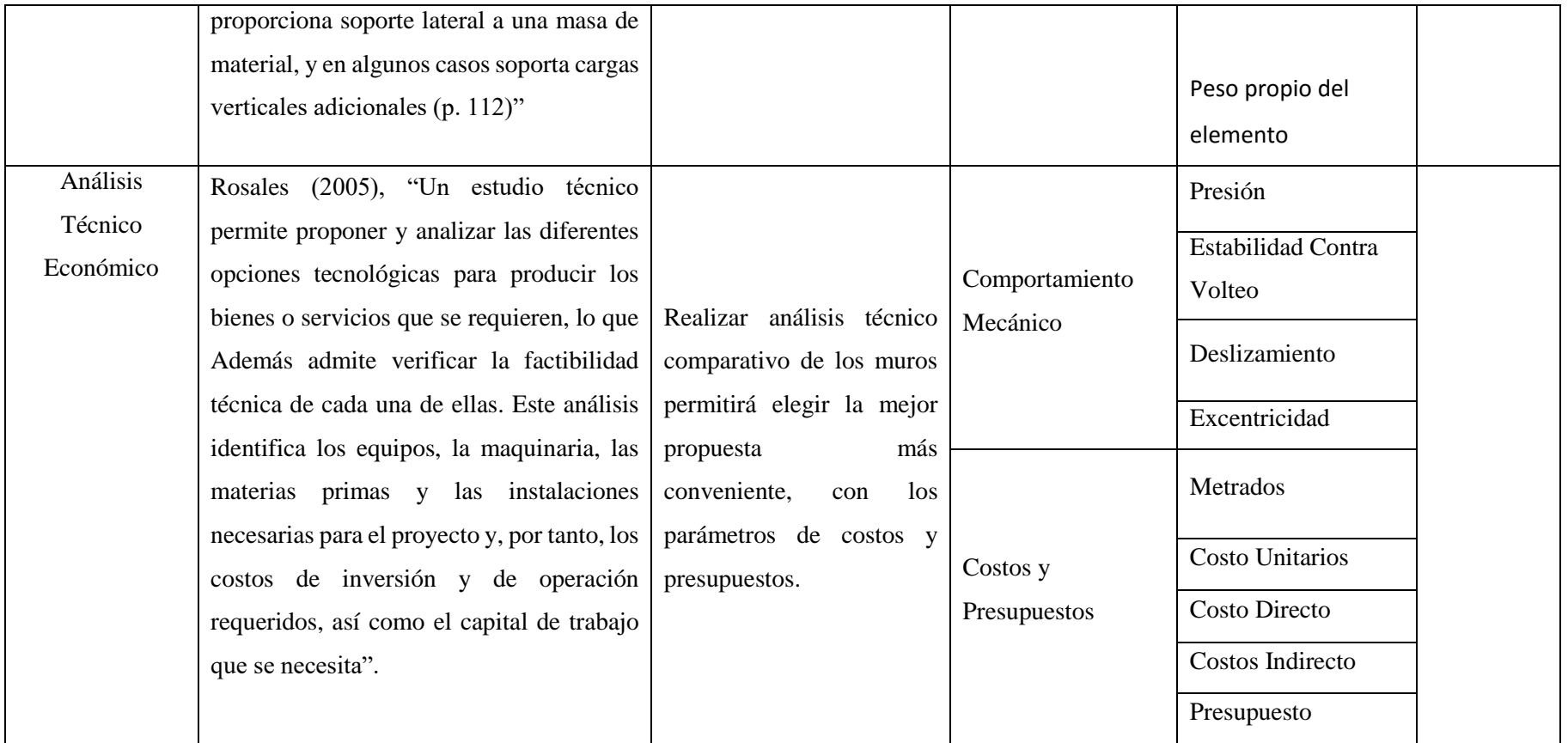

Fuente: elaboración propia

#### <span id="page-30-0"></span>**2.3 Población Muestra**

#### **Población**

Para Hernández, Fernández y Baptista (2014), "la población es el conjunto de todas las cosas que concuerdan con determinadas especificaciones" (p. 174). Para esta investigación la población corresponde a 0+000 hasta 1+ 122 km en el rio Parco, ubicado en el Centro Poblado de Parco, Distrito de Fidel Olivas Escudero.

#### **Muestra**

Para Hernández, Fernández y Baptista (2014). "la muestra es la esencia de un subgrupo de la población. Digamos que es un sub conjunto definido en sus características al que llamamos población" (p. 175). En la presente investigación la muestra se tomó 0+000 hasta 0+485. La muestra será los tramos más vulnerables, donde era necesario realizo muro de contención.

#### <span id="page-30-1"></span>**2.4 Técnicas e Instrumentos de Recolección de Datos**

#### **Técnica**

Para ARIO, Garza. (1995) "La técnica es un sistema de supuestos y reglas que permiten hacer bien una cosa. La técnica se justifica exclusivamente en función de su utilidad práctica" (p.13). La técnica consistió observación directa porque se recolectaron los datos pertinentes de campo para los estudios básicos de ingeniería. Documental por que se analizó con normas nacionales e internacionales presenta la información de la realidad con propósito informativo. Se utilizó programa HEC RAS para modelamiento del rio.

#### **Instrumento**

Según Mendoza, Castillo. (2014). "Precisa la herramienta es aquel mecanismo de registro que utiliza el investigador para recolectar la información obtenida en la zona de estudiada" (p. 06). Los instrumentos que se utilizaron fueron las hojas de cálculo de Excel, datos históricos (senamhi), fichas técnicas de laboratorio, programas computacionales Hec Ras 5.0.3, s10, CIVIL 3D y estación total, carta nacional.

#### **Validez y Confiabilidad**

Para Hernández, Fernández y Baptista (2014). "la calidad se demuestra con la confidencialidad de los instrumentos que va llevar a los resultados sólidos y coherentes" (p. 200). La validez se dio en el laboratorio de mecánica de suelos, por un especialista donde certificó la validación de la muestra procesada, obteniendo un resultado para el diseño de muro de contención. Para las curvas de nivel se realizó levantamiento topográfico con estación total para luego procesarlo en gabinete.

#### <span id="page-31-0"></span>**2.5 Validación y Confiabilidad del Instrumento**

Para validación y confiabilidad se realizó calicatas, se extrajo muestras, donde se realizó estudio de en mecánica de suelos. Lo cual fue certificado en un laboratorio (**ver anexo 57**).

#### <span id="page-31-1"></span>**2.6 Método Análisis de Datos**

Para Hernández, Fernández y Baptista (2014). Son documentos decisiones o definiciones hechas al momento de analizar los datos. Desde cómo surge una categoría hasta el código que se le asigna o el establecimiento de una regla de codificación. se realizó calicatas, para ello se extrajo muestras sin alterarlos para determinar tipo de suelo y capacidad portante en laboratorio de suelos, levantamiento topográfico se realizó para obtener curvas de nivel tanto de altimetría y planimetría, registros públicos carta nacional, se utilizó software s10, para analizar los costos unitarios de partidas y generar presupuesto, HEC RAS para el modelamiento del rio, office Excel para los cálculos, civil 3D para generar curvas de nivel, datos satelitales para la obtención de caudal máximo de periodo de retorno. se realizó aforo del rio para determinar el caudal.

### **ASPECTOS ÉTICOS**

Para Hernández, Fernández y Baptista (2014). "el investigador debe tener ética sobre las consecuencias en cuanto en la obtención de los resultados, reflexionar de ciertos temas en cuanto a los participantes" (p. 407). "Para el desarrollo del proyecto de investigación se trabajó con total transparencia honestidad y claridad con datos reales por el estudiante".

#### <span id="page-32-0"></span>**III. RESULTADOS**

<span id="page-32-1"></span>**3.1 Realizar estudios de mecánica de suelos, topografía e hidrología para el diseño de muro de contención tipo gavión y mampostería en el río Parco, Centro Poblado de Parco – Piscobamba 2017.**

#### <span id="page-32-2"></span>**3.1.1 Realizar y analizara estudio de mecánica de suelos**

Para realizar los estudios de mecánica de suelos se apoyó de norma técnica E.050 suelos y cementaciones con el fin de establecer los paramétricos geotécnicas para la construcción del estudio que tiene como muestra 1+122 km por tanto se realizó excavación de 4 calicatas, se extrajo muestras de cada una de ellas para su traslado respectivo al laboratorio de suelos, que fue relevante para obtener resultados geotécnicos para hallar los análisis respectivos de acuerdo a la indicación de la norma El ensayo se realizó con norma ASTM. D422 (**ver anexo 58**).

### **Ensayo de clasificación de Suelo: Análisis Granulométrico por tamizado**

Tabla 2: Estudio de mecánica de suelos

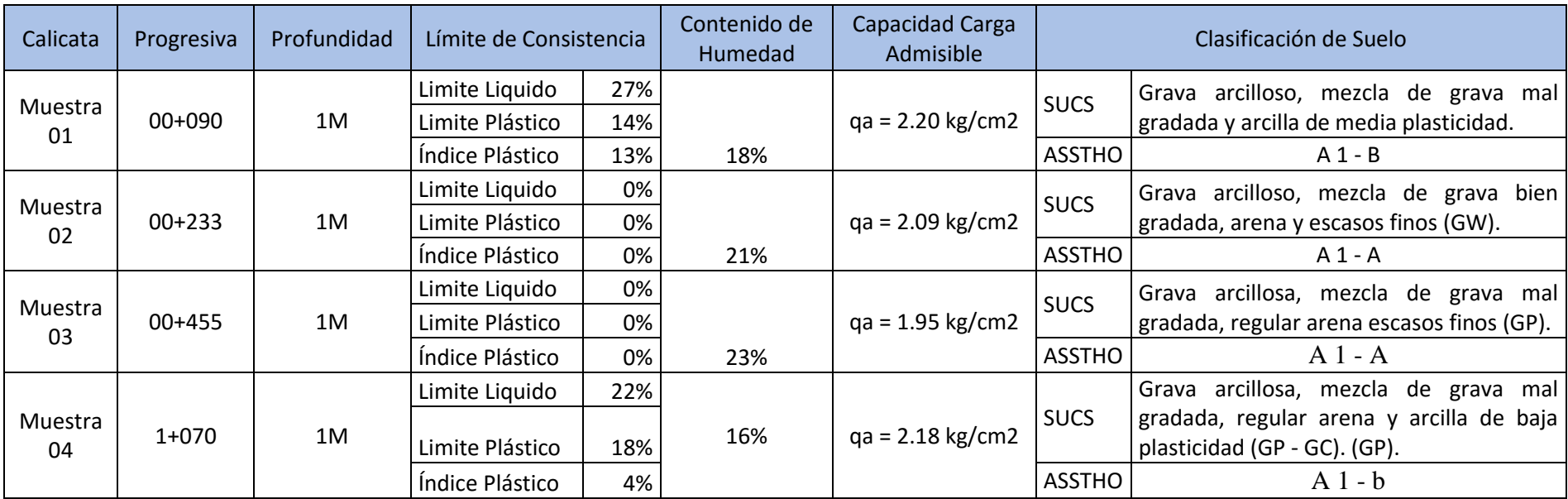

<span id="page-33-0"></span>Fuente: elaboración propia

#### <span id="page-34-0"></span>**3.1.2 Analizar y realizar estudio de topografía**

Levantamiento topográfico se realizó en el rio parco 0+00 hasta 1+122 con estación total, con la finalidad de obtener modelo digital del terreno a través de las curvas de nivel, permitirá la ubicación de la estructura de defensa ribereña, además obteniendo cálculo de movimiento de tierra necesario para su diseño, las curvas de nivel esta cada un 1.00 metro. (**Ver anexo 82**)

<span id="page-34-1"></span>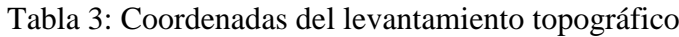

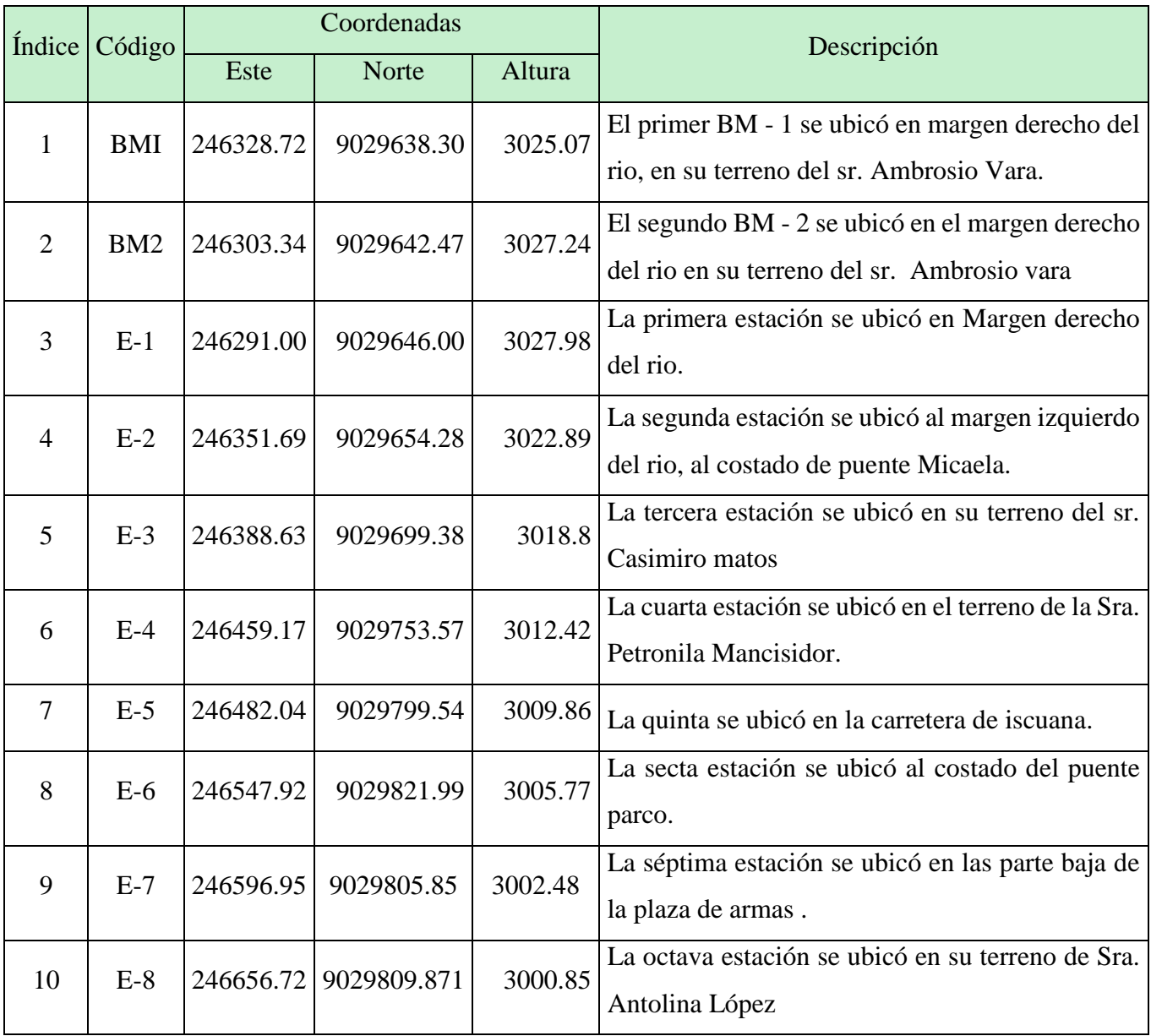

Fuente: elaboración propia

## <span id="page-35-0"></span>**3.1.3 Analizar y realizar estudios hidrológicos Ubicación Geográfica:**

La microcuenca del río Parco es parte de la Inter cuenca Alto Marañón según la Autoridad Nacional del Agua – ANA, pertenece a la región Hidrográfica del Amazonas (Autoridad Nacional del Agua, 2008).

El proyecto de investigación se localiza entre los ejes UTM:

### **Este: 244319.00 norte: 9029148.00 latitud: 3854.00**

### **Políticamente el proyecto se ubica:**

Región: Ancash

Provincia: Mariscal Luzuriaga

Distrito: Fidel Olivas Escudero

Localidad: Centro Poblado de Parco Figura 1: Ubicación política

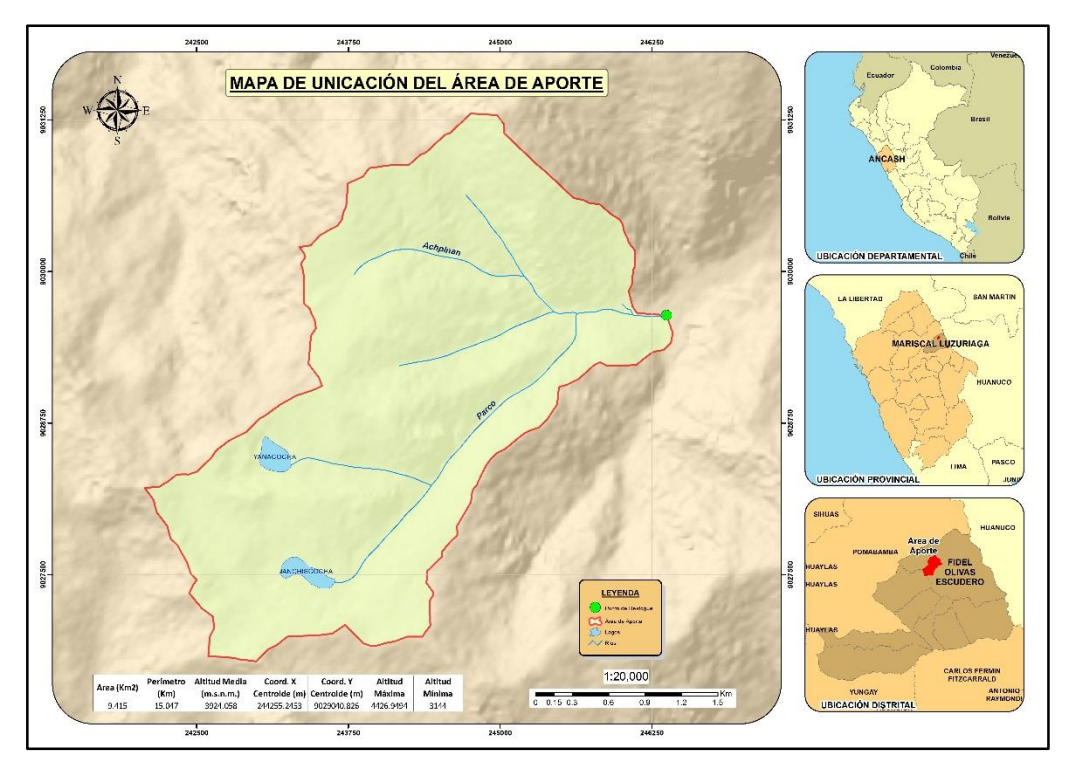

Fuente: elaboración propia
### **Cartas Nacionales**

Las cartas nacionales fueron adquiridas del (Instituto Geográfico Nacional). Para el desarrollo de tesis se solicitó de una carta topográfica a la escala 1:100000, donde se localizó el área de influencia de la cuenca que aporta descarga al tramo de estudio. Esta información cartográfica, más la obtenida de campo, permitirá elaborar el plano de cuenca, con la adecuada identificación de los cursos de agua y lagos. La carta nacional empleada es: 18-i (Pomabamba).

Tabla 4: Cartografía

| $17-h$ | $17-i$ | $17-i$ |
|--------|--------|--------|
| $18-h$ | $18-i$ | $18-i$ |
| $19-h$ | $19-i$ | $19-i$ |

Fuente: elaboración propia

Tabla 5: Datos de precipitación máxima 24 horas (1955 - 2017*)*

| N°. Dato       | Precipitación<br><b>Máx. 24 H</b> | N°. Dato | Precipitación<br><b>Máx. 24 H</b> |
|----------------|-----------------------------------|----------|-----------------------------------|
| 1              | 9.9                               | 33       | 23.6                              |
| $\overline{2}$ | 14.2                              | 34       | 23.6                              |
| 3              | 14.9                              | 35       | 23.7                              |
| 4              | 14.9                              | 36       | 23.8                              |
| 5              | 15.6                              | 37       | 23.9                              |
| 6              | 15.7                              | 38       | 33.9                              |
| 7              | 15.9                              | 39       | 23.9                              |
| 8              | 16.0                              | 40       | 24.1                              |
| 9              | 16.3                              | 41       | 24.2                              |
| 10             | 14.4                              | 42       | 24.3                              |
| 11             | 18.4                              | 43       | 24.3                              |
| 12             | 18.4                              | 44       | 23.4                              |
| 13             | 19.3                              | 45       | 24.7                              |
| 14             | 20.5                              | 46       | 24.7                              |
| 15             | 21.4                              | 47       | 24.9                              |
| 16             | 21.5                              | 48       | 25.1                              |
| 17             | 21.5                              | 49       | 25.2                              |
| 18             | 21.5                              | 50       | 25.4                              |
| 19             | 21.6                              | 51       | 25.5                              |
| 20             | 21.7                              | 52       | 25.8                              |
| 21             | 21.7                              | 53       | 25.9                              |
| 22             | 21.8                              | 54       | 25.9                              |
| 23             | 22.0                              | 55       | 26.0                              |

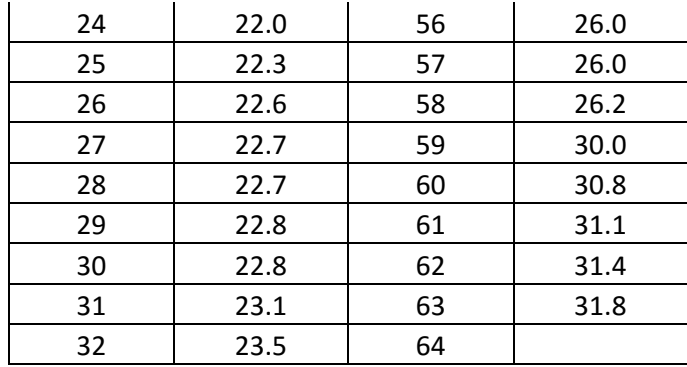

Fuente: elaboración propia

Tabla 6: Lámina de precipitación máxima para diferentes periodos de retorno

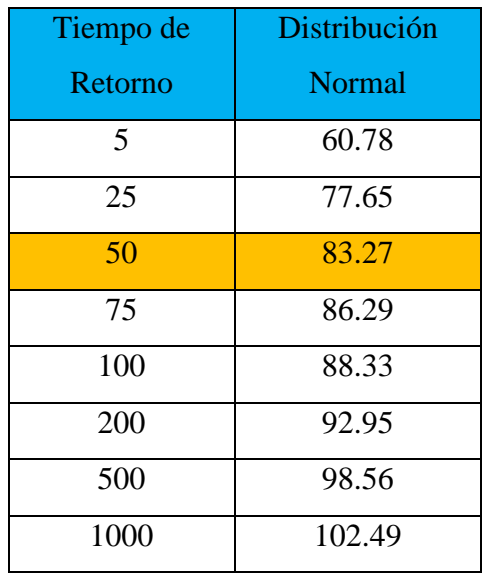

Fuente: elaboración propia

Tabla 7: Estimación de los caudales máximos

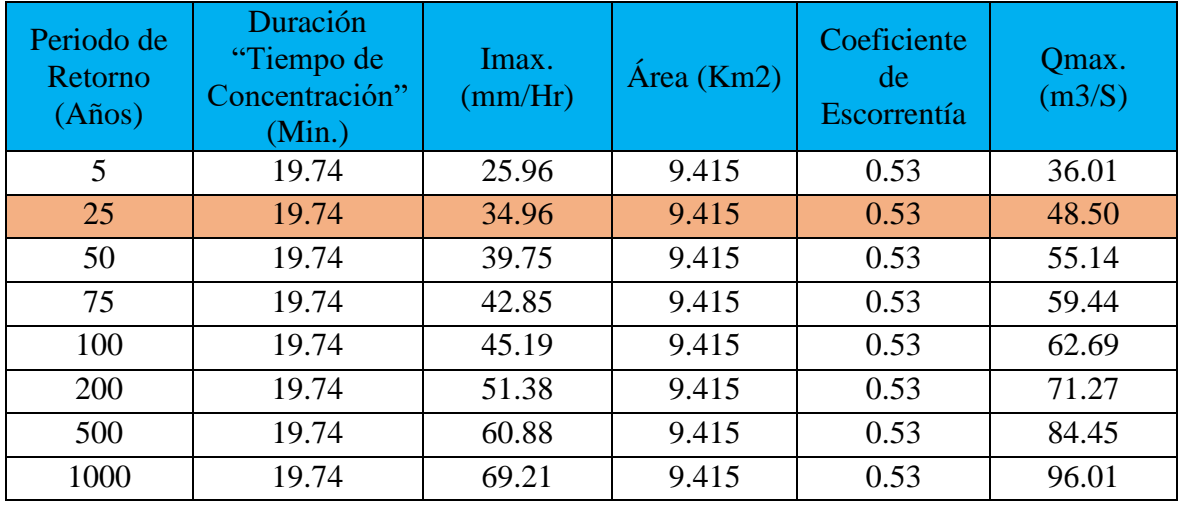

Fuente elaboración propia

Para el diseño de la defensa ribereña usaremos el caudal estimado para 50 años de periodo de retorno (Q=48.50 m3/s)

## **Resultado de análisis en software HEC - RAS**

A continuación, se muestra el resultado dato para el cálculo unidimensional realizado con el programa HEC- RAS para periodo de retorno de T= 25 años

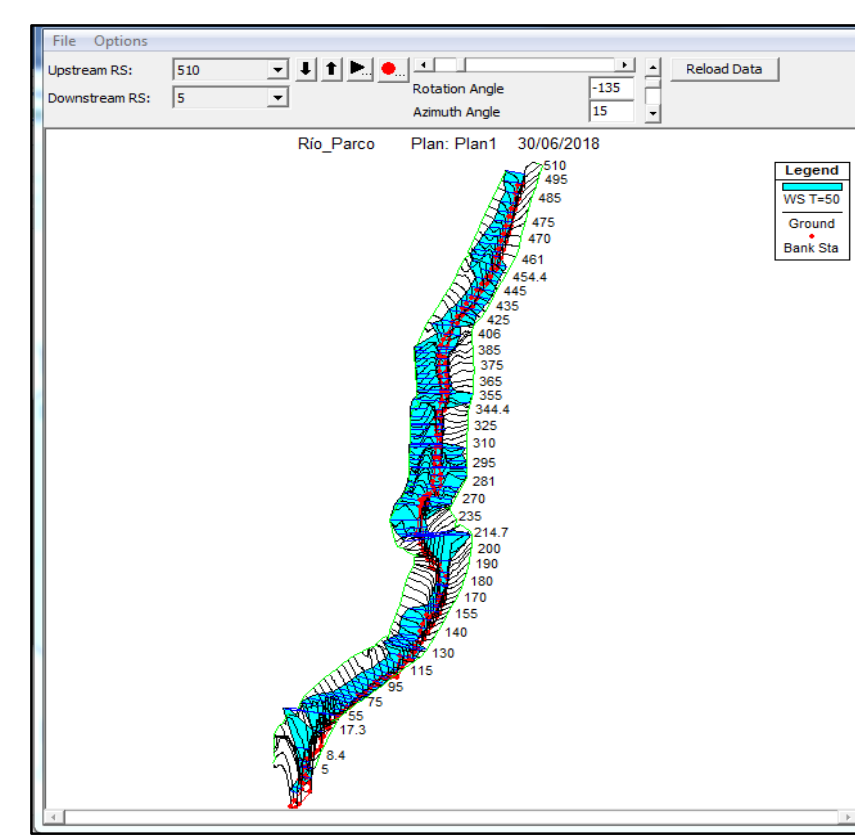

Figura 2: Zonas inundables

Fuente: elaboración propia

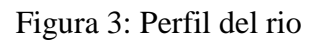

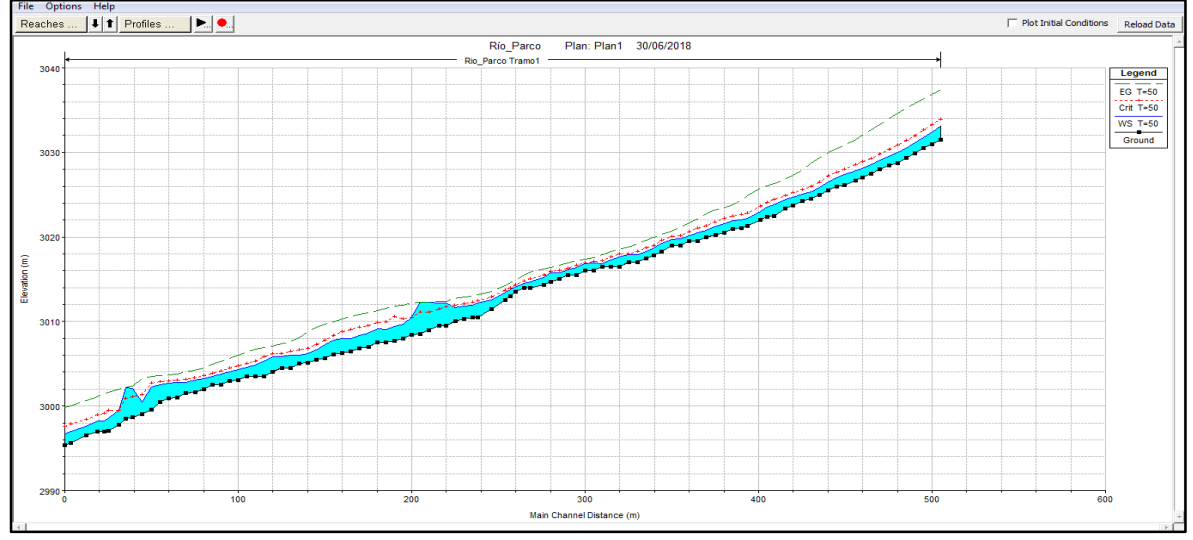

Fuente: elaboración propia

## **Mapa de inundación para t = 25 años**

Figura 4: Periodo de  $t = 25$ 

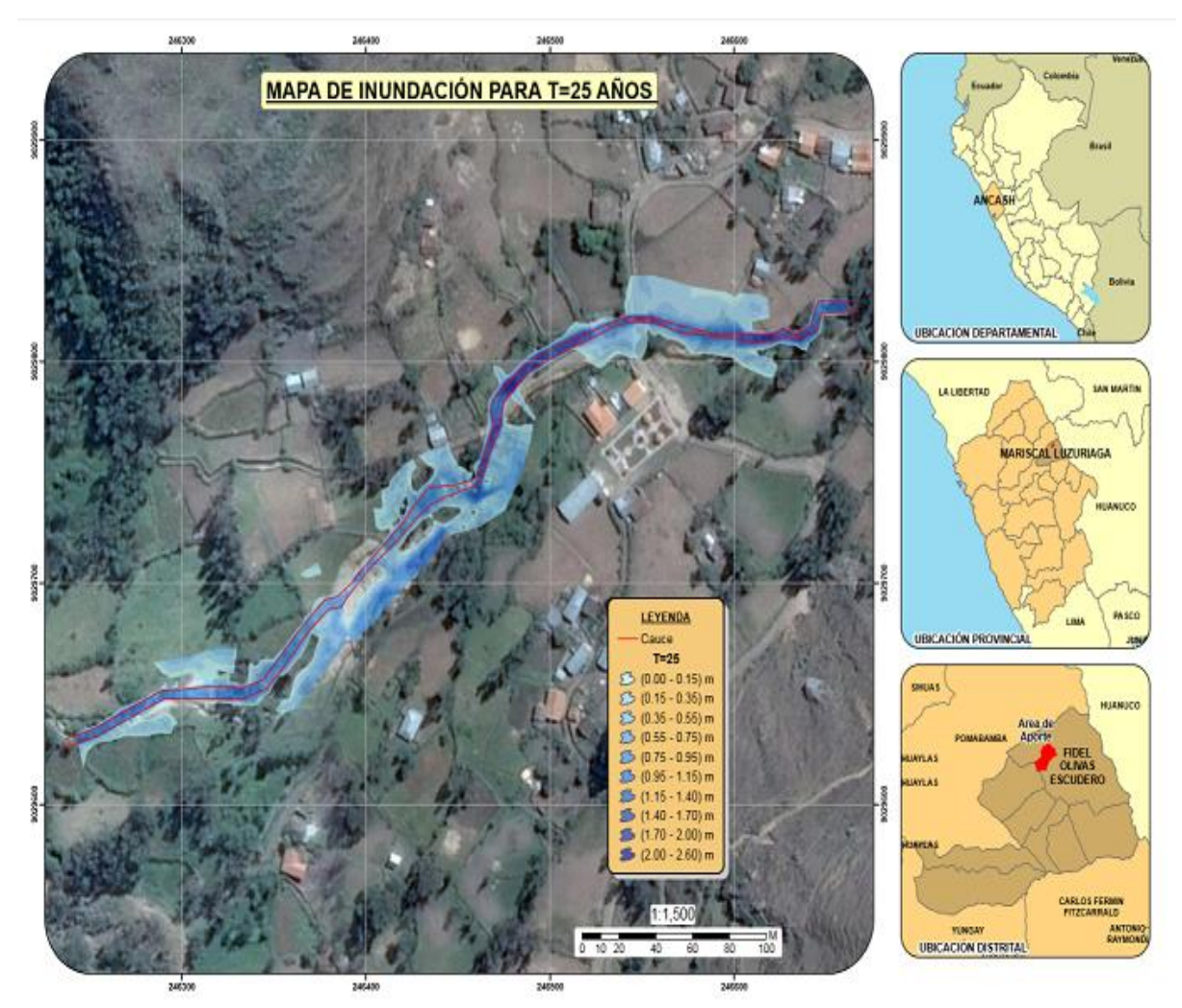

Fuente: elaboración propia

Tabla 8 Valores máximos recomendados de riesgo admisible de obras de drenaje.

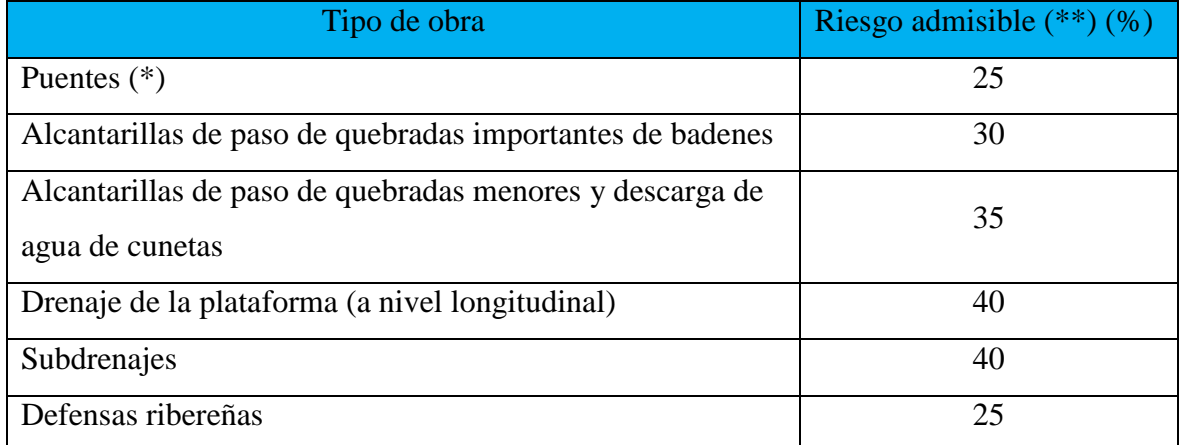

Puente: ministerio de transportes y comunicaciones

# **3.2 Diseñar el muro de contención tipo gavión para rio Parco, Centro Poblado de Parco - Piscobamba 2017.**

Diseño de muro de contención con gavión

## Dimensionamiento

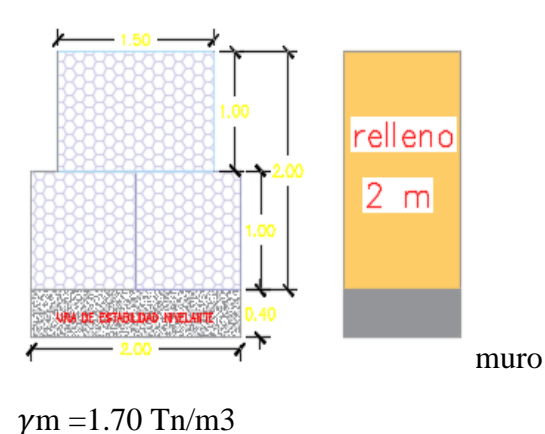

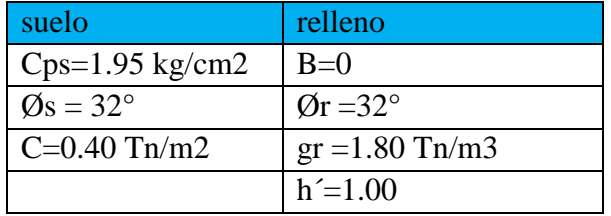

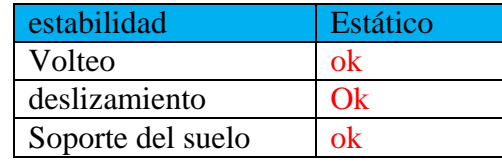

### **Abreviaturas Utilizadas**

Cps=capacidad portante del suelo de cimentación

 $\varphi s$  =angulo de fricción interna del suelo de cimentación

γm= coeficiente de fricción de la interface del muro y suelo

b= Angulo de inclinación del relleno

 $Ør =$  Angulo de fricción interna del suelo de relleno

gr= peso específico del material de muro

h´=altura de cimentación

## **Análisis Considerando Empuje de Terreno**

El factor de seguridad establece el reglamento nacional de edificaciones, (norma CE.020).

 $FSV = 2.00$ 

 $\text{FSD} = 1.50$ 

### **1.- Calculo de los Coeficientes de Presión Activa y Pasiva (Ka y Kp):**

Según RANKINE, los coeficientes de presión activa y pasiva del suelo son:

 $b = 0.00$  rad  $\varnothing$ r = 0.559 rad

$$
Ka = cos\beta * \frac{cos\beta - \sqrt{cos\beta^2 - cos\phi_r}^2}{cos\beta + \sqrt{cos\beta^2 - cos\phi_r}^2}
$$

$$
Ka = \phantom{1}0.307
$$

$$
Kp = cos\beta * \frac{cos\beta + \sqrt{cos\beta^{2} - cos\phi_{r}^{2}}}{cos\beta - \sqrt{cos\beta^{2} - cos\phi_{r}^{2}}}
$$

 $Kp = 3.255$ 

## **2.- Empuje del Suelo (E):**

Empuje activo de terreno:

$$
Ea = 0.5 * Ka * \gamma_r * H^2
$$
  
Eq = 1.11 Tn

Aplicado a una distancia de H/3 de la base del muro

$$
Xa = 0.67 m
$$

Momento de volteo que produce el suelo es:

$$
Mv= Ea*Xa*cos\beta
$$

## **Mv = 0.74 Tn-m**

## **Momento resistente que produce el suelo es:**

$$
Mr1 = Ea * B * sen\beta
$$

**Mr1 = 0.00 Tn-m**

**Empuje pasivo en terreno:**

$$
Ep = 0.5 * Kp * \gamma_r * {h'}^2 + 2 * C * \sqrt{Kp} * h'
$$

Ep =4.37 Tn

## **Aplicada a una distancia de h'/3 de la base del muro**

 $Xp = 0.33$  m

Momento resistente que produce el suelo es:

$$
Mr2 = Ep * Xp
$$

 $Mr2 = 1.46$  Tn-m

## **3.- Fuerzas Estabilizantes (Fe):**

$$
Fe = \sum A_i * \gamma_m
$$

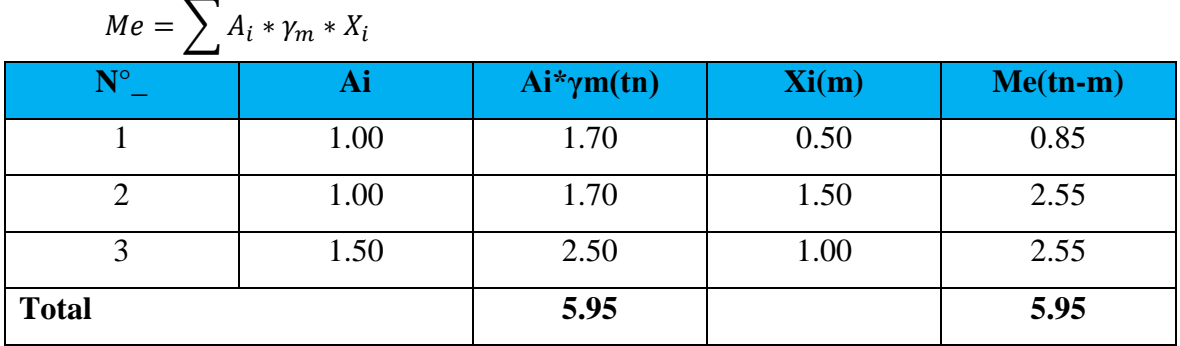

## **4.- Factor de Volteo (FSV):**

$$
FS_V = \frac{\sum Mr}{Mv}
$$
  
FSV = 10.5 > 2.00 OK

## **5.- Factor de deslizamiento (FSD):**

$$
FS_D = \frac{(\sum Fe + Ea * sen\beta) * \mu + 2/3 * B * C + Ep}{Ea * cos\beta}
$$

donde

 $\mu = 0.90 * tan(\phi)$ 

 $m = 0.56$ 

$$
FSD = 7.46 > 1.50
$$
 OK

## **6.- Reacción del Suelo (q):**

Punto de aplicación de la resultante

$$
X = \frac{\sum Mr - Mv}{Fe}
$$

$$
X = 0.73 \text{ m}
$$

Excentricidad del punto de aplicación (e)

$$
e = \frac{B}{2} - X
$$

 $e = 0.27$  m

$$
e_{max} = \frac{B}{3} - \frac{Fe}{7.5 * Cps}
$$

emax =  $0.63$  m

Se puede demostrar dos temas:

a). - si 
$$
e = \langle B/6|
$$
  
\n $q_{max} = \frac{Fe}{B} (1 + \frac{6e}{B})$   
\n $q_{max} = 0.54 \text{ kg/cm2}$   
\nb). - si  $B/6 < e < \text{emax}$   
\n $q_{max} = 4 \text{Fe} / (3 \text{L-6e})$ 

4 ∗

qmax  $= 0.54$  kg/cm2  $q_{max} =$  $3 * B - 6 * e$ 

Hallando B/6 se tiene:

 $B/6 = 0.33$  m

Como e < B/6, se tiene el caso (a), luego:

qmax =0.54 kg/cm2<1.95 kg/cm2 OK

# **3.3 Diseñar el muro de contención tipo mampostería para rio Parco, Centro Poblado de Parco - Piscobamba 2017.**

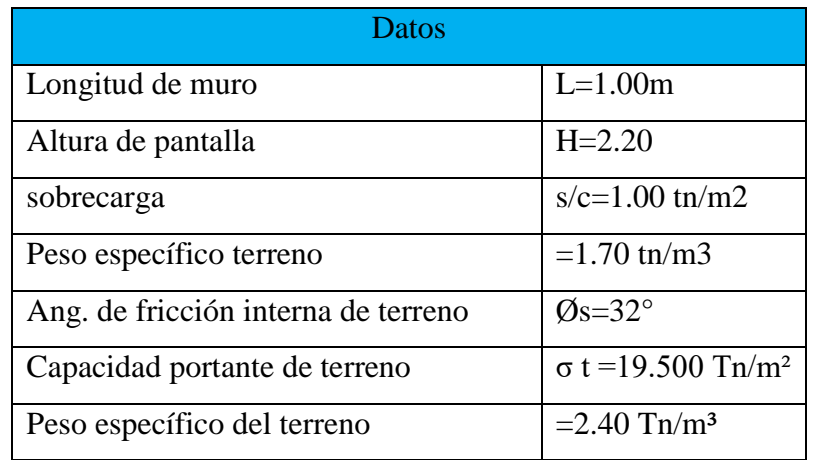

**Ancho superior de pantalla: " t 1** "

t 1 = 0.08 H, t 1  $\geq$  0.30 m

 $t = 0.08 \times 2.20 \text{ m}$  $t = 0.176$ Adoptar  $t = 0.30$  m

## **Altura de la zapata: " hz "**

 $hz = 0.12 H$  a  $0.16 H$  $hz = 0.13 H = 0.13 x 2.20 = 0.33 m$ Adoptar  $hz = 0.40$  m

## **Dimensión del pie del muro: " p1 "**

 $p1 = hz / 2$  a hz  $p1 = 0.20 \approx 0.40$ Adoptar p1 = **0.60 m**

## **Dimensión del talón del muro: " p2 "**

 $p2 = hz / 2$  a hz  $p2 = 0.20 \approx 0.20$ Adoptar  $p2 = 0.20$  m

## **Ancho de la zapata: " B "**

 $B = 0.5 H t$  a  $0.75 H t$  $B = 0.69 \times 2.60$  $B = 1.44 m$ Adoptar B = **2.10 m**

**Ancho inferior de la pantalla: " t 2 "**

$$
t 2 = B - p1 - p2
$$
  
\n
$$
t 2 = 2.10 - 0.60 - 0.20 = 1.30
$$
  
\n
$$
t 2 = 1.30 \text{ m}
$$

## **Cálculo de presiones laterales**

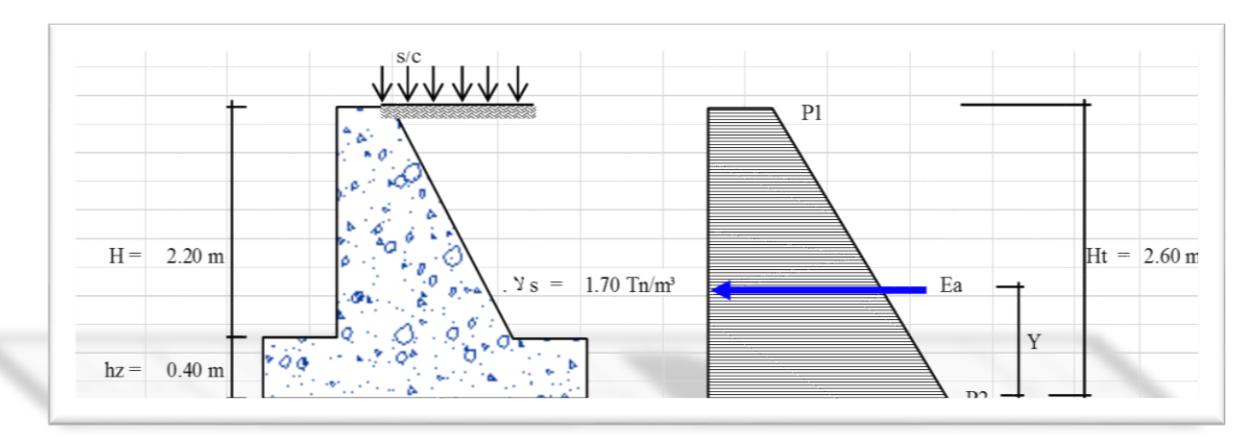

Cálculo de Ka:

 $Ka = Tan^2 (45 - \emptyset / 2)$ Ka = Tan<sup>2</sup> (45 - 32 ° / 2)  $Ka = 0.307$ 

Presión de la sobrecarga

$$
p1 = Ka * s/c
$$

$$
p1 = 0.307 * 1.00
$$

$$
P1 = 0.31 \text{ th/m2}
$$

Presión del suelo

$$
p2 = Ka * 9s * (H + hz + h/s/c)
$$
  
\n
$$
hz/c = \frac{s}{c}/9s = \frac{1.00}{(1.70 * 1.00)}
$$
  
\n
$$
h s/c = 0.50 \text{ m}
$$
  
\n
$$
p2=0.307 * 1.70 * (2.20+0.40+0.59)
$$
  
\n
$$
p2=1.67 \text{ m/m2}
$$

Cálculo del Empuje activo:

$$
Ea = \frac{(p1 + p2) * (H + hz)}{2}
$$

$$
Ea = 0.07 \text{tn/m}
$$

Ubicación del punto de aplicación del empuje activo: Y

$$
y = \frac{Ht(2p1 + p2)}{3(p1 + p2)}
$$
 y=1.0

# **Verificación de la estabilidad del muro**

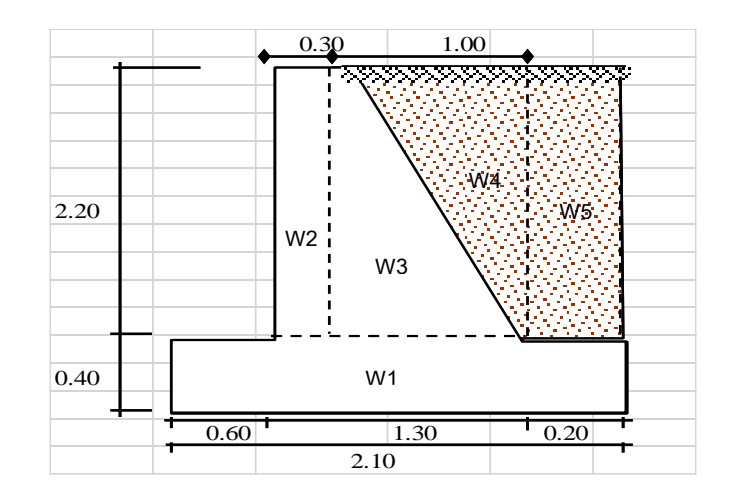

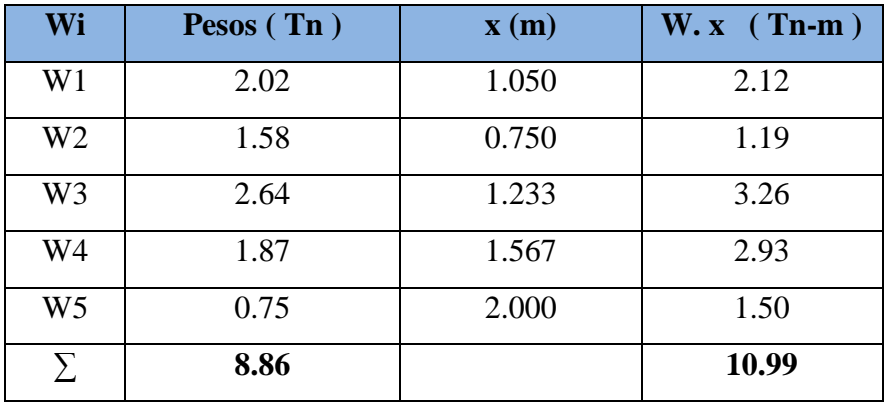

## **Factor de seguridad al deslizamiento:**

$$
\text{FSD} = 1.5
$$
\n
$$
\text{FSD} = \frac{\text{f} \times \Sigma \text{w resistenes}}{\Sigma \text{ factuantes}}
$$
\n
$$
\text{F} = \tan \phi = \tan 32
$$
\n
$$
\text{F} = 0.625
$$
\n
$$
\text{FSD} = \frac{.625 * 8.86}{0.07}
$$
\n
$$
\text{FSD} = 84.40
$$
\nok si cumple

## **Factor de seguridad al volteo**

$$
Fsv = 2
$$
  
 
$$
FSv = \frac{f * \sum m \text{ resistenes}}{\sum m \text{ actuantes}}
$$
  
 
$$
FSV = \frac{10.99}{0.07 * 1.00}
$$

 $FSV = 167.53$  ok si cumple

**Excentricidad de la estructura:**

$$
Xo = \frac{\sum Mr - \sum Ma}{\sum Wi}
$$
  
\n
$$
Xo = \frac{10.99 - 0 - 07}{8.86}
$$
  
\n
$$
Xo = 1.23 m
$$
  
\n
$$
\frac{B}{6} = 0.35
$$
  
\n
$$
e = \frac{b}{2} = Xo
$$
  
\n
$$
e = \frac{B}{2} - 1.23
$$
  
\n
$$
e = -0.18 M < \frac{B}{6}
$$

Ok Si Cumple

**Presiones del terreno**

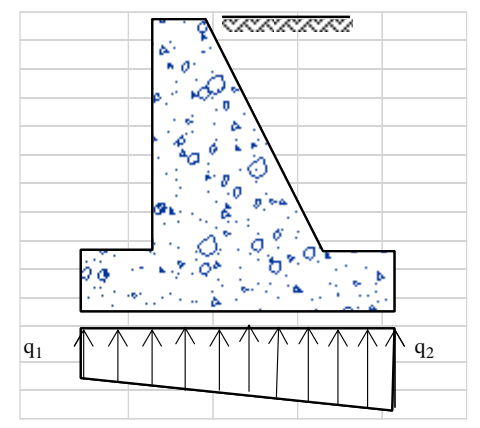

$$
q1 = \frac{w}{B} \left( 1 + \frac{6e}{B} \right) = 2.1403
$$
  
<  $\sigma$  19.500

 $=$ tn/m2

$$
q2 = \frac{w}{B} \left( 1 - \frac{6e}{B} \right) = 6.42216 \text{ ok si cumple}
$$

# **3.4 Realizar el análisis de costos y presupuestos para el muro de contención tipo gavión y tipo mampostería en el rio Parco, Centro Poblado de Parco -**

## **Piscobamba 2017.**

Análisis de costos y presupuestos de muro de contención tipo gavión con el software S10, costos unitarios de muro de contención tipo gavión (**ver anexo 94**).

Tabla 9: Tabla de presupuesto de gavión

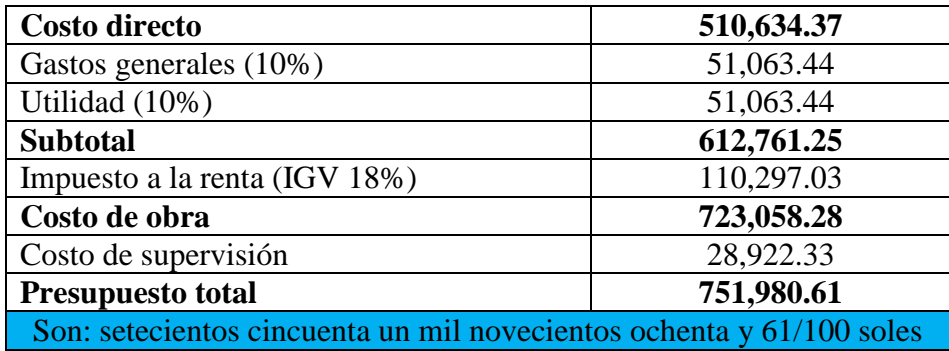

Análisis de costos y presupuestos de muro de contención tipo mampostería con el software s10, costos unitarios de muro de contención tipo mampostería (**ver anexo 100**).

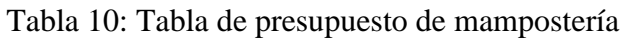

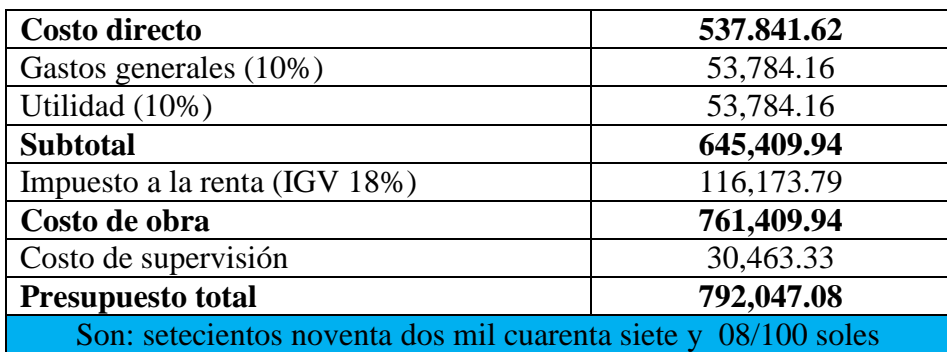

# **3.5 Realizar un análisis técnico económico comparativo del diseño de muro de contención tipo gavión y mampostería en el río Parco, Centro Poblado de Parco - Piscobamba 2017.**

Para el presente progreso de tesis se partió de los estudios de ingeniería básica, donde se realizó inspección de campo, se ubicó puntos de referencia para las calicatas y punto de inicio para levantamiento topográfico, de donde se llevó las muestras e información de las coordenadas; en laboratorio de mecánica de suelos

se analizó las muestras y con los puntos se obtuvo los planos digitales y con datos satelitales se obtuvo caudal máximo de diseño.

Posteriormente se realizó análisis de suelos limite líquido, límite de plasticidad y la capacidad portante de suelo en el laboratorio mecánica de suelos, el punto topográfico se pasó a procesar en gabinete en el programa civil 3d, se obtuvo los planos correspondientes, caudal máximo se obtuvo de los datos históricos pluviométricos de la plataforma de senamhi.

Se realizó modelamiento con el programa HEC RAS 5.0.3 se verifico los tramos más vulnerables de rio, donde se ubicó los tramos donde se realizará muro de contención.

### **IV DISCUSIÓN**

Se lidiaron la problemática de no contar con estaciones pluviométricas en la zona de estudio, algunos que no tenían datos históricos suficientes para procesar para el cálculo, que de eso dependía los diseños. Me refiero a fuente (**SENAMHI**) "servicio nacional de meteorología" y (**ANA**) "administración nacional del agua", con los datos de las estaciones se comprueba las precipitaciones y el tiempo de duración, nos permitió determinar los caudales grandes, medianos y pequeños, periodo de retorno. Otros parámetros que se utilizo fue aforamiento del rio, levantamiento topográfico para determinar las dimensiones del canal natural del rio, se realizó la comprobación del rastro dejada en la crecida máxima del rio. Los estudios de mecánica suelos fueron contrastados con el reglamento nacional de edificaciones 2017, donde se realizó análisis granulometría por tamizado ASTM D422, y la clasificación de suelos según las nomas SUCS Y ASSHTO.

La discusión fue el análisis comparativo de dos muros de contención, cuál de las dos era mejor técnicamente y económicamente, del tipo gavión, mampostería, los dos cumplen con lo que estipula el reglamentó nacional de edificaciones, con los Factores de resistencia (volteo, deslizamiento y excentricidad), muro de gavión tiene mejor comportamiento técnicamente y económicamente, post inversión sería más barato la reconstrucción, como defensa ribereña sería más conveniente, para el Centro Poblado de Parco.

AYABACA, Bryan y SALAZAR, Luis. "Análisis técnico comparativo técnico – económico entre muro de contención de hormigón armado y muro de contención de suelo mecánicamente estabilizado con el sistema Terramesh para el proyecto urbanización toscana", finalmente después de haber tratado diferentes puntos técnicos y económicos generados con el avance del proyecto se puede pronunciar que TERRAMEMESH systim tiene un amplio ventaja económica respecto al hormigón armado, genera menor impacto en el ambiente, y su diseño y cumplimiento de los requerimientos definidos por las respectivas normas genera una estructura más robusta mayoritariamente estable y finalmente requiere menor tiempo de ejecución. Es por eso realice un análisis técnico económico comparativo mediante los softwares CIVIL 3D, S 10 y HEC RAS, para determinar cuál de los muros era mejor como muro de protección, con presupuesto menor para la ejecución.

Discusión analizar los costos unitarios con sus respectivos rendimientos realizar los metrados para comparar los costos directos, gastos generales, impuestos, servicios de supervisión se llegó al análisis de que el presupuesto de gavión es más económico.

### **V CONCLUSIONES**

Se concluye que fue de mucha importante realizar levantamiento topográfico, para determinar la representación del terreno en un plano digital, para la realización de diseño y dimensionamiento de las estructuras. El estudio hidrológico me permitió hallar el caudal máximo del Rio Parco, con datos satelitales de administración nacional de agua, Stream Princeton y se realizó aforo del rio, estas cuantificaciones me admitió obtener el caudal Q =48.50 m3/s para un espacio de regreso de 25 años, indica que años posteriores va ir creciendo el caudal esto conlleva, los daños en la zona de estudio va ser mayor, estos parámetros nos indica que los diseños de estructuras deben ser con mayores dimensiones para soportar posible peligro. Los estudios de mecánica de suelos fue determinante para el diseño de los muros.

Diseño de muro de contención tipo gavión fue de mucha importancia para dimensionamiento de la estructura y la verificación del comportamiento mecánico, para soportar cargas laterales y puntuales para su cuantificación de los materiales, que se va utilizar en el muro de contención.

Diseño de muro contención tipo mampostería sirvió para comparar las características geométricas, y la verificación del comportamiento mecánico frente a las cargas laterales y puntuales con muro de contención tipo gavión.

Después de realizar análisis se llega a concluir, que el muro contención tipo gavión, tiene mejor comportamiento mecánico como defensa ribereña, económicamente siendo más barato a comparación del muro de contención tipo mampostería.

Tabla 11: Cuadro comparativo de presupuesto

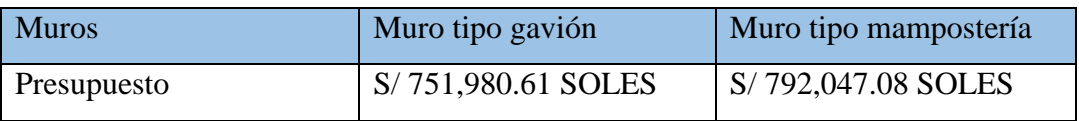

La diferencia de costo de presupuesto proyecto es: S/ 40,066.47 soles.

### **VI RECOMENDACIONES**

Se recomienda hacer estudios básicos de ingeniería para cumplir con todo el parámetro de las normas, son que nos ayudara determinar las cotas de terreno que es importante, para tener datos reales de altimetría de la zona de estudio, las muestras tomadas deben ser transportadas sin la alteración para su análisis respectivo, se debe de tomar mucha responsabilidad para la manipulación de los especímenes.

Se recomienda a las autoridades regionales y locales solicitar a senamhi la colocación de estaciones pluviométricas y la reparación de los que ya existen, en las diferentes provincias para tener más datos históricos del comportamiento de las precipitaciones.

Se recomienda construcción de defensa ribereña del tipo gavión para el rio parco del centro poblado de parco, que será de mucha importancia para mitigar los daños en las avenidas extraordinarias.

Se recomienda a la población, la reubicación de las viviendas aledañas que están cerca del rio a zonas más seguras y la institución pública de inicial de igual manera debe ser reubicada. Los propietarios que tienen lindero con el rio deben ceder 2 metros en los dos márgenes, para ganar el ancho del rio, para la construcción de la defensa ribereña.

### **VII REFERENCIAS**

JUÁREZ, Eulalio. Mecánica de Suelos, Editorial Limusa S.A. 2012, 644 pp. ISBN 978-969-18-0069-7.

CASANOVA, Leonardo. "Topografía Plana" Taller de Publicaciones de Ingeniería, Mérida-Venezuela, 2002.

APARICIO, Francisco. Fundamentos de hidrología de superficie. México: editorial Limusa, S.A. 2007. ISBN 13-978-968-18-3014-4

EYZAGUIRRE, Carlos. Costos y presupuestos para edificaciones 1era ed. lima: 2010 editora macro EIRL.

ISBN978-612-4034-73-2.

Norma Técnica de edificaciones decima primera Edición, editorial Megabyte S.A.C. Nª 2014-05195 Norma Legal 2017.

HERNÁNDEZ, Roberto, FERNÁNDEZ, Carlos y BATISTA, María del Pilar. Metodología de la investigación 6. ª ed. México: McGRAW-HILL / INTERAMERICANA EDITORES, S.A. DE C.V. 2014, 639 pp. ISBN: 978-1-4562-2396-0

CARRASCO, Sergio. metodología de la investigación científica. Pautas metodológicas para diseñar el proyecto de investigación, 2. ª ed., Lima: fondo editorial san Marcos E.I.R.L., 2008, 476 pp. ISBN 978-9972-38344-1

DIAZ, Jorge, Mecánica de Suelos: Naturales y Propiedades. 1.ª ed., México: editorial Trillas S.A. DE C.V., 2014. ISBN 978-607-17-1054-1

VILLON, Máximo. Hidrología. Cartago, 2.ª ed., Costa Rica: 2002.

ROCHA, Arturo. "Introducción a la Hidráulica Fluvial" Universidad Nacional de Ingeniería, Lima-Perú, 1998.

LINSLEY. R., "Hidrología para Ingenieros", Editorial Mc Graw-Hill. New York, 1968.

MORALES, Roberto. Diseño en Concreto Armado. 3.ª ed., Lima: 2006. Fondo editorial ICG. 230 pp.

ALVINO, Roger. "Análisis y Diseño Estructural de un Muro de Contención de Hormigón Armado en Cerramiento Perimetral, Lado Oeste del Hospital Monte Sinaí": s.n., 2016.

AYABACA, Bryan y SALAZAR, Luis. "Análisis técnico comparativo técnico – económico entre muro de contención de hormigón armado y muro de contención de suelo mecánicamente estabilizado con el sistema Terramesh para el proyecto urbanización toscana": s.n., 2018.

LUJAN, José. "Uso de Gaviones Para Mejorar la Defensa Ribereña del Rio Huaycoloco, Zona de Huachipa Distrito de Lurigancho, Lima 2107": S.n., 2017.

AGUILAR, Daniel. "Comparación técnica entre el uso de gaviones y geoceldas como estructuras de defensa ribereña": s.n., 2016.

EVANGELISTA, Karla. "Identificación de zonas inundables y propuesta de defensa ribereña del sector salinas km 89 en el rio chancay -2017": s.n., 2107.

ÁLVARO Luther y Enríquez Luis. "Diseño Hidráulico y Estructural de Defensa Ribereña del Rio Chicama Tramo Puente Punta Moreno – Pampas de Jaguey Aplicando el Programa River": s.n., 2014.

COCHACHIN, Roger. "Diseño de muro de gaviones para la protección del margen izquierdo del rio mosna en el tremo: 17+000 aña km: 17+330 en el distrito de chavín, aplicando Hec Ras, 2013": s.n.,2014.

ESPADA, Roger. "estudio comparativo de costos entre muros de contención por el método convencional y por el método de suelo reforzado con geomallas": 2017.

MACCAFERRI. 2017 "Gavión caja", consulta: 15 de marzo del 2017

[https://www.maccaferri.com.](https://www.maccaferri.com/)

<http://stream.princeton.edu/LAFDM/WEBPAGE/interface.php?locale=sp>

OSPINO Rodríguez, Jairo Alonso. 2004. Metodología de la investigación. Colombia: Educc, 2004.

Hec – hydrologic engineering center. Noviembre, 2006. Hydrological Engineering Center – Geospastial river analysis system estados unidos: s.n. noviembre 2006 versión, 4,0.

Bisbal, Alberto y otros.

2011 manual estimación riesgo ante inundaciones fluviales/Perú instituto nacional de defensa civil (INDECI). Lima: indeci dirección nacional de prevención, 2011. (cuaderno técnico n°- 02). 81 p. consulta: 05 abril de 2018 www.bvpad.indeci.gob.pe/doc/pdf/esp/doc

# **ANEXO**

**Título: "**Análisis Técnico Económico Comparativo del Diseño Muro de Contención Tipo Gavión y Mampostería en el Rio Parco, Centro

Poblado de Parco – Piscobamba 2017"

Tabla 12: matriz de consistencia

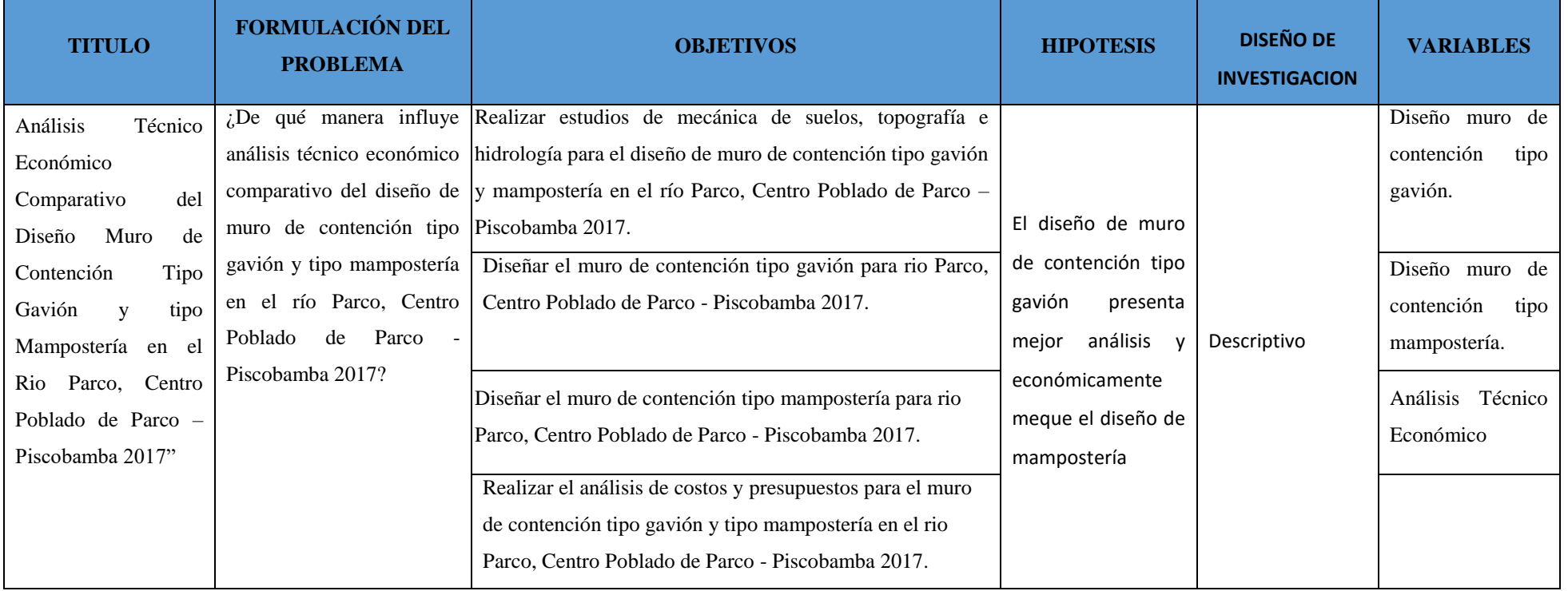

Fuente: elaboración propia

## **Certificado de Laboratorio**

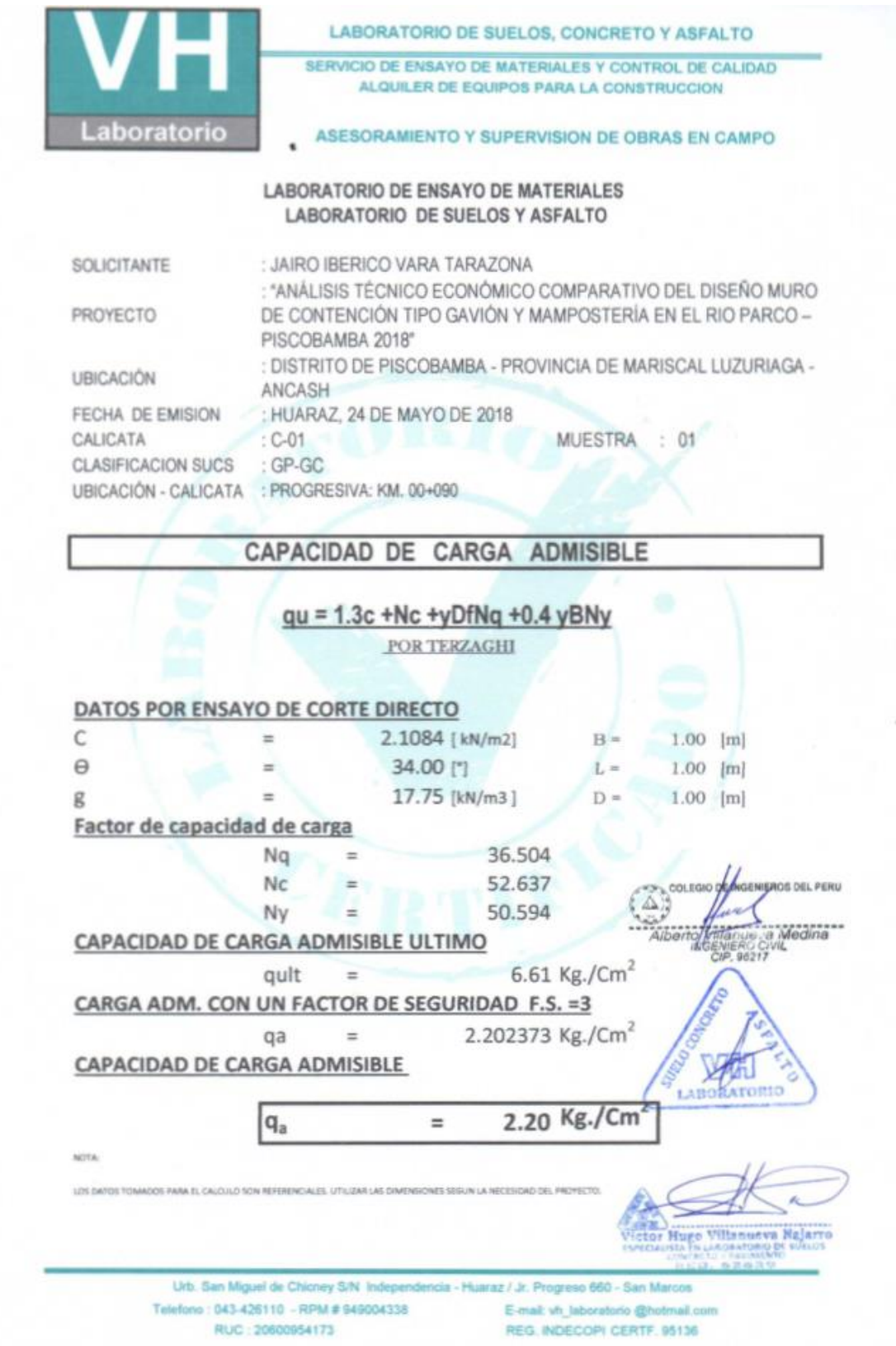

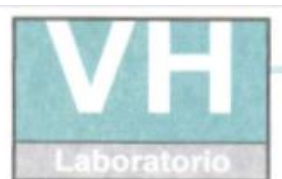

 $\cdot$ 

#### LABORATORIO DE SUELOS, CONCRETO Y ASFALTO

SERVICIO DE ENSAYO DE MATERIALES Y CONTROL DE CALIDAD ALQUILER DE EQUIPOS PARA LA CONSTRUCCION

ASESORAMIENTO Y SUPERVISION DE OBRAS EN CAMPO

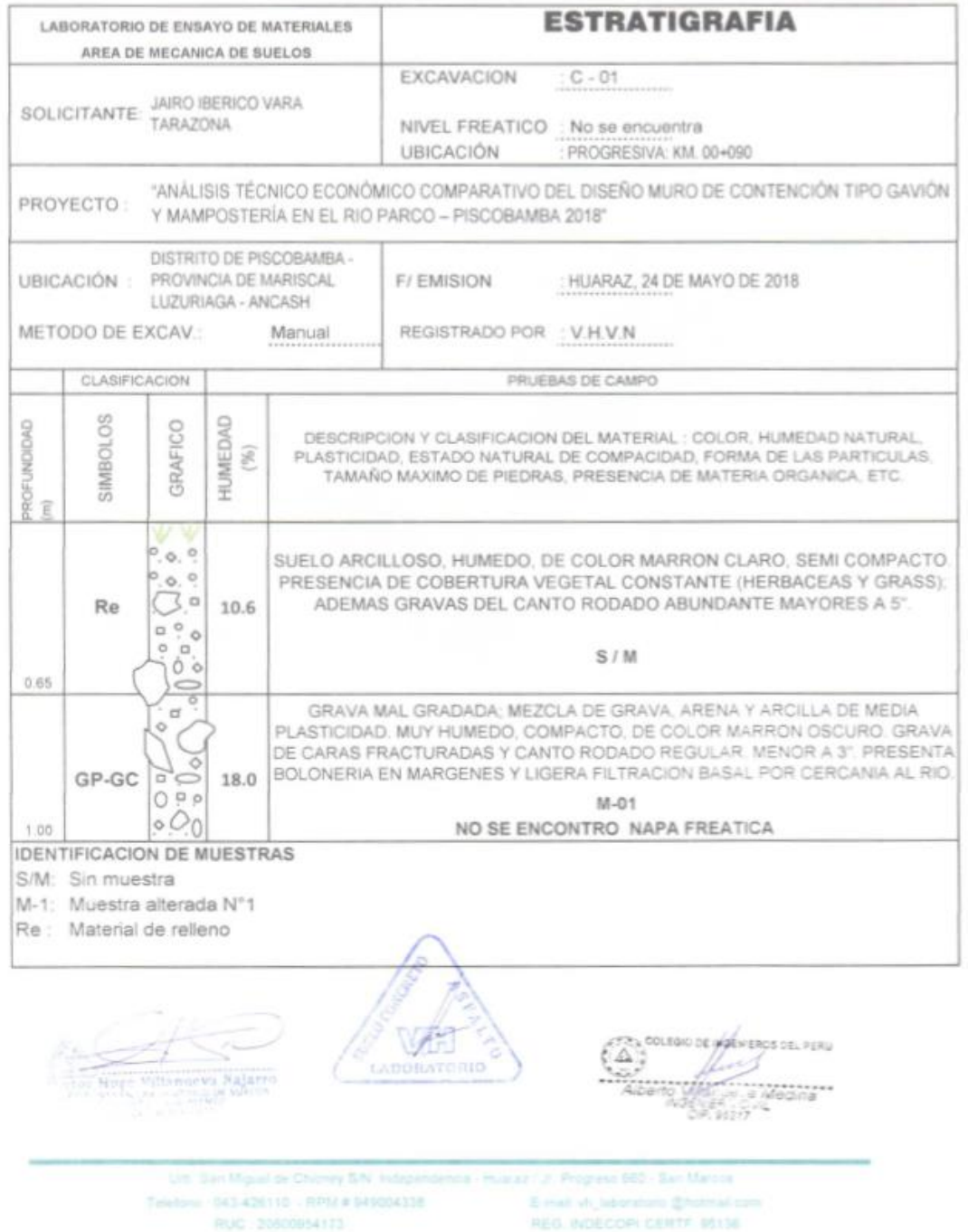

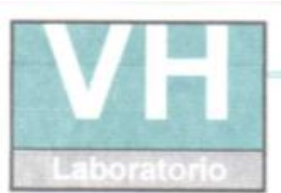

- SERVICIO DE ENSAYO DE MATERIALES Y CONTROL DE CALIDAD ALQUILER DE EQUIPOS PARA LA CONSTRUCCION
- A ASESORAMIENTO Y SUPERVISION DE OBRAS EN CAMPO

#### LABORATORIO DE MECANICA DE SUELOS ENSAYOS DE CAPACIDAD DE SUELOS

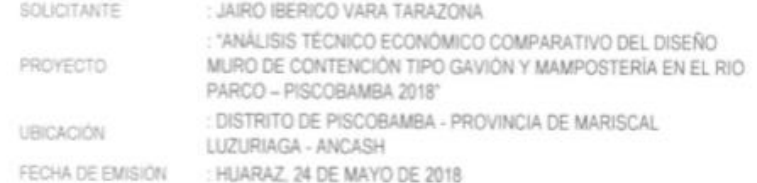

#### ANALISIS GRANULOMÉTRICO POR TAMIZADO ASTM D422

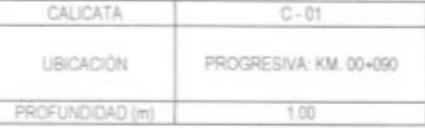

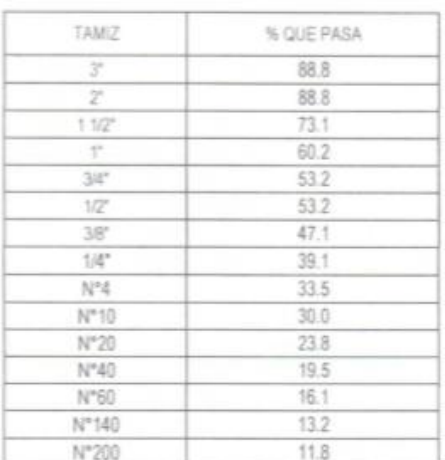

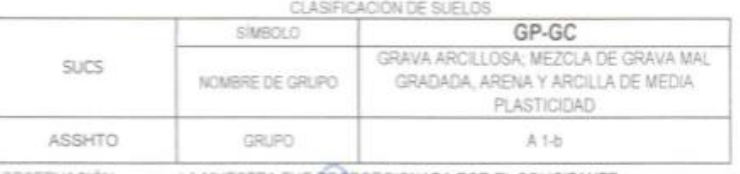

: LA MUESTRA FUE FROPORCIONADA POR EL SOLICITANTE **OBSERVACIÓN** 

Hogs

番 LAGOTLATO

**ACKNERC OVEL PERU** ODLEBIO DR 43 Aline o Vilenia a Medina<br>Acewerische

Urb. San Miguel de Chiusey S/N Indep J.Jr. Progreso 560 - San Marcos Teleforio 043-426110 - RPSA # 049004228 RUC 20600954173 REG. INDECOPI CERTF. 95136

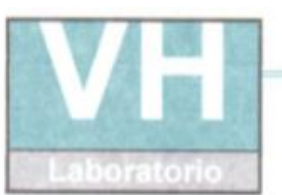

SERVICIO DE ENSAYO DE MATERIALES Y CONTROL DE CALIDAD ALQUILER DE EQUIPOS PARA LA CONSTRUCCION

ASESORAMIENTO Y SUPERVISION DE OBRAS EN CAMPO J.

LABORATORIO DE MECANICA DE SUELOS ENSAYOS DE CAPACIDAD DE SUELOS

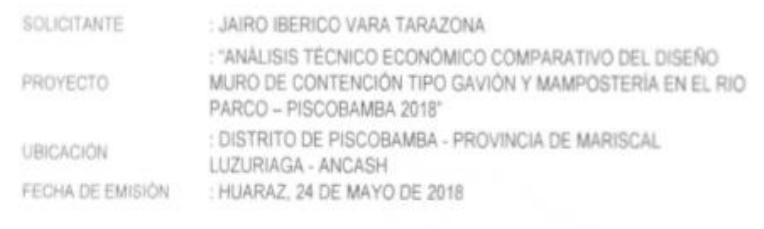

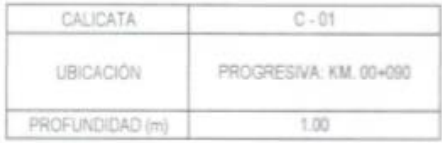

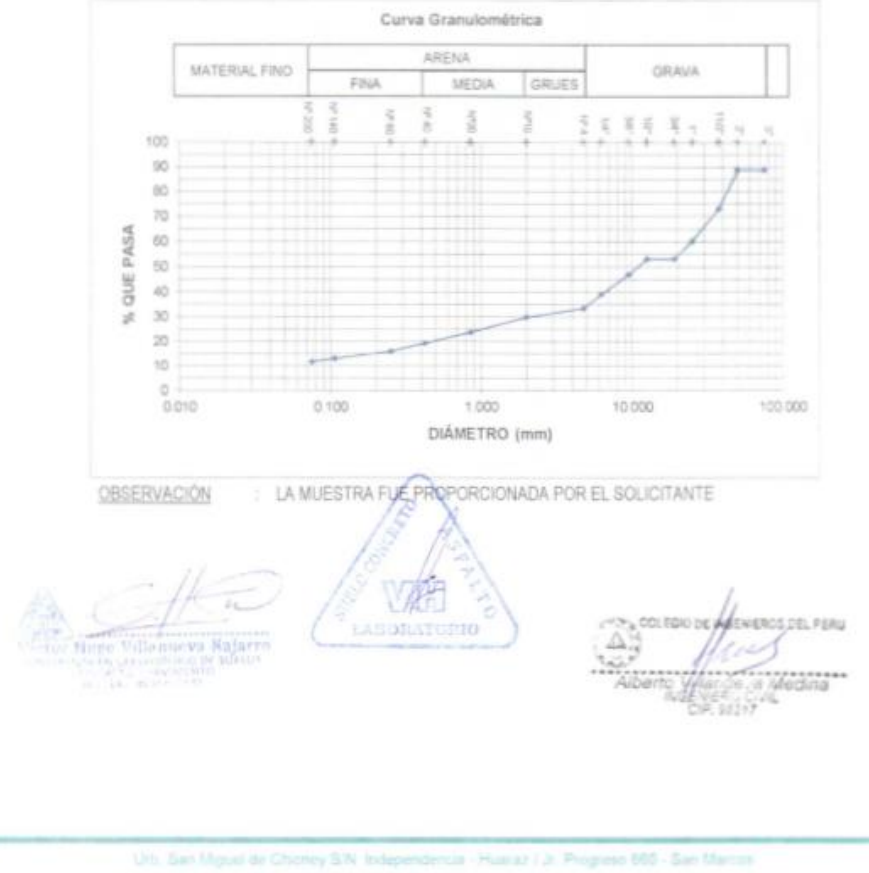

Taleling 043-420110 - RPM # 949004338 E-mail an interview @hotmail of RUC 20500954172 REG INDECIDE CERTA 15136

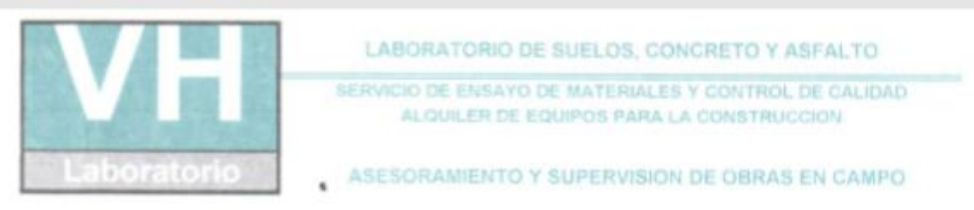

#### LABORATORIO DE SUELOS

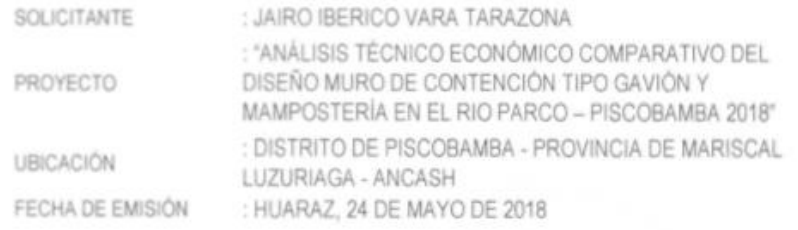

#### ENSAYO PARA LA DETERMINACIÓN DEL CONTENIDO DE HUMEDAD NATURAL

NTP 339.127 / ASTM D2216

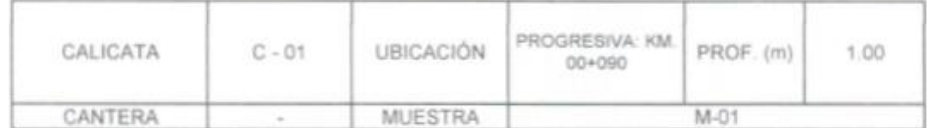

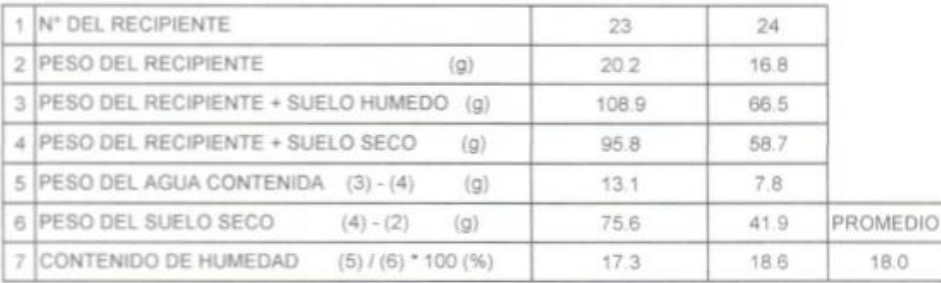

OBSERVACIONES :

Muestra proporcionada e identificada por el solicitante

HECHO POR

: V.H.V.N. riin

**EROSOEL PENU** Δ

Uth, San Miguel de Chicney S.N. Independ Titlefons : 043-426110 - RPM # 949004336 FILIC 2002094173

az / Jr. Progreso 660 - San Marcos E-mail sh; teteratorio @hotmail.com REG. INDECORN CERTIF, 95139.

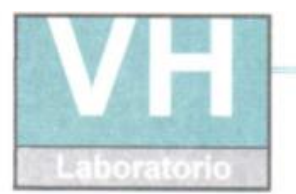

SERVICIO DE ENSAYO DE MATERIALES Y CONTROL DE CALIDAD ALQUILER DE EQUIPOS PARA LA CONSTRUCCIÓN

ASESORAMIENTO Y SUPERVISION DE OBRAS EN CAMPO

#### **LABORATORIO DE SUELOS**

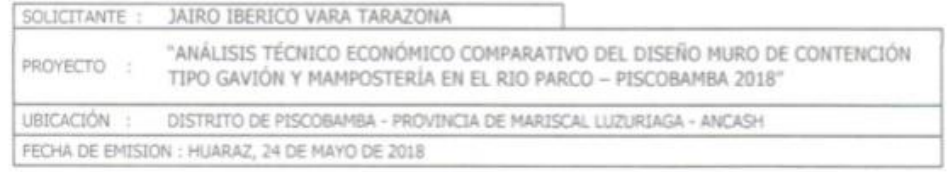

### LÍMITES DE CONSISTENCIA ASTM D4318 / NTP 339.129

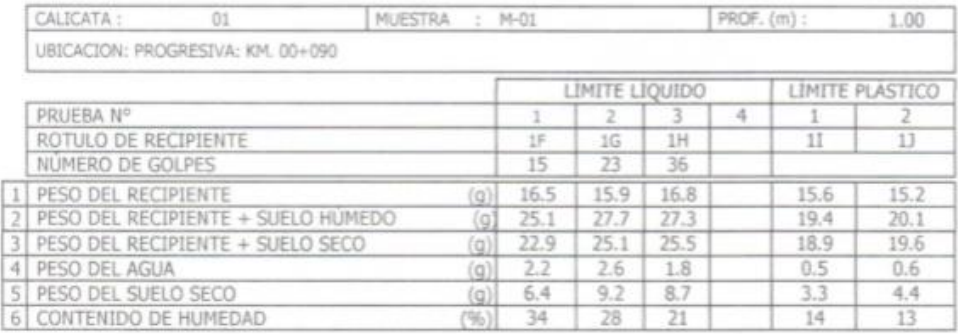

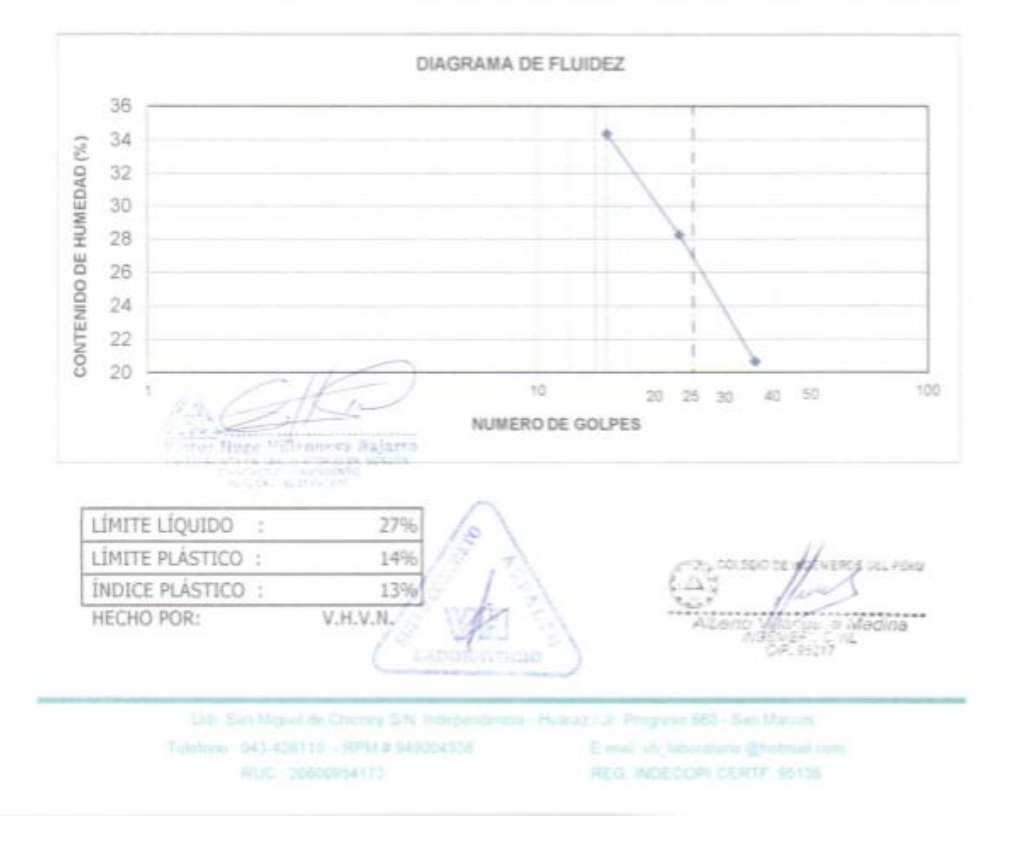

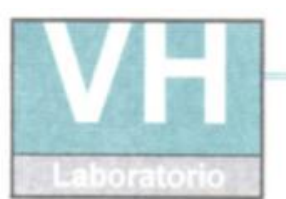

SERVICIO DE ENSAYO DE MATERIALES Y CONTROL DE CALIDAD ALQUILER DE EQUIPOS PARA LA CONSTRUCCION

ASESORAMIENTO Y SUPERVISION DE OBRAS EN CAMPO

#### LABORATORIO DE ENSAYO DE MATERIALES LABORATORIO DE SUELOS Y ASFALTO

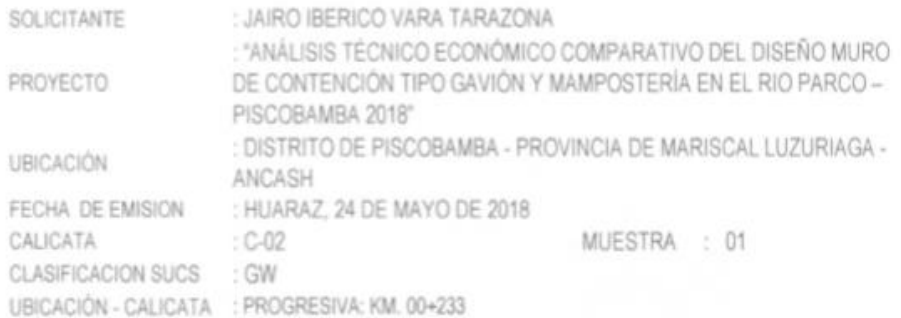

## CAPACIDAD DE CARGA ADMISIBLE

### $qu = 1.3c + Nc + yDfNq + 0.4yBNy$

POR TERZAGHI

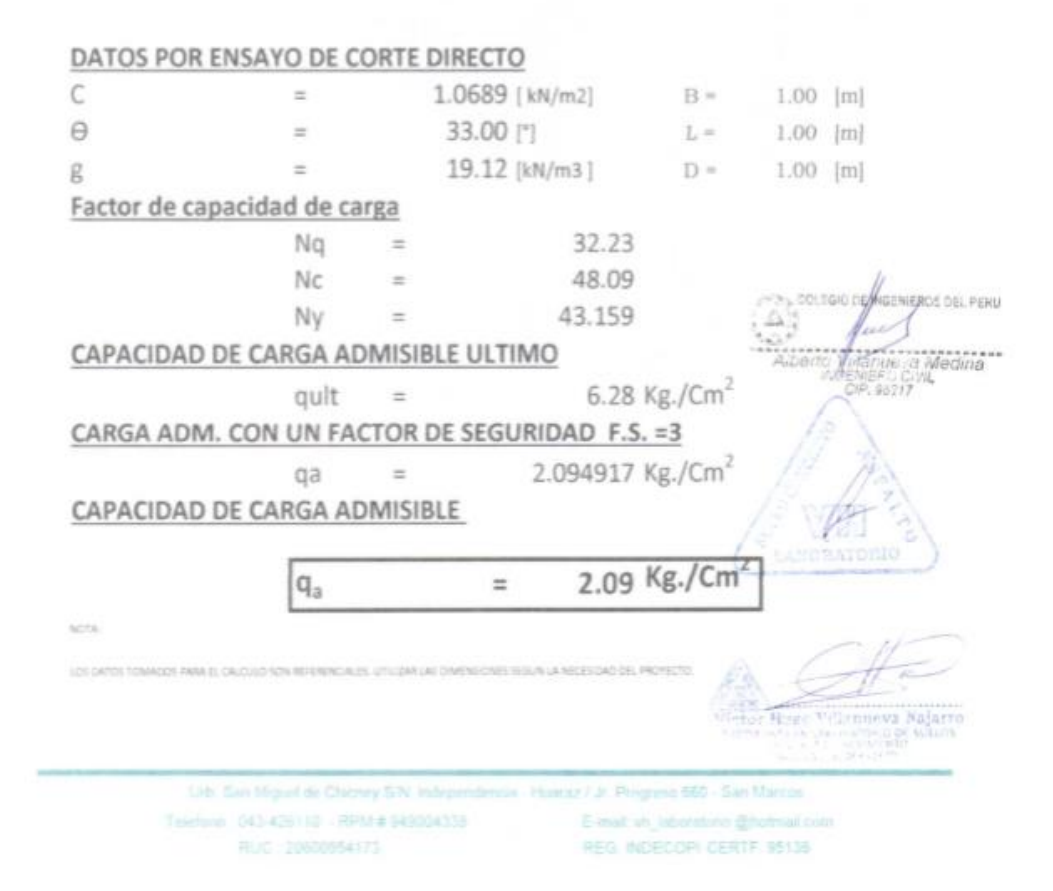

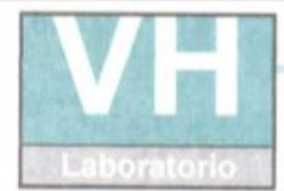

SERVICIO DE ENSAYO DE MATERIALES Y CONTROL DE CALIDAD ALQUILER DE EQUIPOS PARA LA CONSTRUCCION

ASESORAMIENTO Y SUPERVISION DE OBRAS EN CAMPO

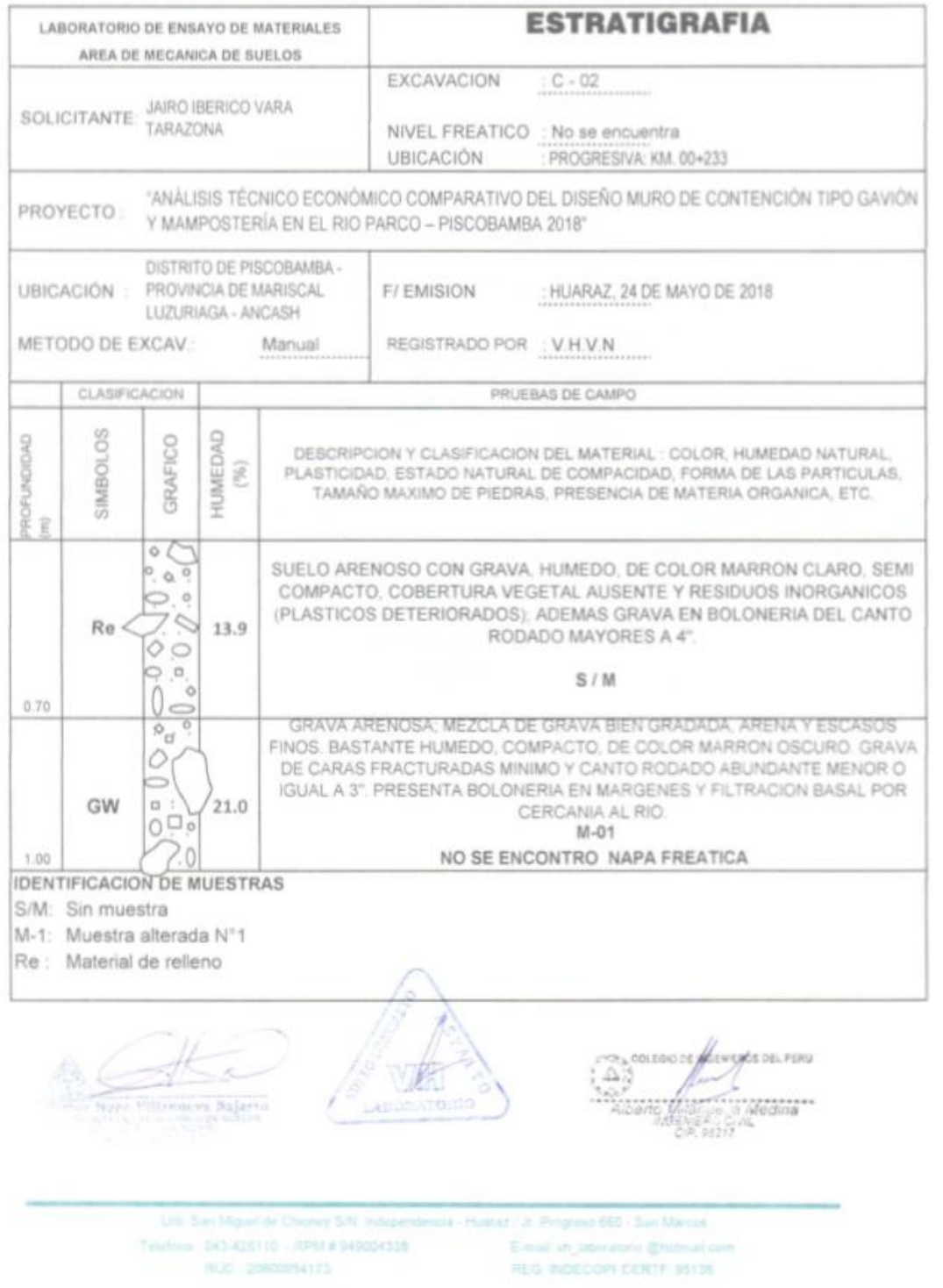

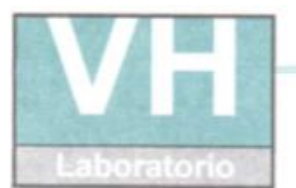

SERVICIO DE ENSAYO DE MATERIALES Y CONTROL DE CALIDAD ALQUILER DE EQUIPOS PARA LA CONSTRUCCION

۰ ASESORAMIENTO Y SUPERVISION DE OBRAS EN CAMPO

#### LABORATORIO DE MECANICA DE SUELOS ENSAYOS DE CAPACIDAD DE SUELOS

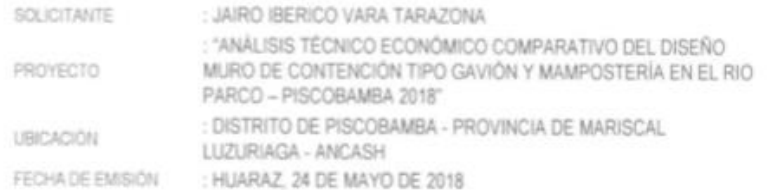

#### ANALISIS GRANULOMÉTRICO POR TAMIZADO ASTM D422

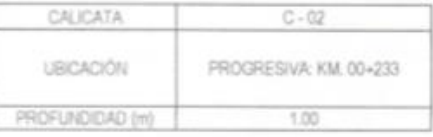

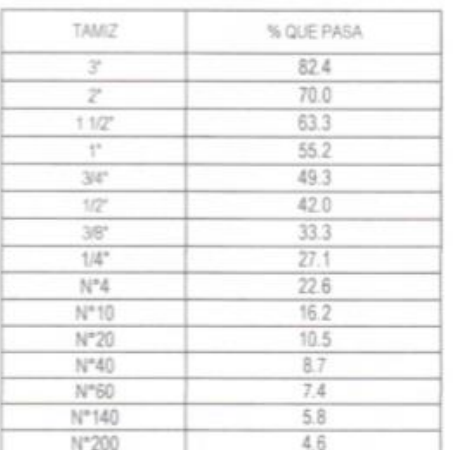

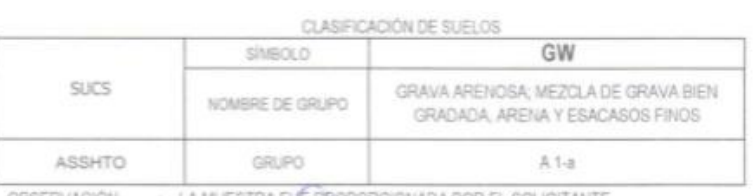

OBSERVACIÓN : LA MUESTRA FME PROPORCIONADA POR EL SOLICITANTE

ABSTRATEGIO

**Natary** 

(P3r), COLEGIO DE **WERCS OEL PERU** Δ Medina<sup>\*</sup>

Life San Miguel de Chicmey S/N Independencia - Huakaz / Jr. Progress 660 - San Marcos Telebest 045-426110 - RPM # 545004338 E-mail vir, laboratorio @hotmail.com RUC DOMOS4175 REG. INDECOPY CERTF, 95136

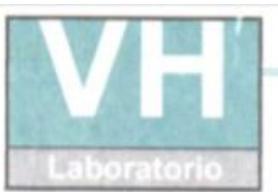

SERVICIO DE ENSAYO DE MATERIALES Y CONTROL DE CALIDAD ALQUILER DE EQUIPOS PARA LA CONSTRUCCIÓN

٠ ASESORAMIENTO Y SUPERVISION DE OBRAS EN CAMPO

#### LABORATORIO DE MECANICA DE SUELOS ENSAYOS DE CAPACIDAD DE SUELOS

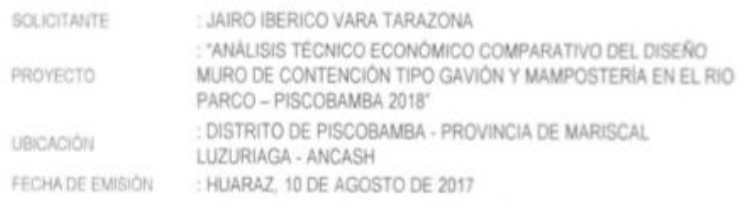

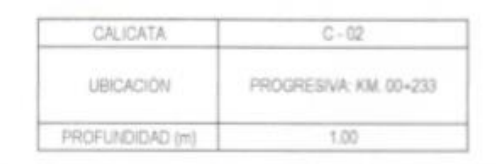

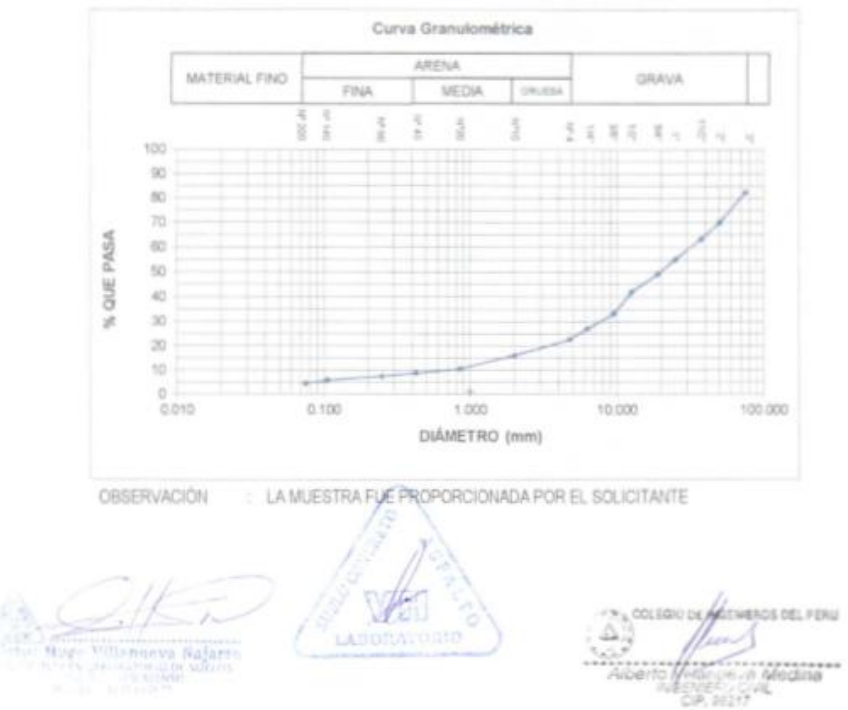

U.S. San Miguel de Chichey S.N. Independencia - Huataz / Jr. Privgrave 650 - San Marcos Teleform 043-428110 - RPM # 545004335 E-mail in Interators @hotmail.co RUC 20800954173 REG. INDECOPI CERTF, 95136

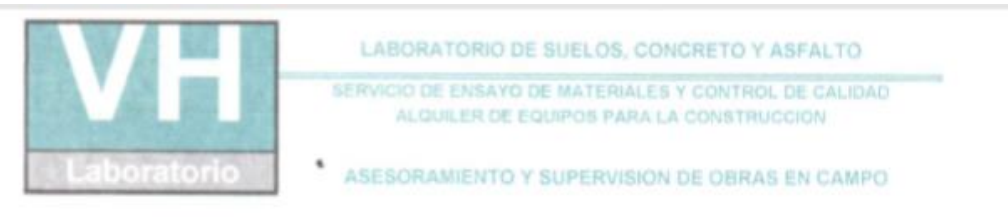

#### LABORATORIO DE SUELOS

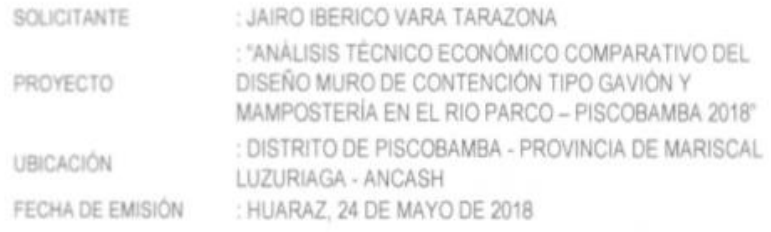

#### ENSAYO PARA LA DETERMINACIÓN DEL CONTENIDO DE HUMEDAD NATURAL

NTP 339.127 / ASTM D2216

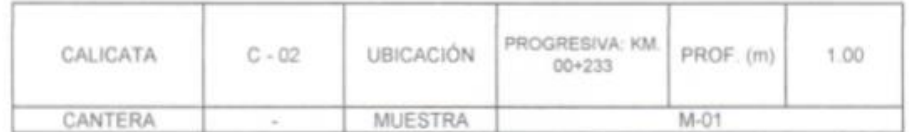

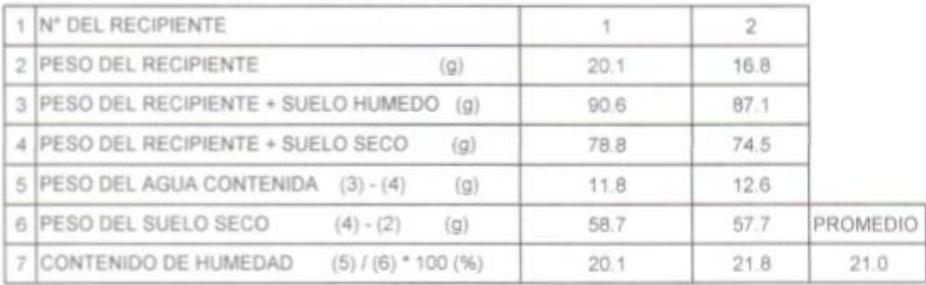

OBSERVACIONES :

Muestra proporcionada e identificada por el solicitante

: V.H.V.N.

HECHO POR

**HEROS OEL FERU** COLERIO DE

Trinform: 043-428110 - RPM # 543004338 RUC 2060094173

Urb San Miguel de Chichoy S.N. Independencia - Huanz / Jr. Program 660 - San Marcos E-mail yh\_laboratore @helmail.com REG. INDECOPI CERTF \$5135

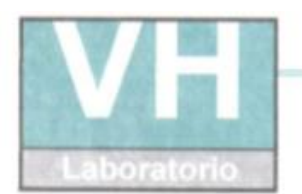

SERVICIO DE ENSAYO DE MATERIALES Y CONTROL DE CALIDAD ALQUILER DE EQUIPOS PARA LA CONSTRUCCIÓN

 $\bullet$ ASESORAMIENTO Y SUPERVISION DE OBRAS EN CAMPO

#### **LABORATORIO DE SUELOS**

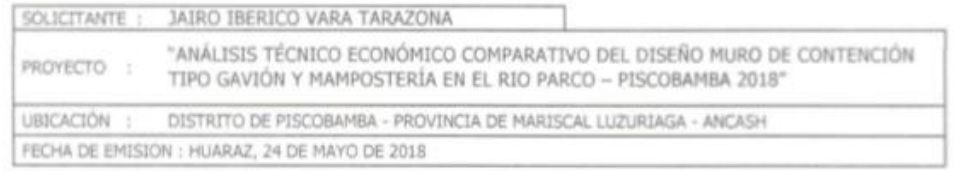

### LÍMITES DE CONSISTENCIA ASTM D4318 / NTP 339.129

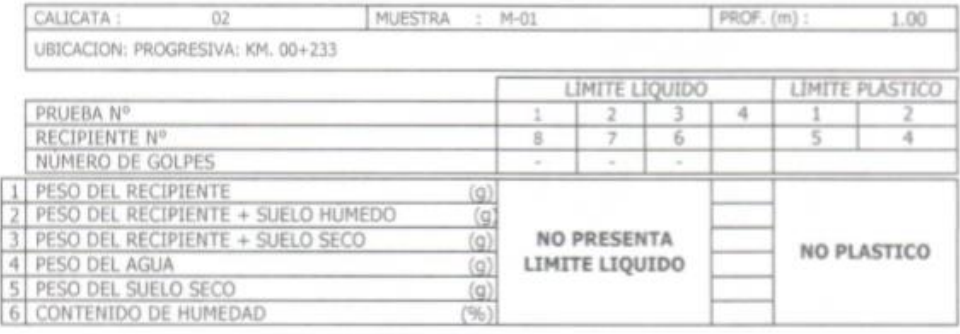

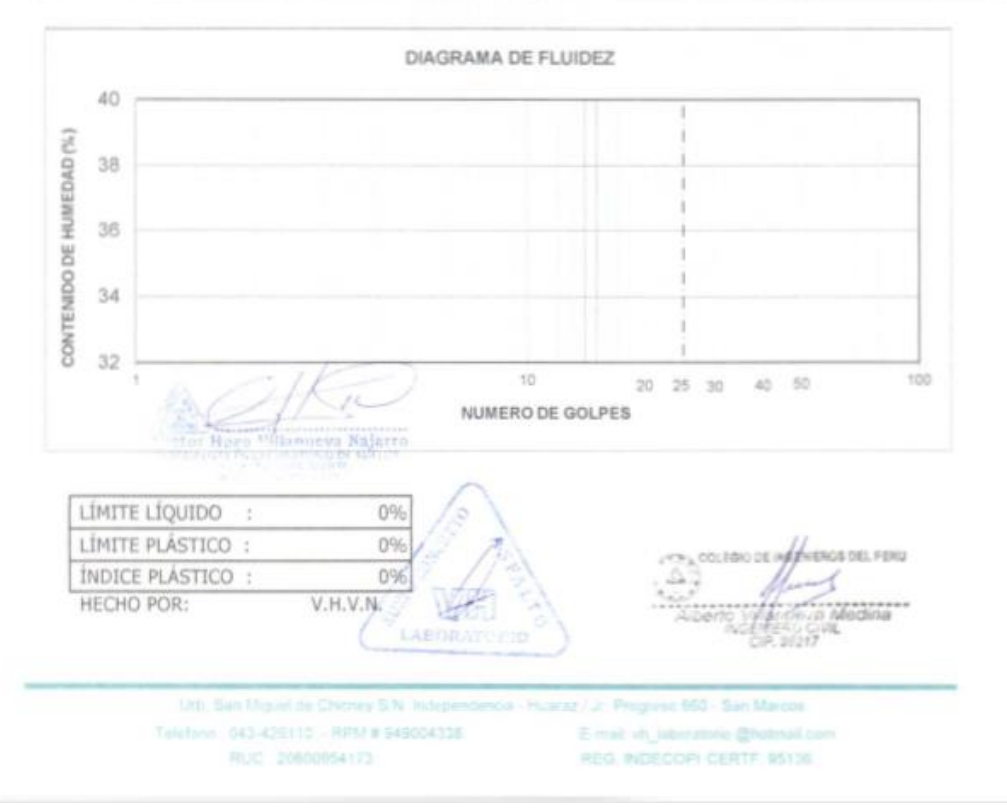

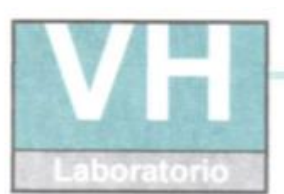

SERVICIO DE ENSAYO DE MATERIALES Y CONTROL DE CALIDAD ALQUILER DE EQUIPOS PARA LA CONSTRUCCION

ASESORAMIENTO Y SUPERVISION DE OBRAS EN CAMPO

#### LABORATORIO DE ENSAYO DE MATERIALES LABORATORIO DE SUELOS Y ASFALTO

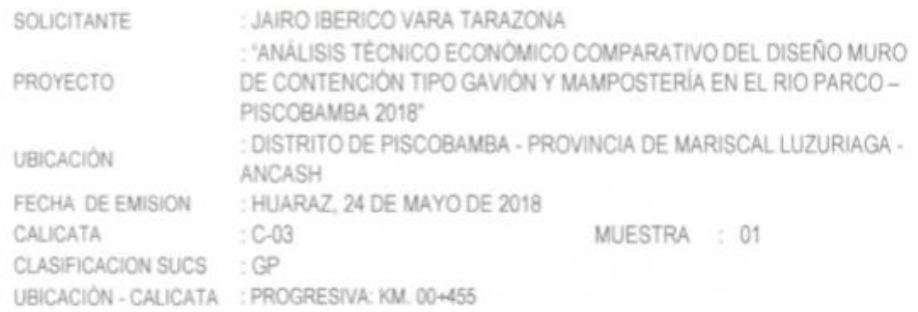

CAPACIDAD DE CARGA ADMISIBLE

### $qu = 1.3c + Nc + yDfNq + 0.4 yBNy$

POR TERZAGHI

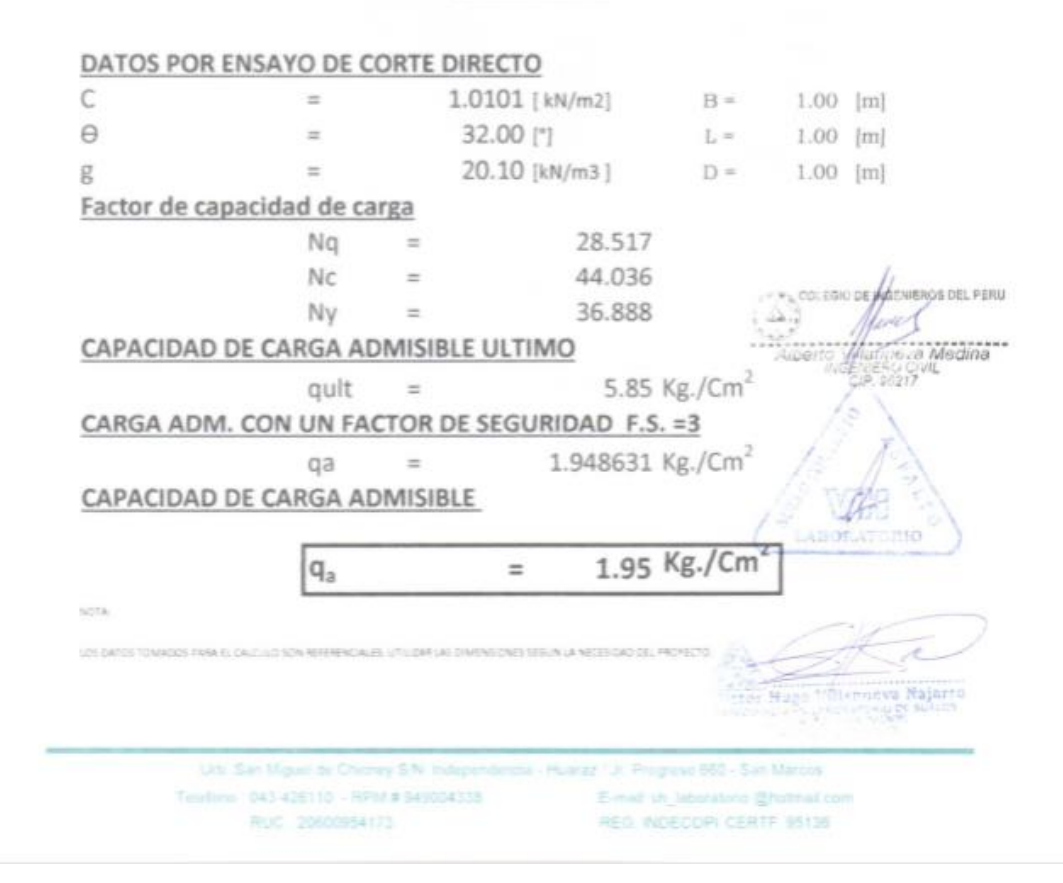

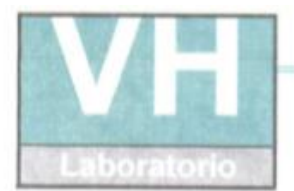

SERVICIO DE ENSAYO DE MATERIALES Y CONTROL DE CALIDAD<br>ALQUILER DE EQUIPOS PARA LA CONSTRUCCIÓN ×

#### ASESORAMIENTO Y SUPERVISION DE OBRAS EN CAMPO

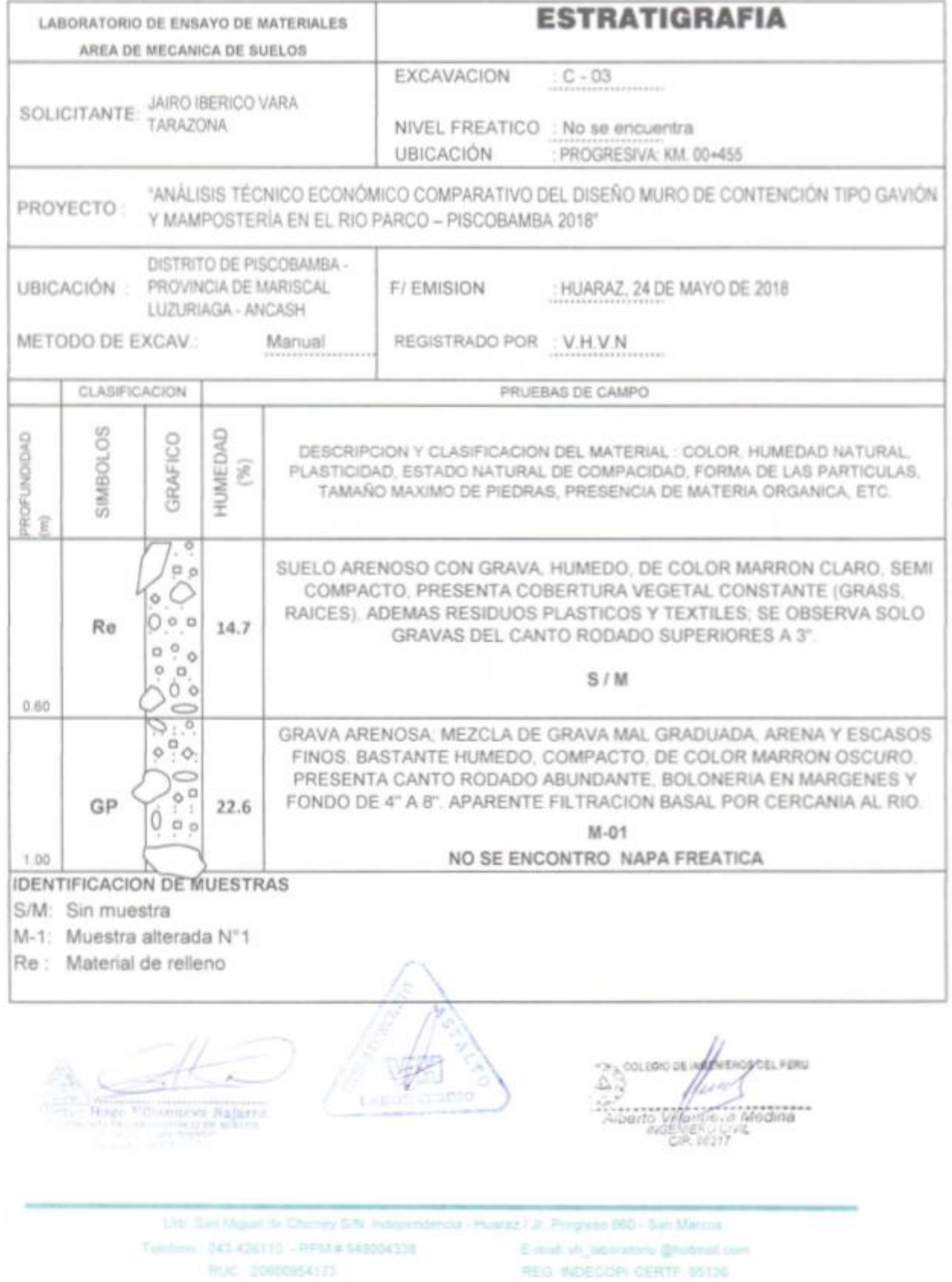
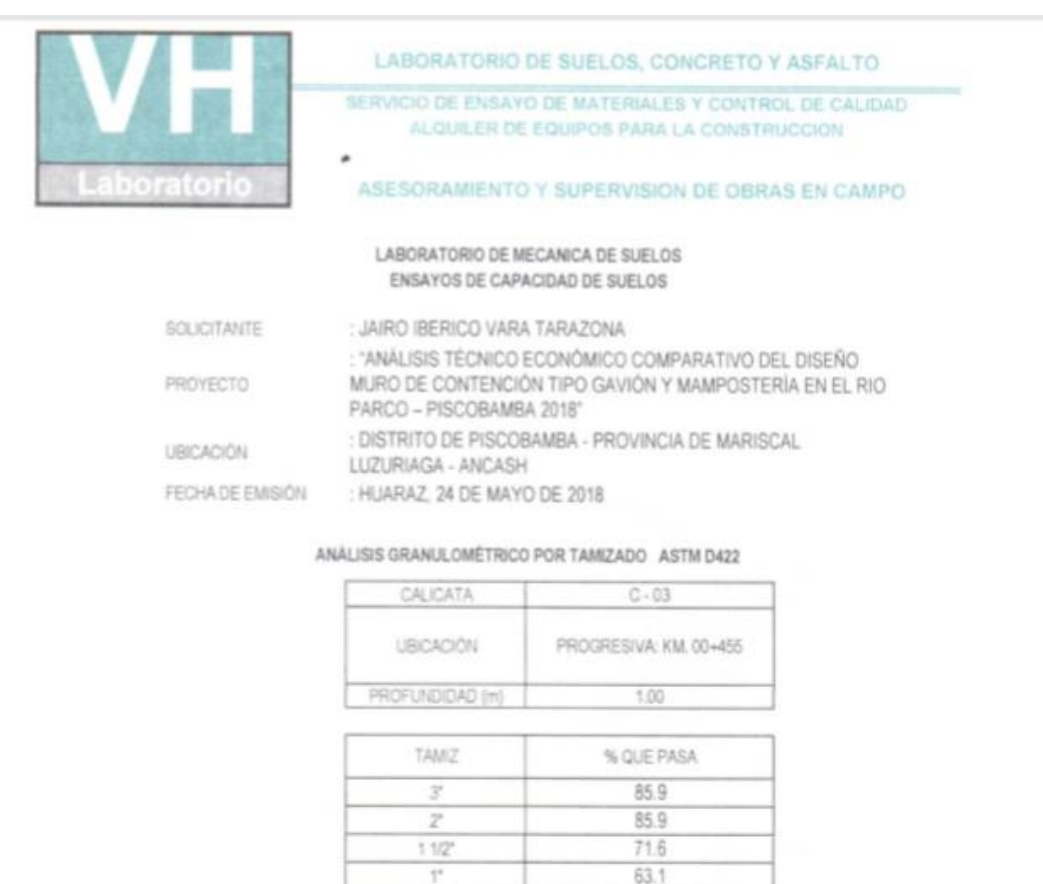

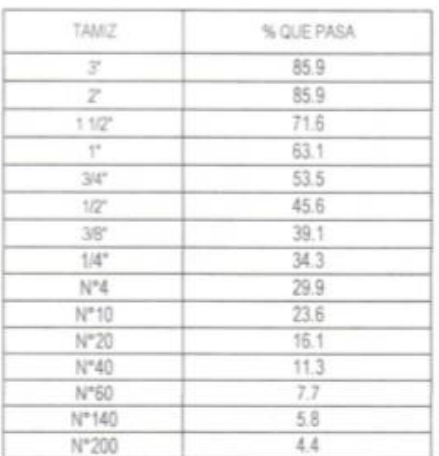

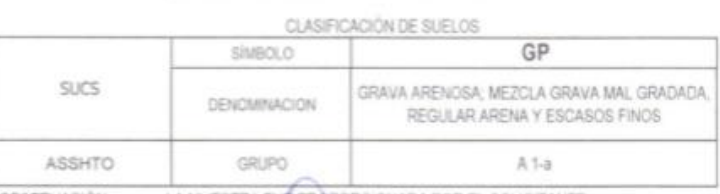

OBSERVACIÓN : LA MUESTRA FUE PROPORCIONADA POR EL SOLICITANTE

VA

LADDEA

Najarr

 $\sim$  correction of Alexander del Peru alio, a Medina<br>ESC Di Medina<br>1621?

Urb. San Miguel de Otioney S/V. Independencia - Huaraz / Jr. Progreso 660 - San Marcon E-mail vh\_laboratorio @hotmail.com<br>REG. INDECOPI CERTF, 95136 Telefone 043-426110 - RPM # 949004338 RLC 20800954173

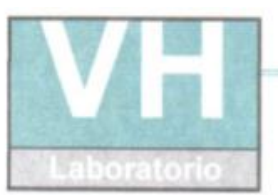

SERVICIO DE ENSAYO DE MATERIALES Y CONTROL DE CALIDAD ALQUILER DE EQUIPOS PARA LA CONSTRUCCION

#### ASESORAMIENTO Y SUPERVISION DE OBRAS EN CAMPO

#### LABORATORIO DE MECANICA DE SUELOS ENSAYOS DE CAPACIDAD DE SUELOS

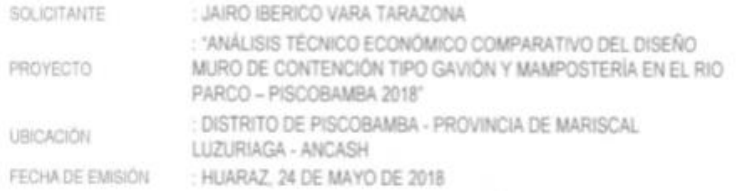

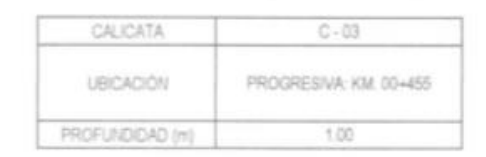

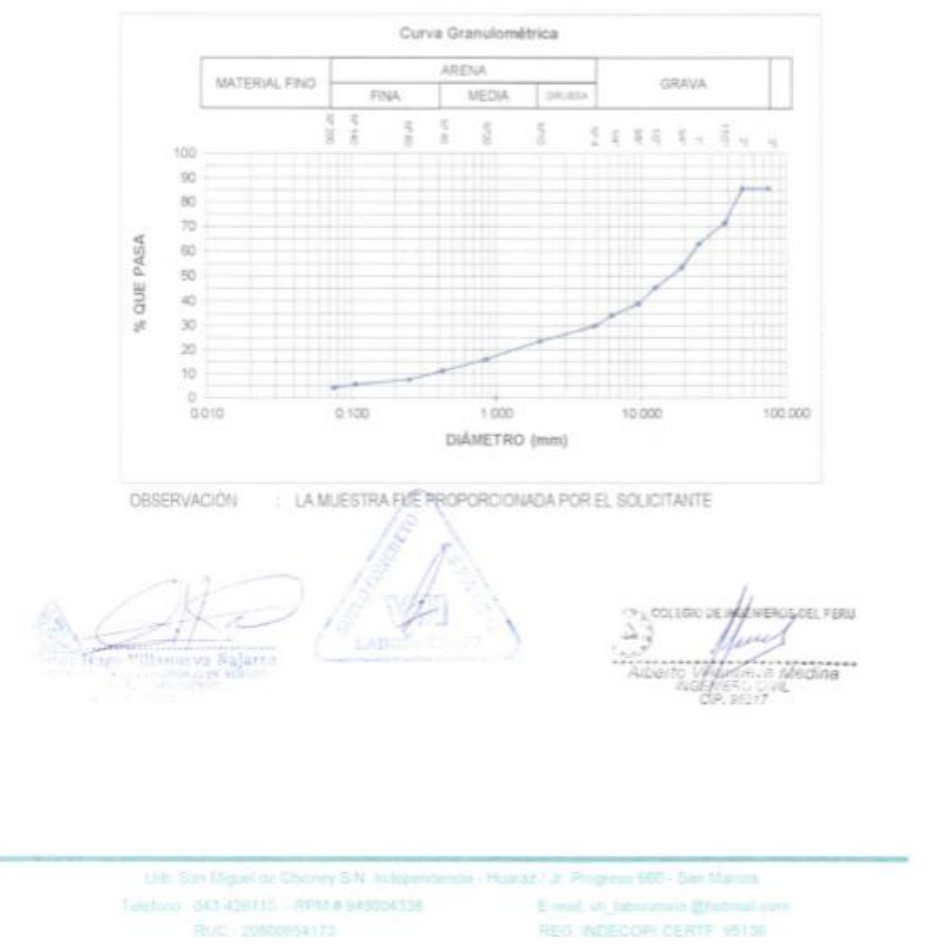

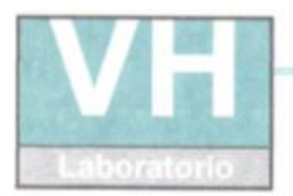

**SERVICIO DE ENSAYO DE MATERIALES Y CONTROL DE CALIDAD** ALQUILER DE EQUIPOS PARA LA CONSTRUCCION **A** 

ASESORAMIENTO Y SUPERVISION DE OBRAS EN CAMPO

#### LABORATORIO DE SUELOS

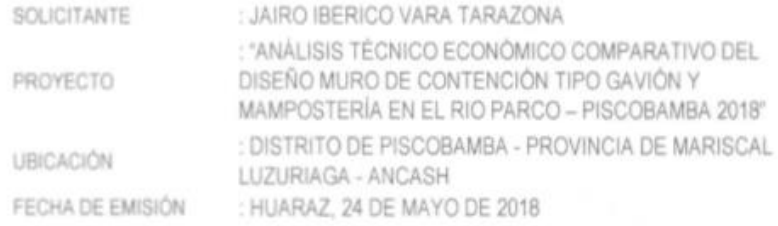

#### ENSAYO PARA LA DETERMINACIÓN DEL CONTENIDO DE HUMEDAD NATURAL

NTP 339.127 / ASTM D2216

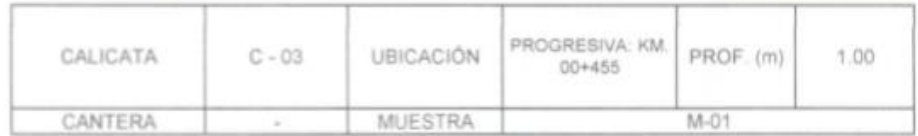

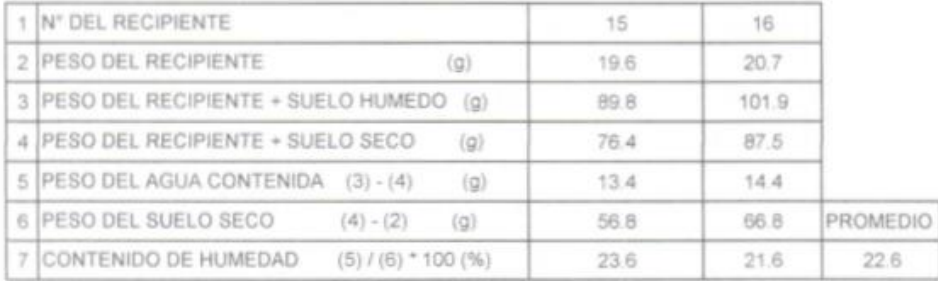

OBSERVACIONES :

Muestra proporcionada e identificada por el solicitarite

: V.H.V.N.

HECHO POR

Y & COLEGIO DE **HARTHEROS OEL PERU**  $\Delta_{\widetilde{J}}$ 

Utt San Miguel de Chioney S.N. Independences - Huaraz / Jr. Progreso 660 - San Marcos Telefono: 041428110 / RPM # 545054155 E-mail vt. Intinumerie @hobitail.com **RUC 20070954173** REG. INDECCIPI CERTF, 95136

73

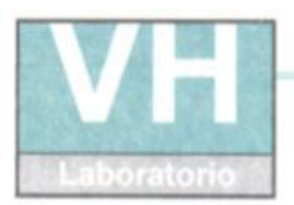

SERVICIO DE ENSAYO DE MATERIALES Y CONTROL DE CALIDAD ALQUILER DE EQUIPOS PARA LA CONSTRUCCIÓN

ASESORAMIENTO Y SUPERVISION DE OBRAS EN CAMPO

#### **LABORATORIO DE SUELOS**

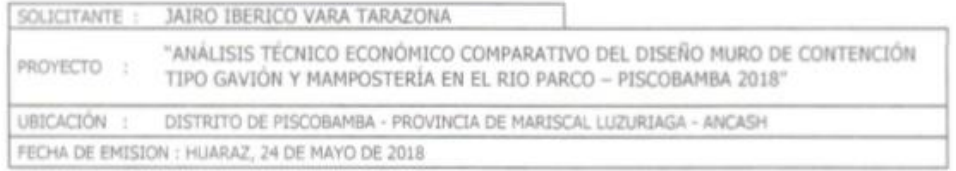

#### LÍMITES DE CONSISTENCIA ASTM D4318 / NTP 339.129

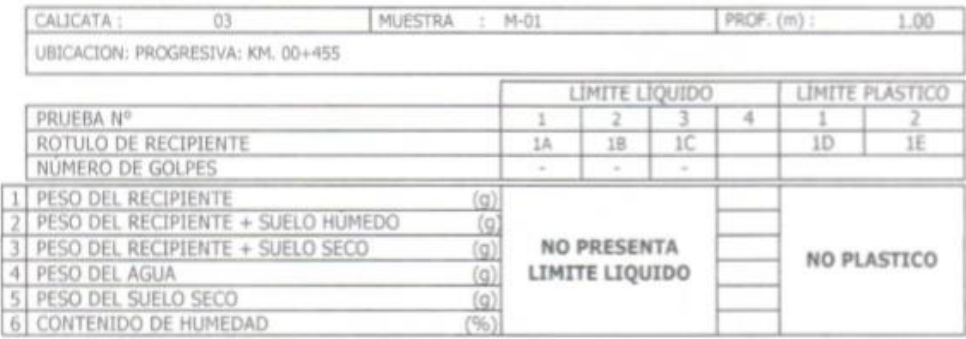

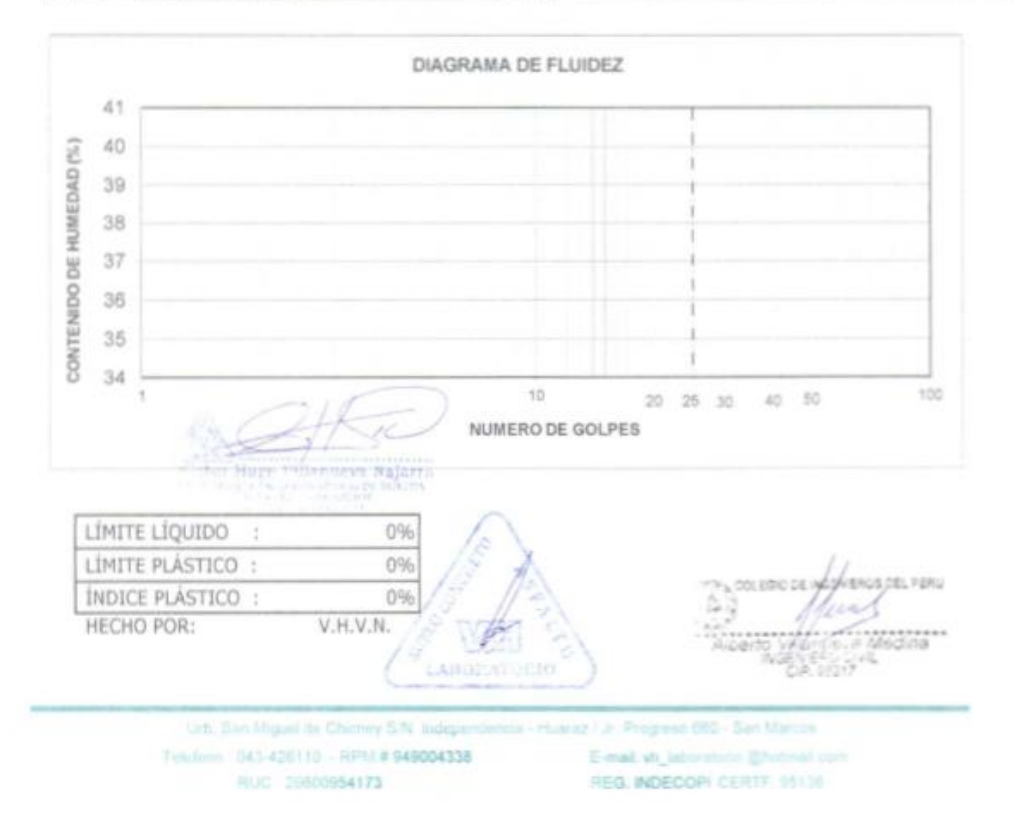

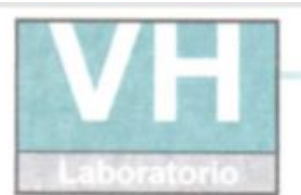

SERVICIO DE ENSAYO DE MATERIALES Y CONTROL DE CALIDAD ALQUILER DE EQUIPOS PARA LA CONSTRUCCION

#### ASESORAMIENTO Y SUPERVISION DE OBRAS EN CAMPO.

#### LABORATORIO DE ENSAYO DE MATERIALES LABORATORIO DE SUELOS Y ASFALTO

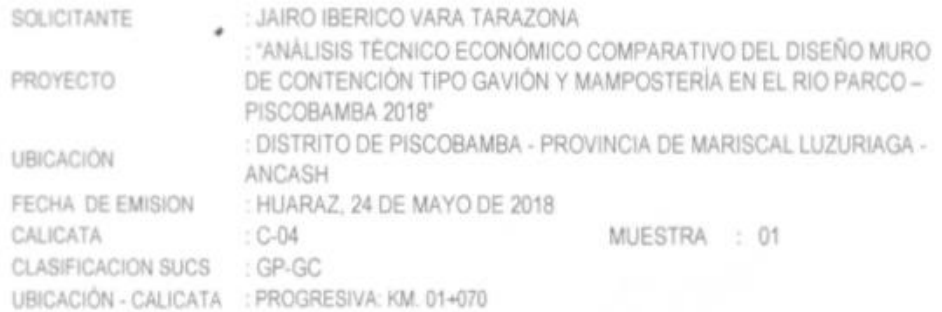

#### CAPACIDAD DE CARGA ADMISIBLE

#### $qu = 1.3c + Nc + yDfNq + 0.4yBNy$

POR TERZAGHI

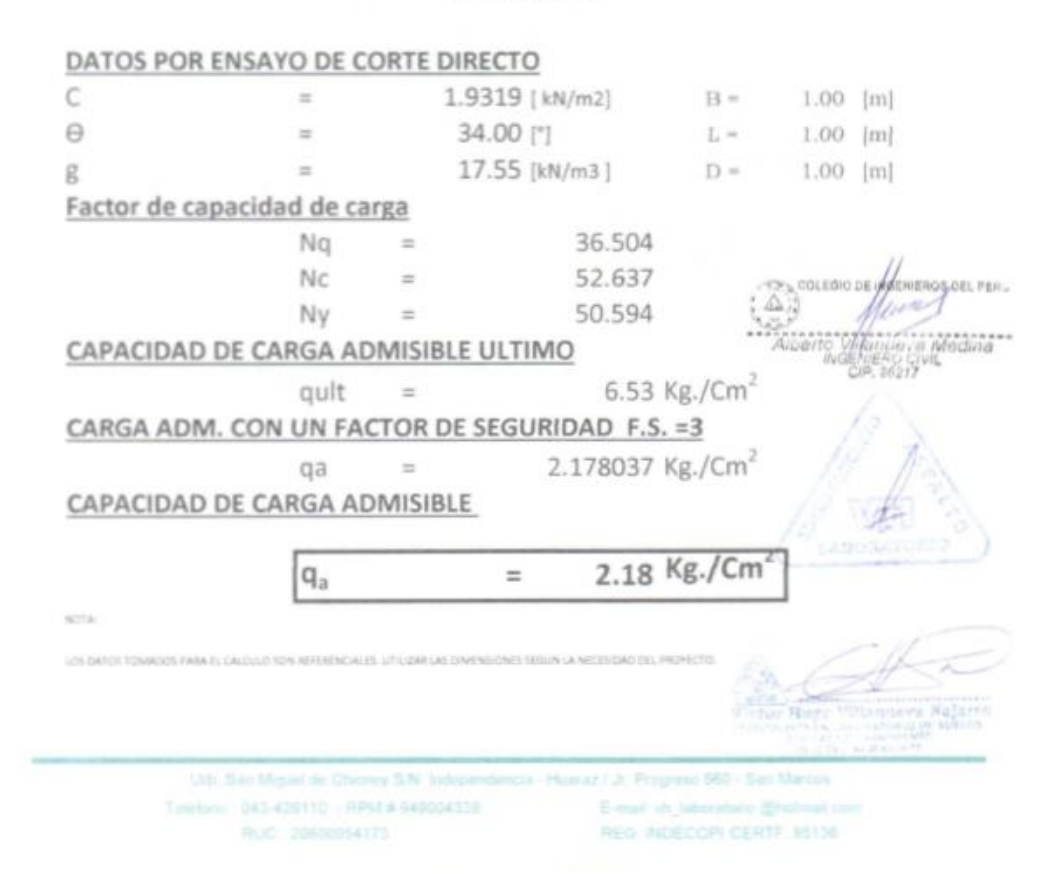

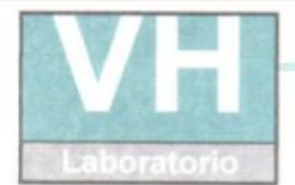

SERVICIO DE ENSAYO DE MATERIALES Y CONTROL DE CALIDAD ALQUILER DE EQUIPOS PARA LA CONSTRUCCION

ASESORAMIENTO Y SUPERVISION DE OBRAS EN CAMPO

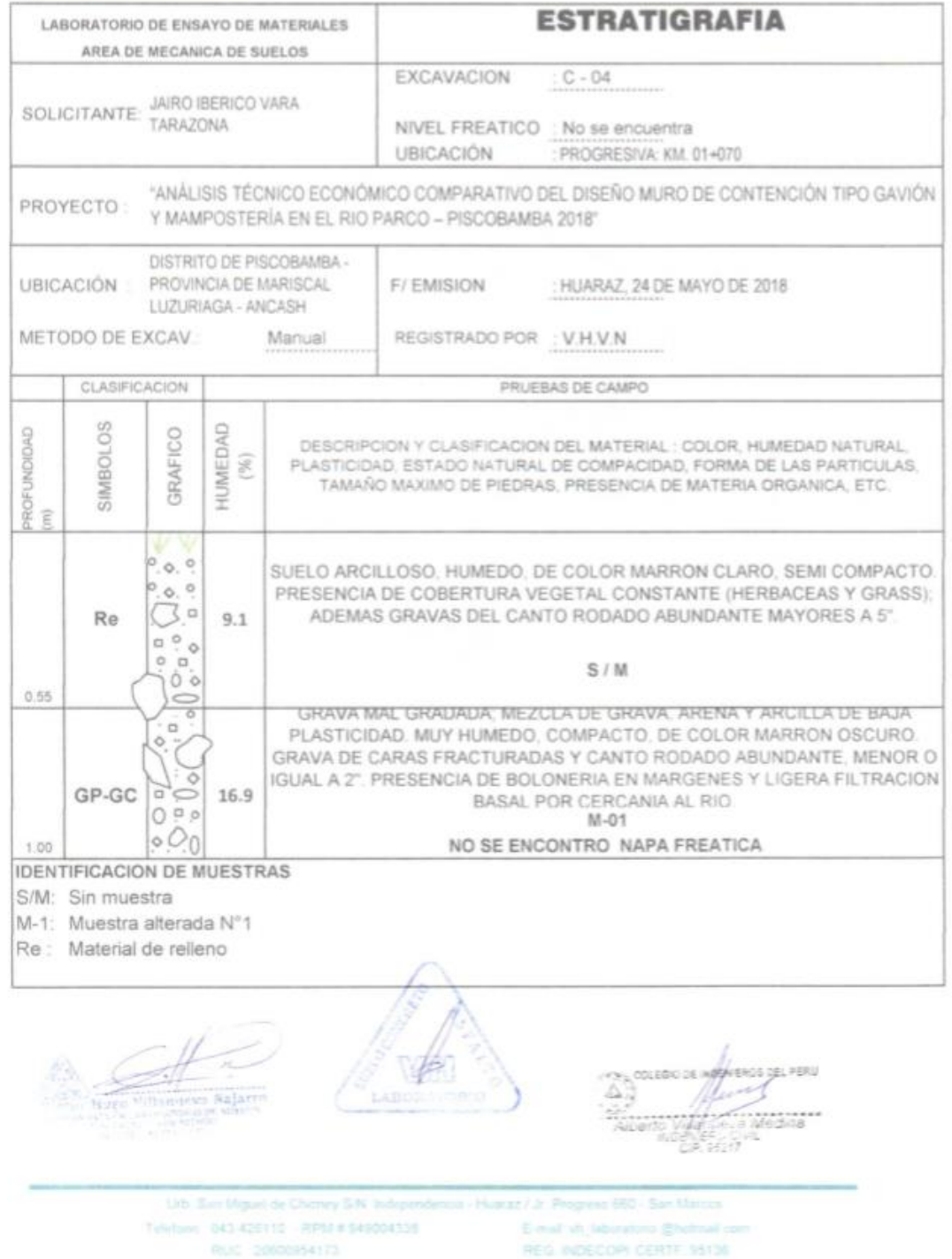

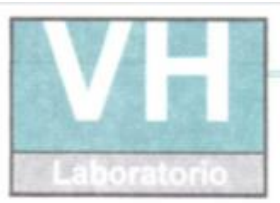

SERVICIO DE ENSAYO DE MATERIALES Y CONTROL DE CALIDAD ALQUILER DE EQUIPOS PARA LA CONSTRUCCION

#### ASESORAMIENTO Y SUPERVISION DE OBRAS EN CAMPO

#### LABORATORIO DE MECANICA DE SUELOS ENSAYOS DE CAPACIDAD DE SUELOS

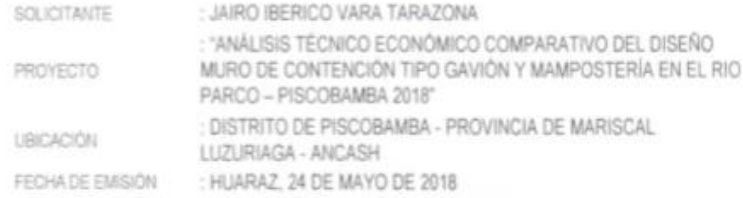

#### ANÁLISIS GRANULOMÉTRICO POR TAMIZADO ASTM D422

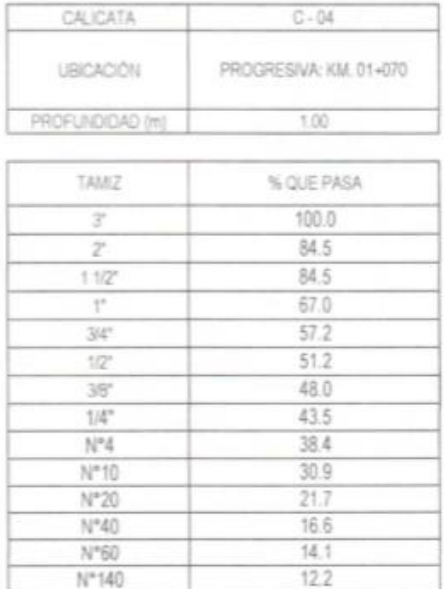

#### CLASIFICACIÓN DE SUELOS

 $10.5$ 

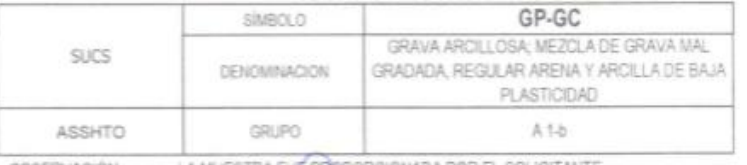

OBSERVACIÓN : LA MUESTRA FLE RCIONADA POR EL SOLICITANTE

 $N^*200$ 

MIERCIS DEL PERU 속구 :<br>Medina<br>% สริกิ

Ub. San Miguel de Chichey S.W. Independencia - Huseaz / Jr. Progreso 660 - San Marcus Telefono 043-420110 - RPM # 940204331 E-mail: yn\_bboratooo @hutmail.com RUC 20600454173 REG. NOECOPI CERTF, 95136

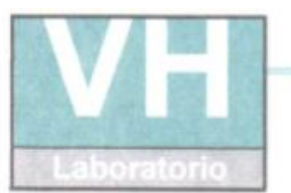

SERVICIO DE ENSAYO DE MATERIALES Y CONTROL DE CALIDAD ALQUILER DE EQUIPOS PARA LA CONSTRUCCIÓN

#### ASESORAMIENTO Y SUPERVISION DE OBRAS EN CAMPO

#### LABORATORIO DE MECANICA DE SUELOS ENSAYOS DE CAPACIDAD DE SUELOS

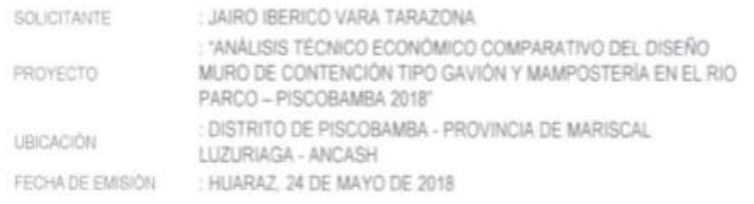

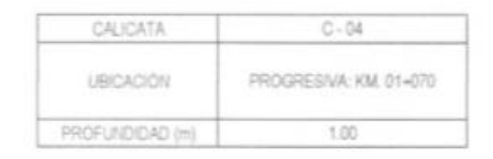

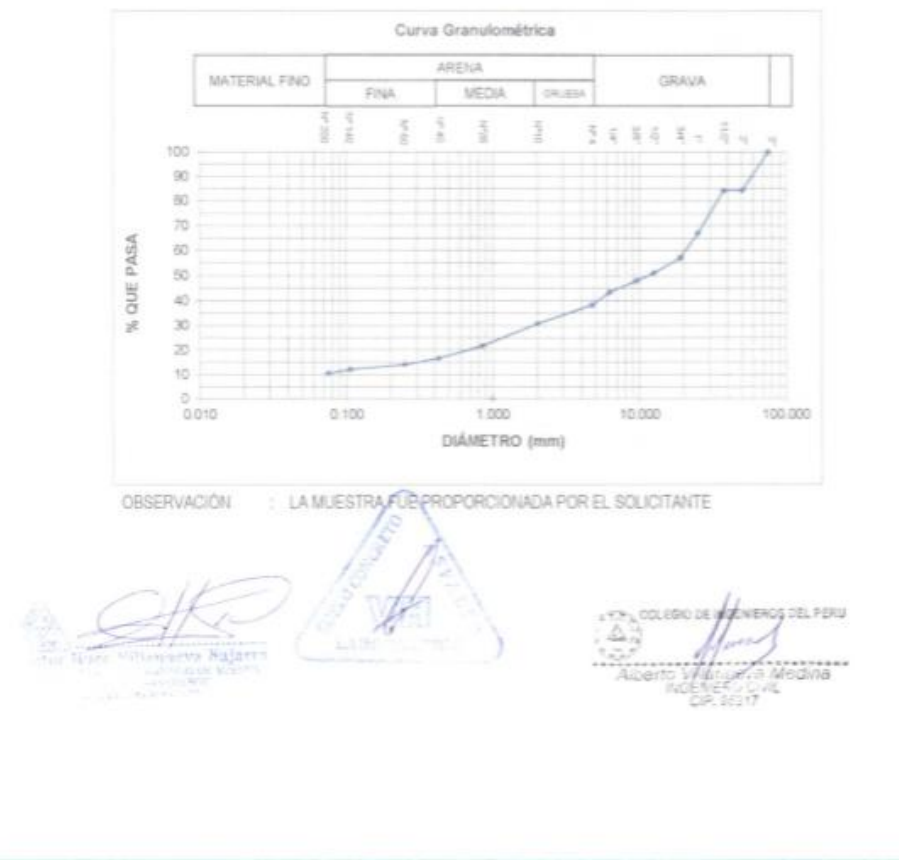

aizz / Jr. Progress 650 - San Marcus Urb: San Miguel de Chicmey S/N Inde Tulebook 043-428110 (RPM # 949004338) E-mail: shi laboratoria @histmail.com RUC 20500954175 REG. NOECOM CERTF \$5136

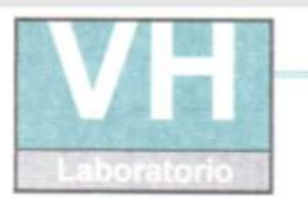

SERVICIO DE ENSAYO DE MATERIALES Y CONTROL DE CALIDAD ALQUILER DE EQUIPOS PARA LA CONSTRUCCIÓN

ASESORAMIENTO Y SUPERVISION DE OBRAS EN CAMPO

#### LABORATORIO DE SUELOS

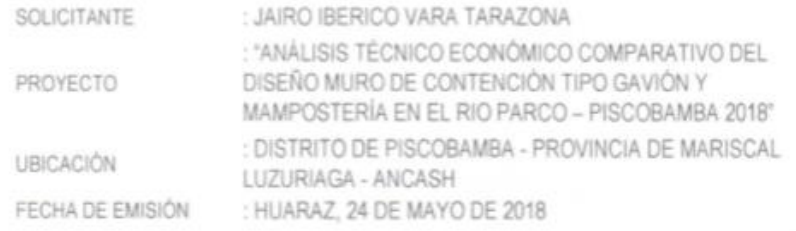

#### ENSAYO PARA LA DETERMINACIÓN DEL CONTENIDO DE HUMEDAD NATURAL

NTP 339.127 / ASTM D2216

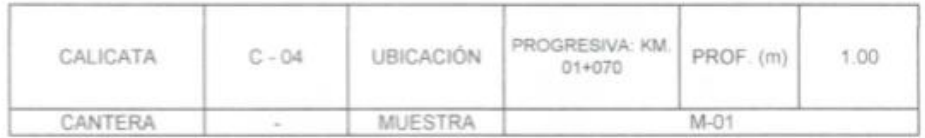

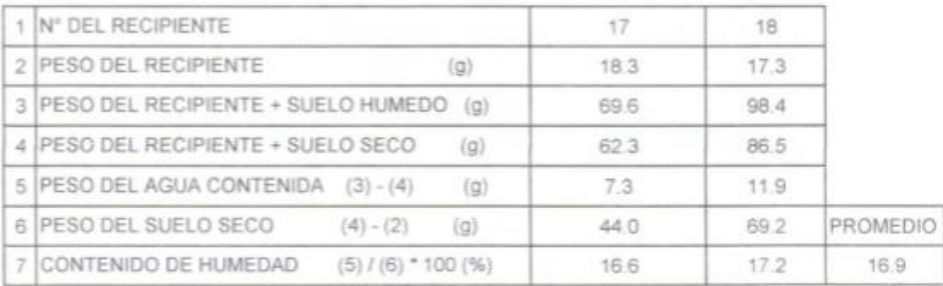

OBSERVACIONES :

Muestra proporcionada e identificada por el solicitante

: V.H.V.N.

HECHO POR

WERGS DEL PERU  $49.00360$ a Medina

this. Sen Miguel de Chichey S.N. Independencial az / Jr. Progress 660 / San Marces Telefono 043-426110 - RPM # 948004338 E-nativi Jaconton Brotnalio RUC 20500954173 REG. INDECOR CERTF, 10136

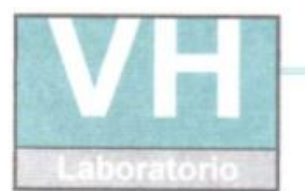

SERVICIO DE ENSAYO DE MATERIALES Y CONTROL DE CALIDAD ALQUILER DE EQUIPOS PARA LA CONSTRUCCION

ASESORAMIENTO Y SUPERVISION DE OBRAS EN CAMPO

#### LABORATORIO DE SUELOS

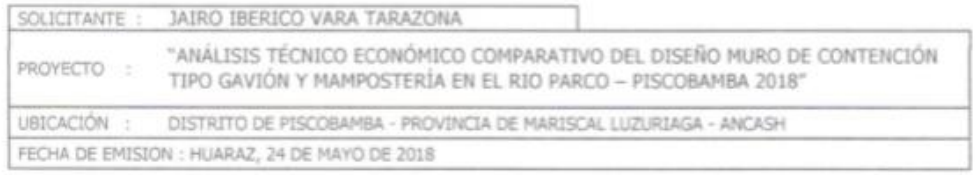

#### LÍMITES DE CONSISTENCIA ASTM D4318 / NTP 339.129

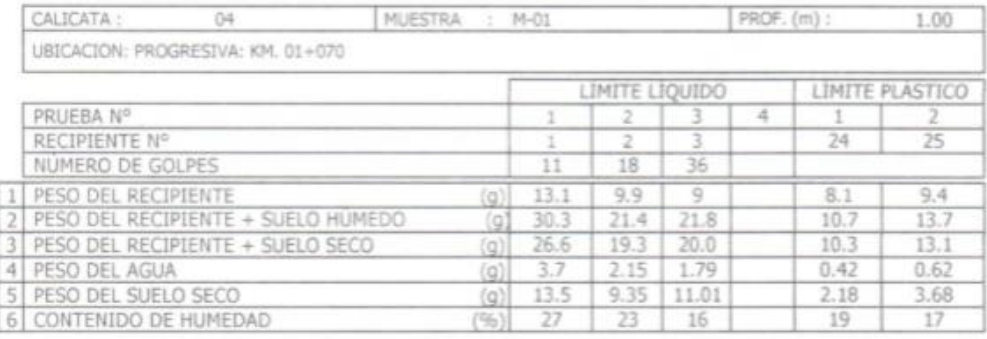

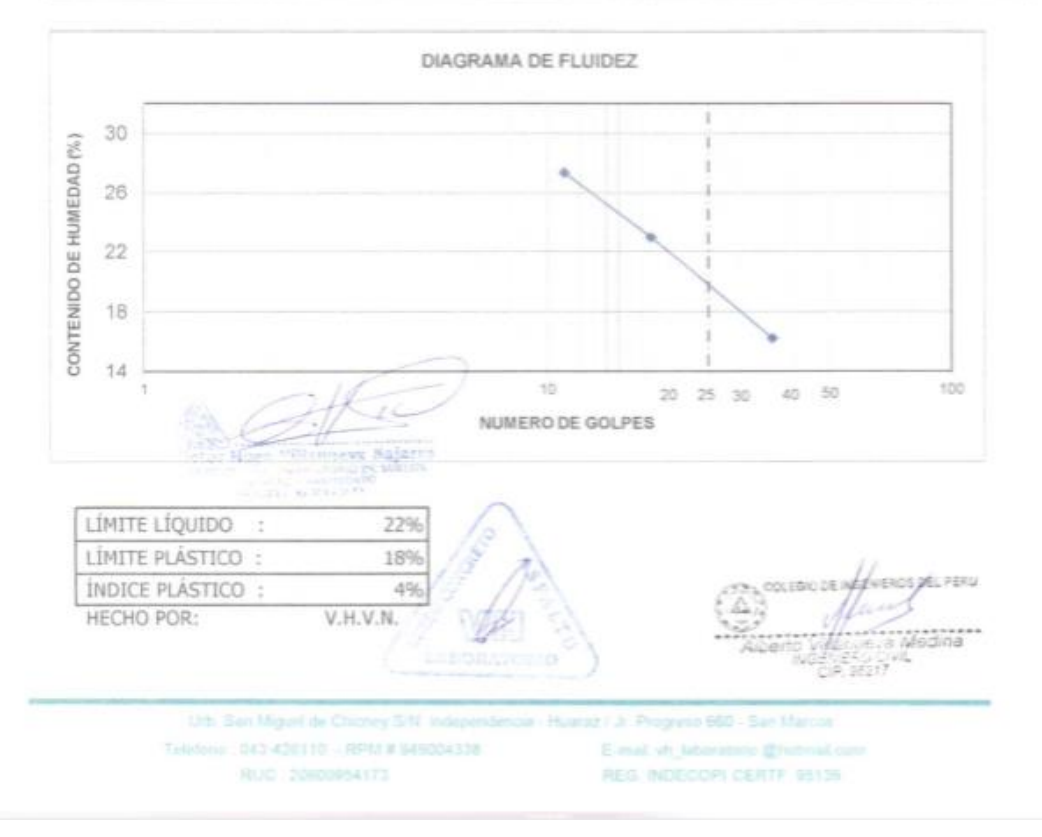

## **Plano Topográfico**

Figura: plano fotográfico

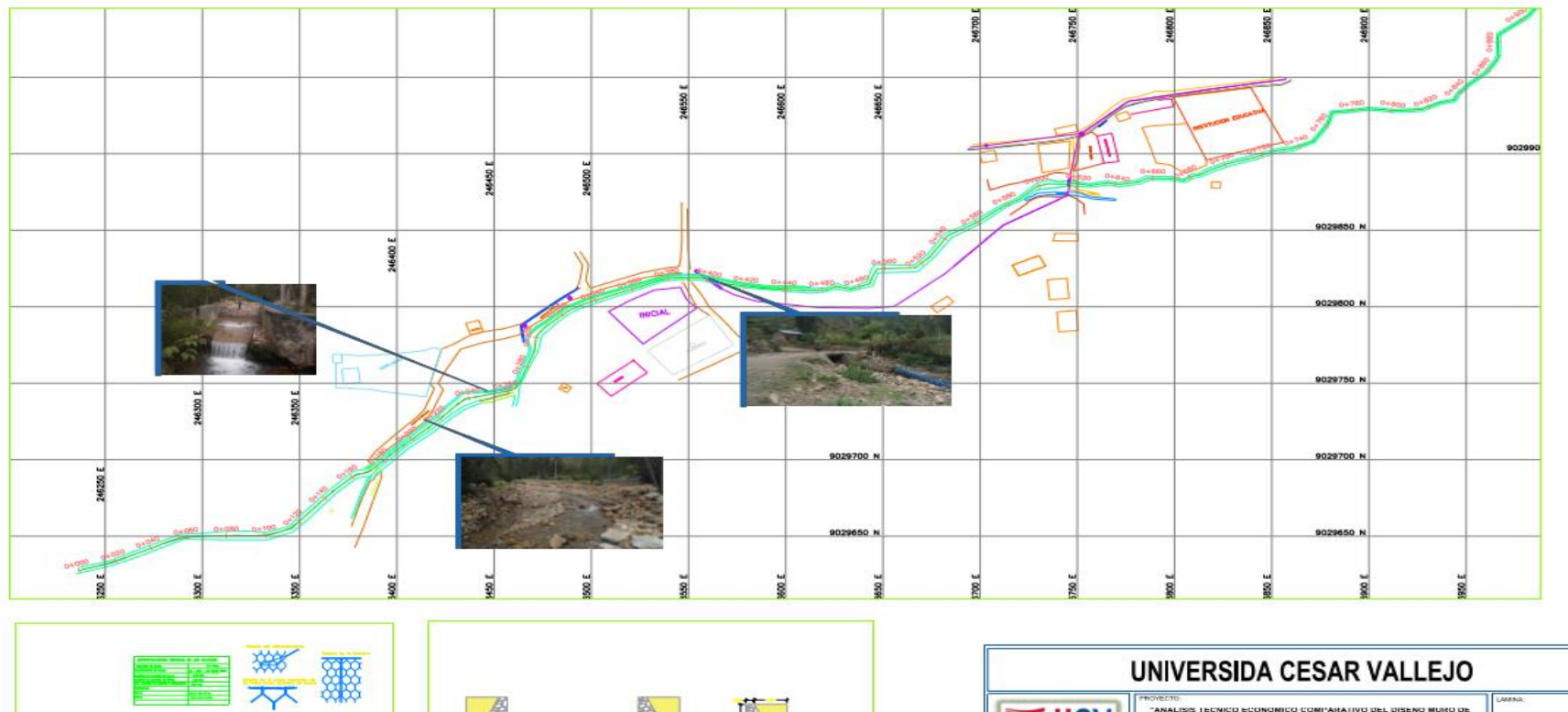

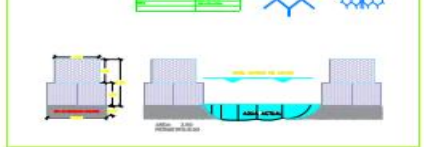

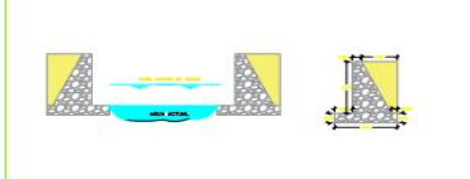

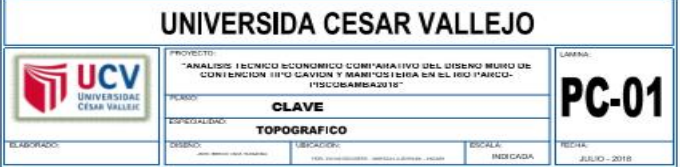

fuente: elaboración propia

## **Procesamiento de Informe Raster**

Coordenadas geográficas WGS 84 sistema de coordenadas UTM WGS 84

Software ArcGIS 10.5

Figura 5: Procesamiento de Informe Raster

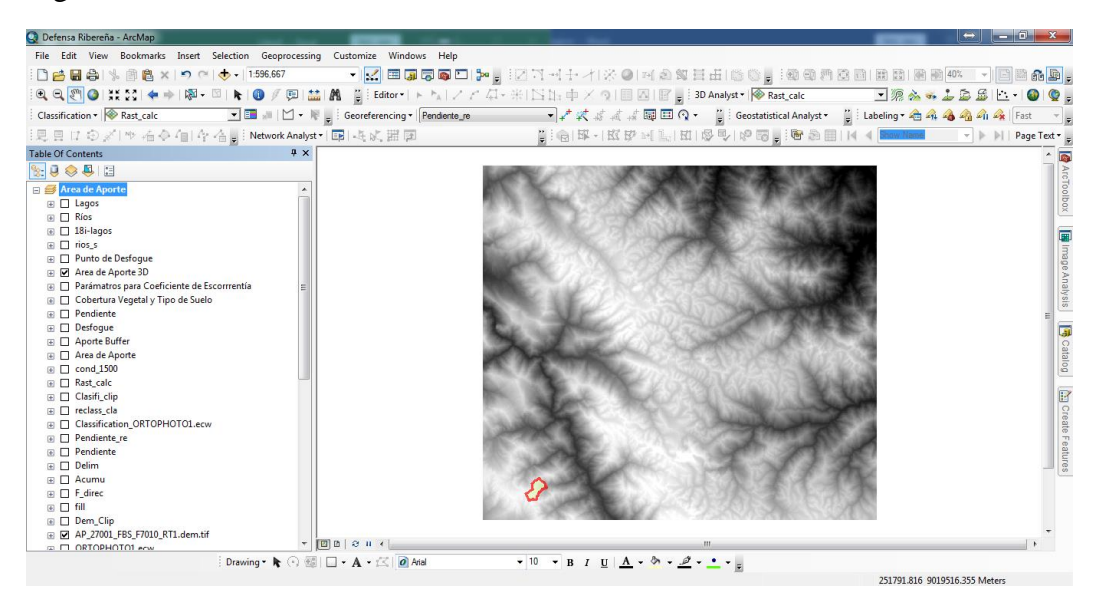

## Fuente: elaboración propia

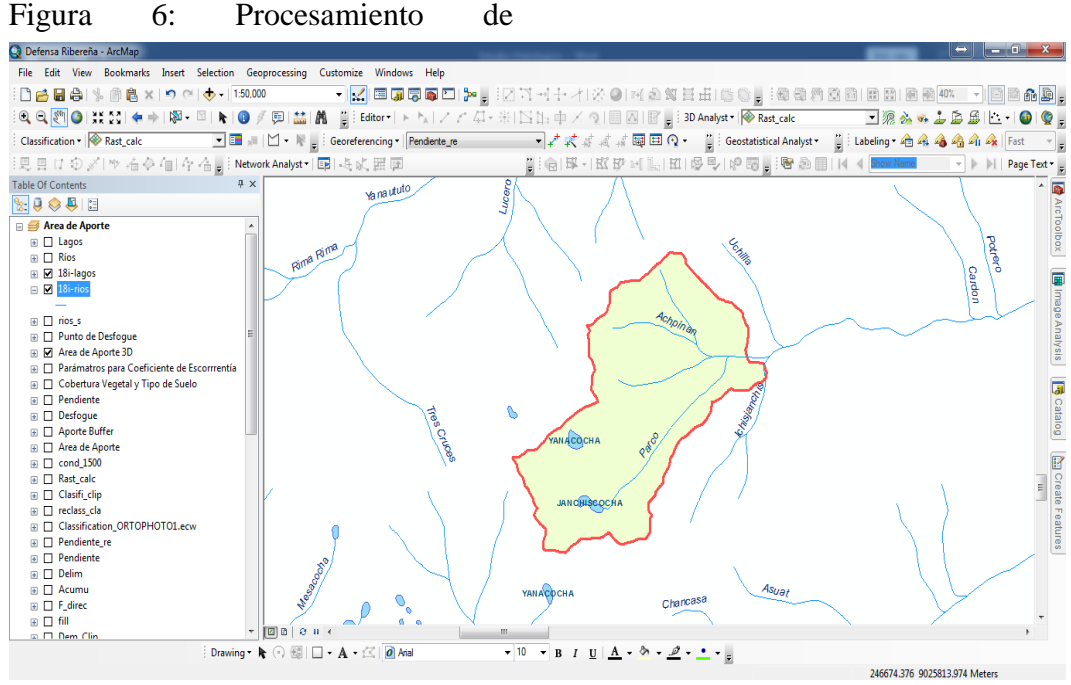

Fuente elaboración propia

## **Parámetros de forma del área de aporte**

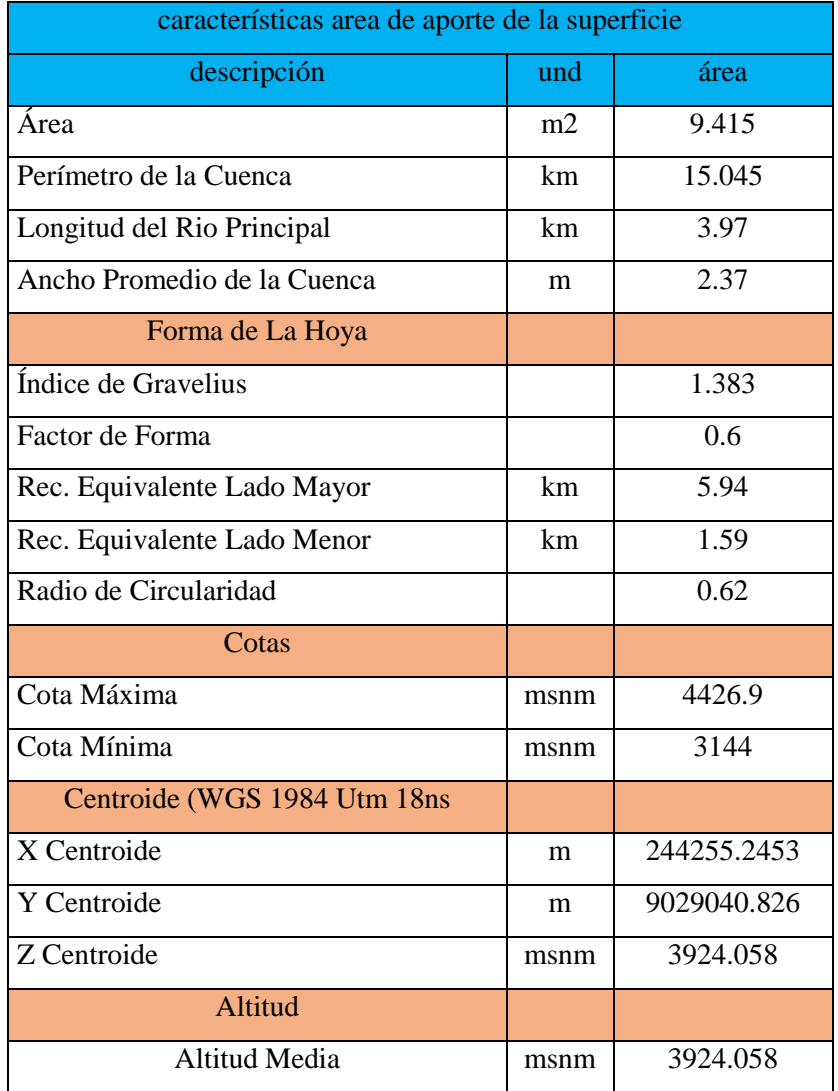

Tabla 13: Parámetros de forma del área de aporte

Fuente: elaboración propia

### **Ancho promedio de la cuenca**

Relación entre el área de la cuenca y la longitud del cauce principal, cuya expresión es la síguete

$$
A_P=\frac{A}{L}
$$

Donde:

Ap: ancho promedio de la cuenca (km)

A: área de la cuenca (m2)

L: longitud del cauce principal (km)

### **Coeficiente de compacidad o índice de Gravelius**

$$
K_C = 0.282 * \frac{P}{\sqrt{A}}
$$

Donde:

Kc: coeficiente de compacidad o índice de gravelius

P: perímetro de la cuenca (km)

A: área de la cuenca (m2)

#### **Factor de forma**

$$
F_f = \frac{A}{L^2}
$$

Donde:

Ff: factor de forma

A: área de la cuenca (m2)

L: longitud del cuece principal de la cuenca

### **Rectángulo equivalente:**

$$
R_e = 0.25 * P \pm \sqrt{\left(\frac{P}{4}\right)^2 - A}
$$

Donde:

Re: longitud de sus lados (mayor o menor) en km

P: perímetro de la cuenca (km)

A: Área de la cuenca(km2)

### **Radio de circularidad**

$$
R_e = 0.25 * P \pm \sqrt{\left(\frac{P}{4}\right)^2 - A}
$$

Donde:

Re = radio de circularidad

 $P =$  perímetro de la cuenca (km)

A= área de la cuenca (km2)

#### **Parámetros de relieve del área de aporte**

Tabla 14: Parámetros de relieve del área de aporte

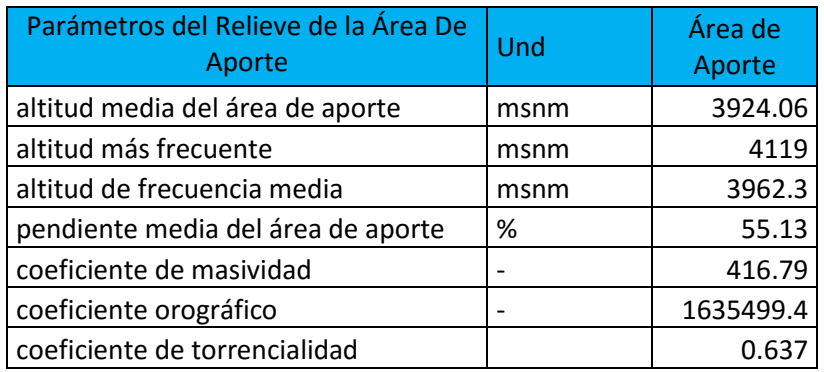

Fuente: elaboración propia

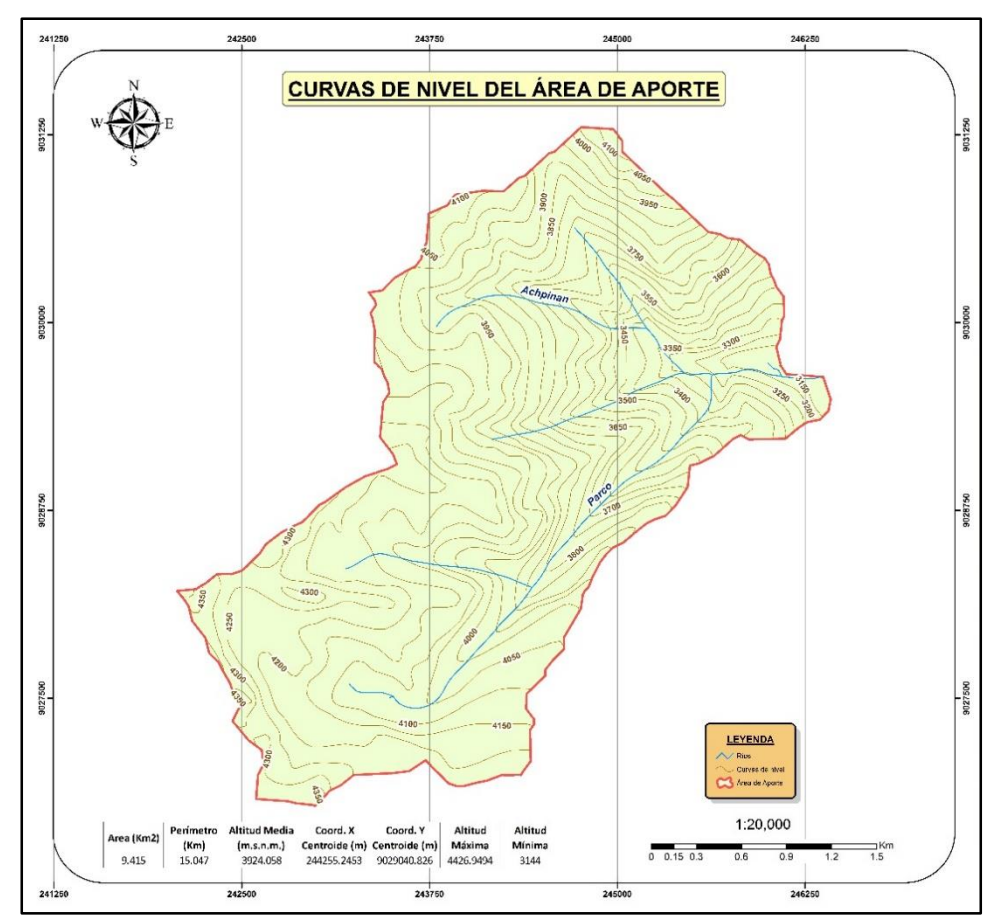

Figura 7: Parámetros de relieve del área

Fuente: elaboración propia

## **a) Altitud media de la cuenca.**

$$
H_m = \frac{\sum_{i=1}^n (c_i * a_i)}{A}
$$

Donde:

Hm= Elevación media de la cuenca (msnm) ci= Cota media del área i, delimitada por 2 curvas de nivel (msnm)  $ai = Área$  entre curvas de nivel (km2)  $A = \text{Área}$  de la cuenca (km2)

## **Coeficiente de masividad**

$$
C_m = \frac{E}{A}
$$

Donde:

E = Extensión media del escurrimiento superficial.

 $A = \text{Área}$  de la cuenca (km2)

## **b) Coeficiente de orográfico**

Es el producto del coeficiente de masividad y la elevación media de la cuenca, este valor permite determinar el relieve en distintos puntos de la cuenca.

$$
C_O = C_m * E
$$

Donde:

E = Extensión media del escurrimiento superficial.

Cm= Coeficiente de masividad de la cuenca

## **Parámetros de la red hidrográfica**

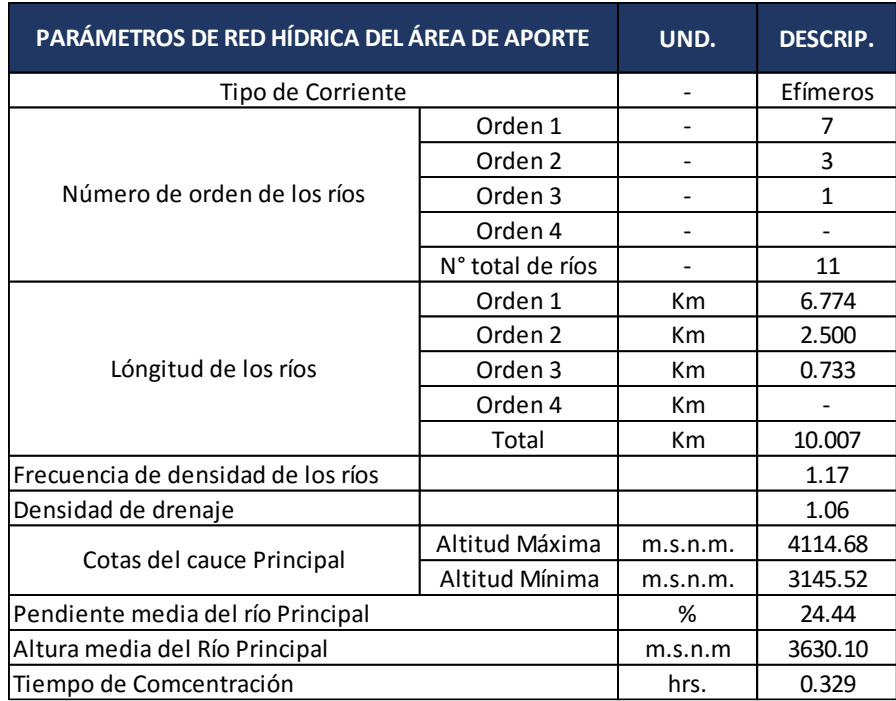

Tabla 15: Parámetros de red hidrográfica del área de aporte

Fuente: Elaboración propia

#### **a) Frecuencia de densidad de ríos**

$$
F_r = \frac{N^\circ \text{rios}}{A}
$$

Donde:

Fr: Frecuencia de ríos.

Nº ríos: Número de ríos de la cuenca.

A: Área de la cuenca. (km2)

## **b) Densidad de drenaje**

$$
D_d = \frac{L_t}{A}
$$

Donde:

Dd: Densidad de drenaje (km/km2)

Lt: Longitud total de ríos de la cuenca.

A: Área de la cuenca. (km2)

#### **Altura media del río principal**

$$
H = \frac{(H_{max} + H_{min})}{2}
$$

Donde:

H: Altura media del rio principal.

Hmax: Altura máxima del lecho del rio principal (m.s.n.m.) Hmin: Altura mínima del lecho del rio principal (m.s.n.m.)

#### **Parámetros hidrológicos del área de aporte**

#### **Tiempo de concentración**

### **a) Fórmula de Kirpich**

$$
T_C = 0.06628 * \frac{L^{0.77}}{S^{0.385}}
$$

Donde:

Tc: Tiempo de concentración (horas).

L: Longitud del cauce principal (km).

S: Pendiente entre altitudes máximas y mínimas

## **Análisis estadístico de datos hidrológicos.**

Normal.

LogNormal 2 parámetros.

LogNormal 3 parámetros.

Gamma 2 parámetros.

Gamma 3 parámetros.

LogPearson tipo III.

Gumbel.

LogGumel

## **Prueba de bondad de ajuste**

Tabla 16: Ajuste de datos de la Precipitación

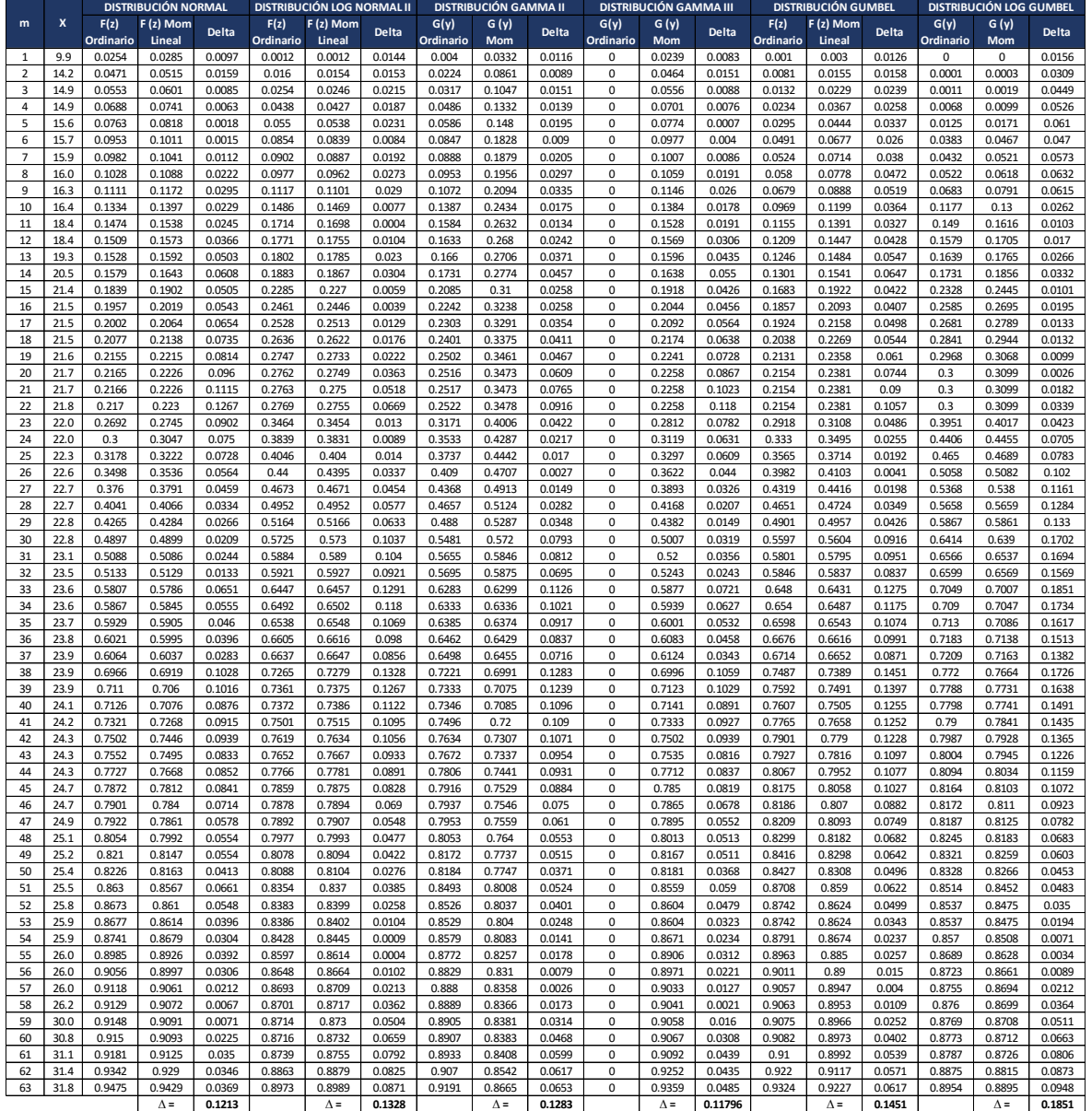

Fuente: Elaboración propia

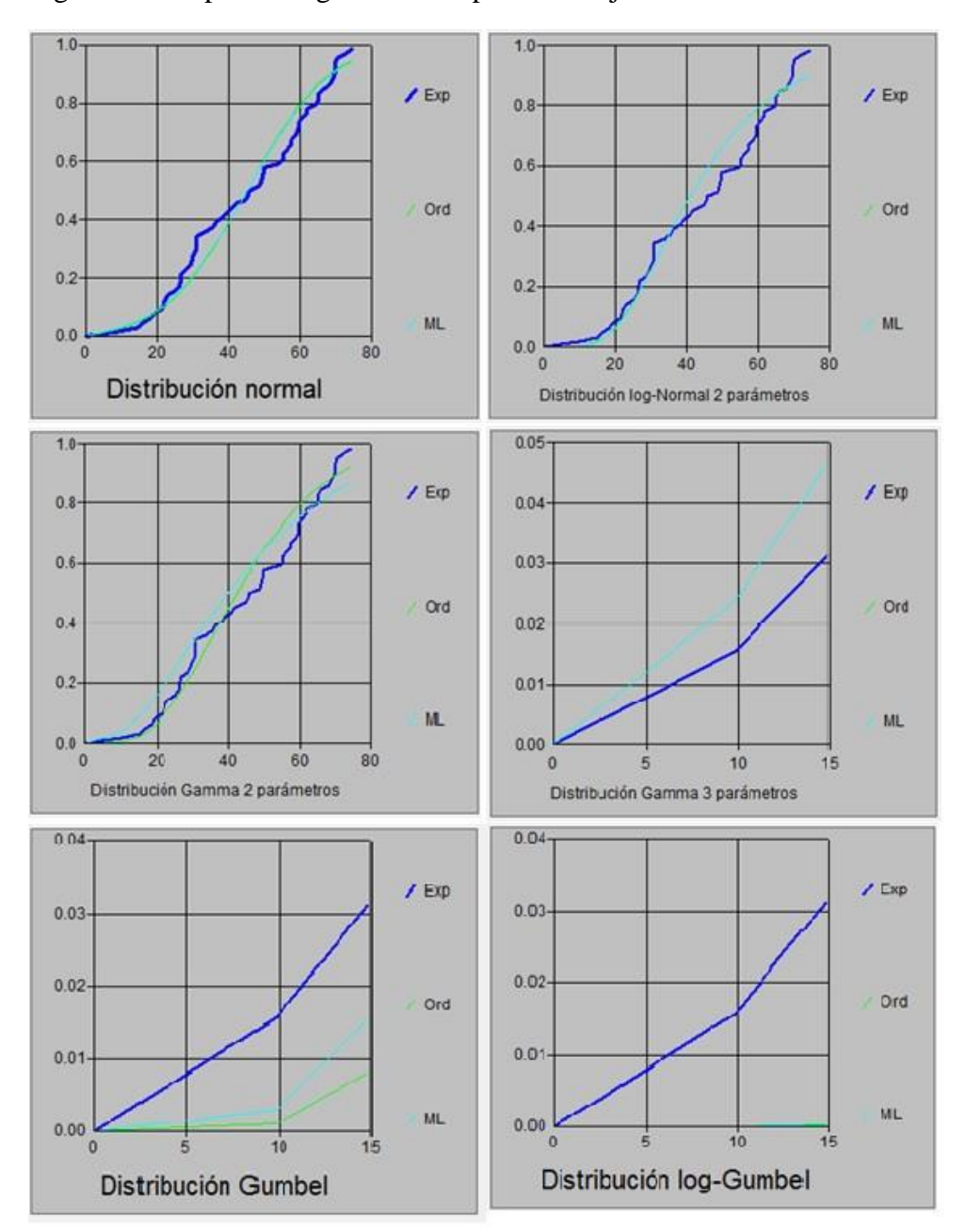

Figura 8: Comparación gráfica de la prueba de ajuste

Fuente: Elaboración propia

## **Imáx con el criterio de Grobe o Dyck y Peschke**

$$
P_D = P_{24h} \left(\frac{D}{1440}\right)^{0.25}
$$

Donde:

PD = precipitación máxima de duración D, en el intervalo 15'< D <1440', en mm

D = duración de la lluvia, en min

P24h = precipitación máxima diaria (en 24 horas), en mm

Si la duración D > 24 h (1440 min), lo cual son necesarias para cuecas con áreas grandes, PD, se calcula con la siguiente ecuación empírica:

$$
P_D = P_{24h} D^{0.40}
$$

Donde:

PD= precipitación máxima de duración D >24 h, en mm

D = duración de la lluvia, en horas

P24h= precipitación máxima diaria, en mm

Para obtener la ecuación general de las curvas IDT:

$$
I_{max} = \frac{KT^a}{D^b}
$$

Donde:

Imax= intensidad máxima, en mm/hr

T= periodo de retorno, en años

D= duración, en min

Para el cálculo de las curvas IDF y el caudal y la intensidad máxima se hizo uso del software HIDROESTA 2.

Tabla 17: Valores de Imax, para diferentes D en min

| <b>Duración D</b> | $T = 5$ | $T = 10$ | $T = 20$ | $T = 50$ |
|-------------------|---------|----------|----------|----------|
| 10                | 43.22   | 49.14    | 55.87    | 66.2     |
| 20                | 25.7    | 29.22    | 33.22    | 39.36    |
| 30                | 18.96   | 21.56    | 24.51    | 29.04    |
| 40                | 15.28   | 17.37    | 19.75    | 23.4     |
| 50                | 12.93   | 14.7     | 16.71    | 19.8     |
| 60                | 11.28   | 12.82    | 14.57    | 17.27    |
| 70                | 10.04   | 11.42    | 12.98    | 15.38    |
| 80                | 9.09    | 10.33    | 11.75    | 13.92    |
| 90                | 8.32    | 9.46     | 10.75    | 12.74    |
| 100               | 7.69    | 8.74     | 9.94     | 11.77    |
| 110               | 7.16    | 8.14     | 9.25     | 10.96    |
| 120               | 6.7     | 7.62     | 8.67     | 10.27    |

Fuente: Elaboración propia

Figura 9: Curvas I-D-T

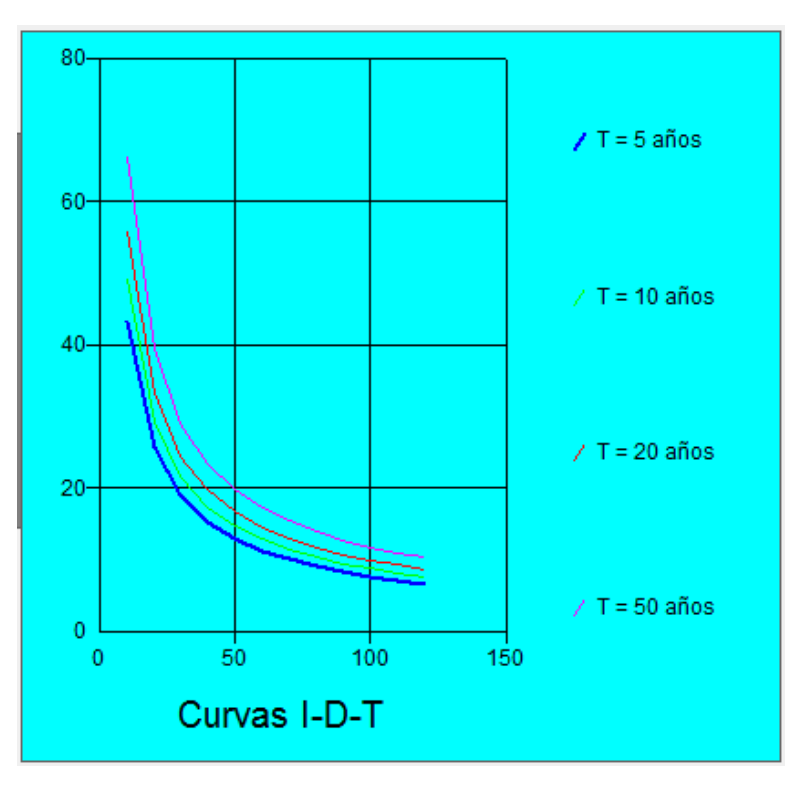

Fuente: Elaboración propia

## **Determinación del caudal máximo**

Método racional

$$
Q=0.278CIA
$$

Donde:

Q: Descarga máxima de diseño (m3/s)

C: Coeficiente de escorrentía (Ver Tabla Nº 10)

I: Intensidad de precipitación máxima horaria (mm/h)

A: Área de la cuenca (Km2).

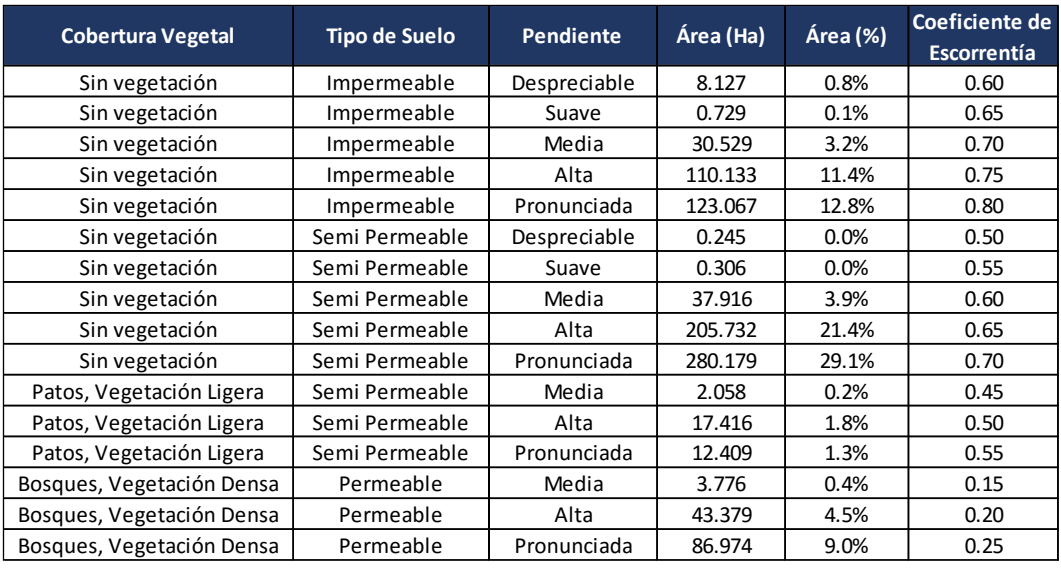

## Tabla 18: Determinación del coeficiente de escorrentía

**Coeficiente de Escorrentía Ponderado 0.53**

Fuente: Elaboración propia

## **Análisis de costos unitarios de muro de contención de tipo gavión**

**S10** 

Página :  $\overline{\mathbf{1}}$ 

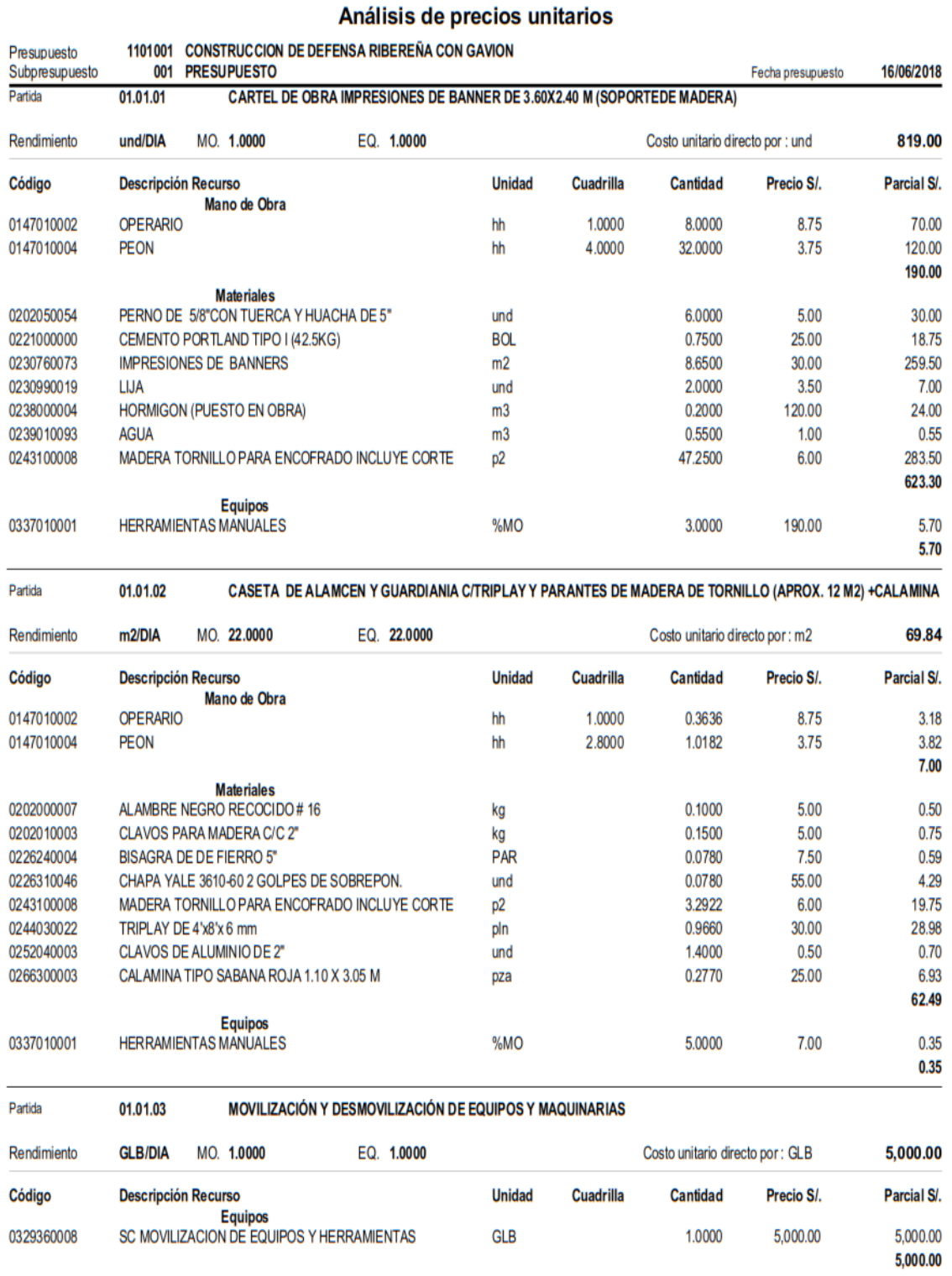

 $\overline{\mathbf{2}}$ Página :

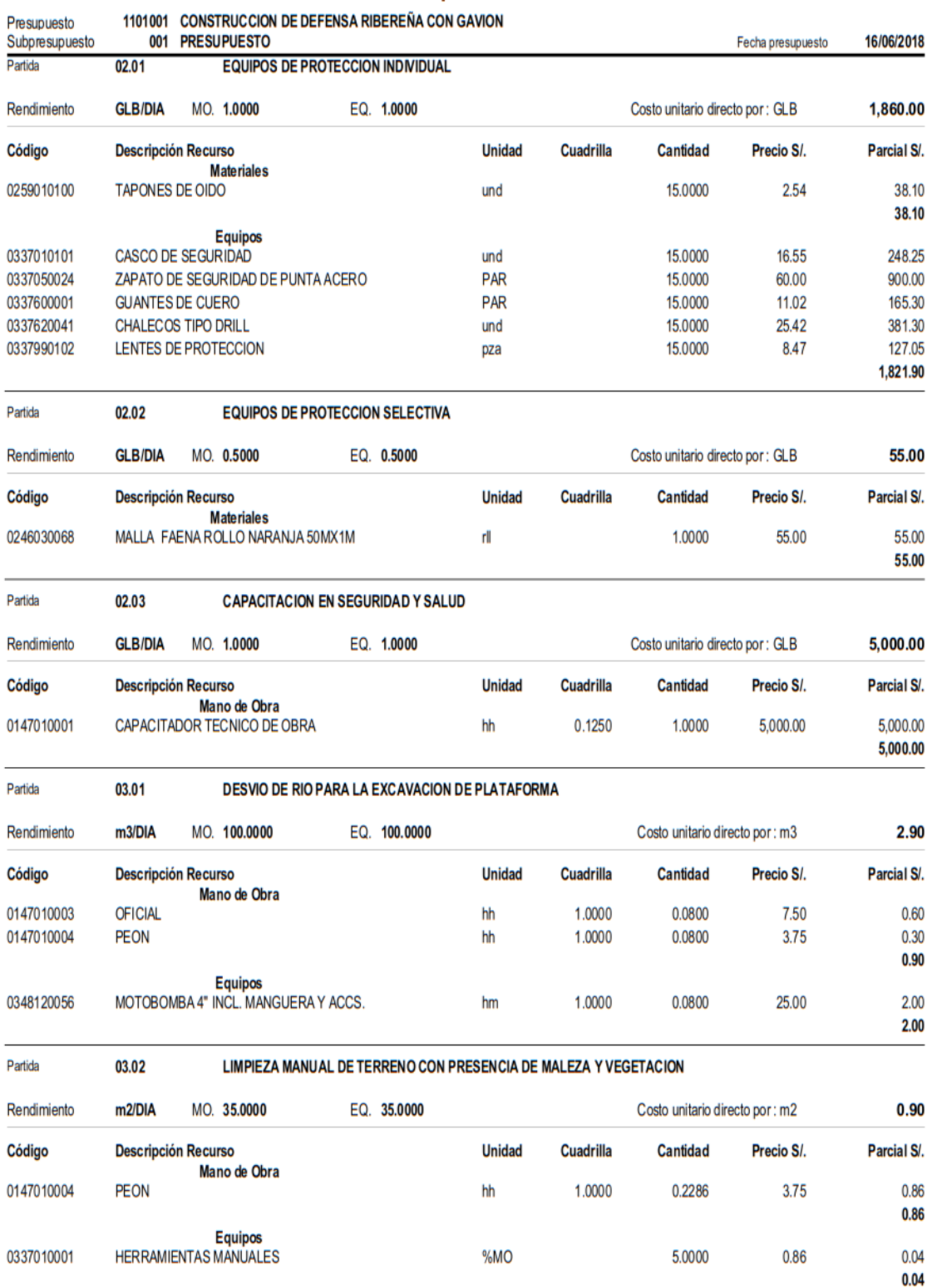

### Análisis de precios unitarios

**S10** 

 $\overline{\mathbf{3}}$ Página :

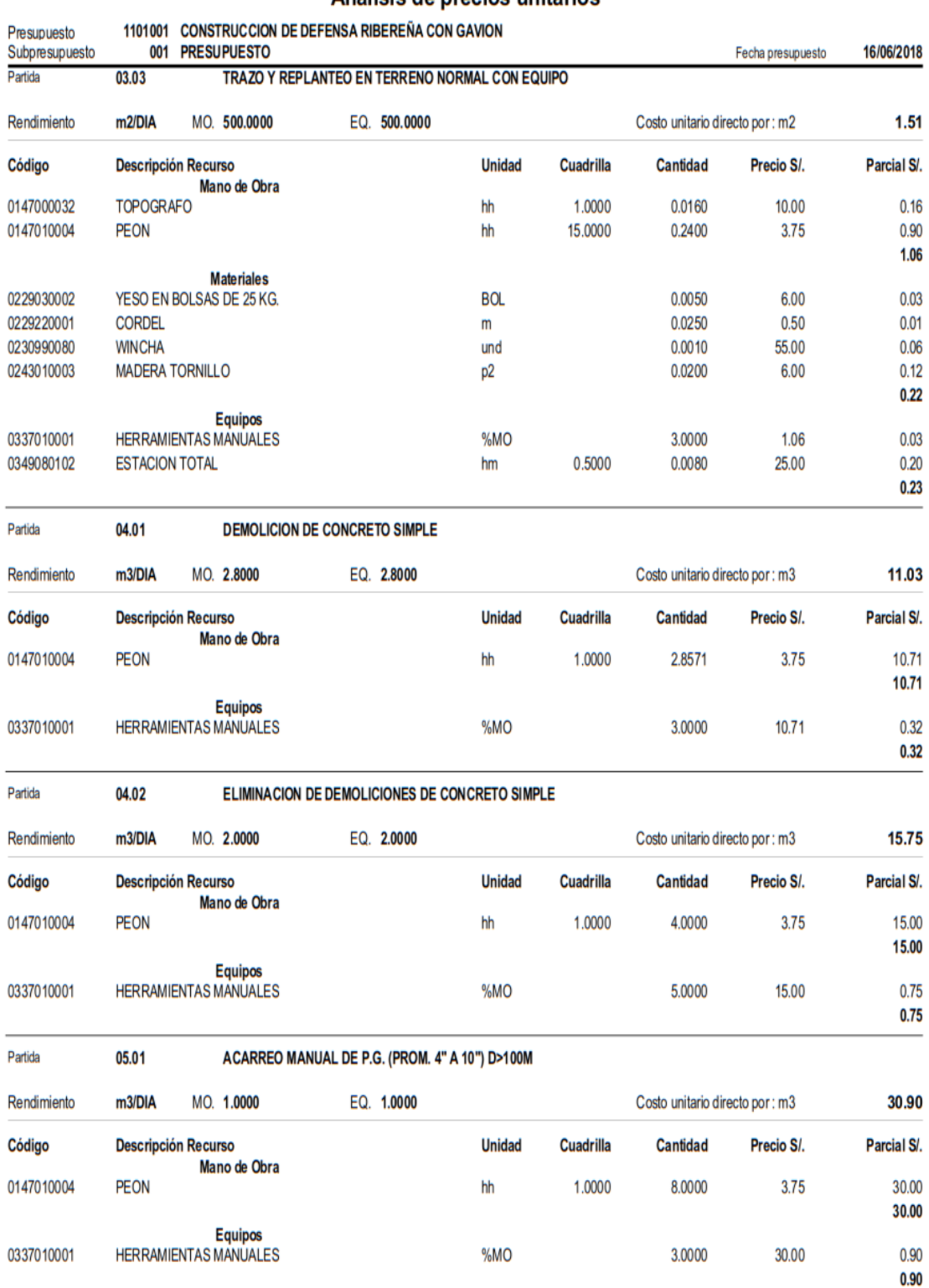

## Análisis de precios unitarios

**S10** 

Página :  $\overline{\mathbf{4}}$ 

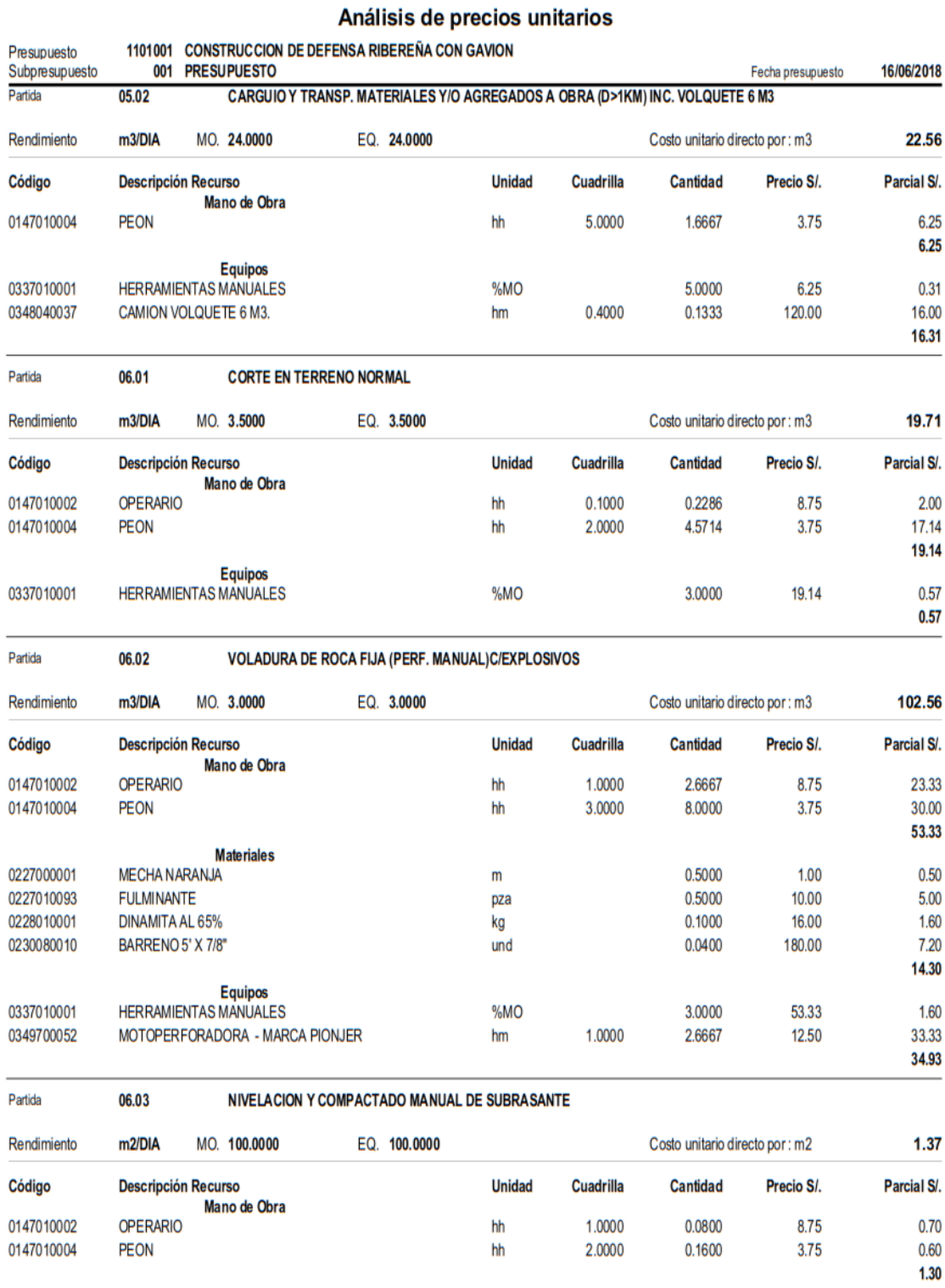

Equipos<br>HERRAMIENTAS MANUALES

0337010001

÷  $\overline{\phantom{a}}$  %MO

5.0000

1.30

 $0.07$ 

 $0.07$ 

 $\overline{\phantom{0}}$ 

1,350.00

3.93 3.93

5.0000

78.57

Página :

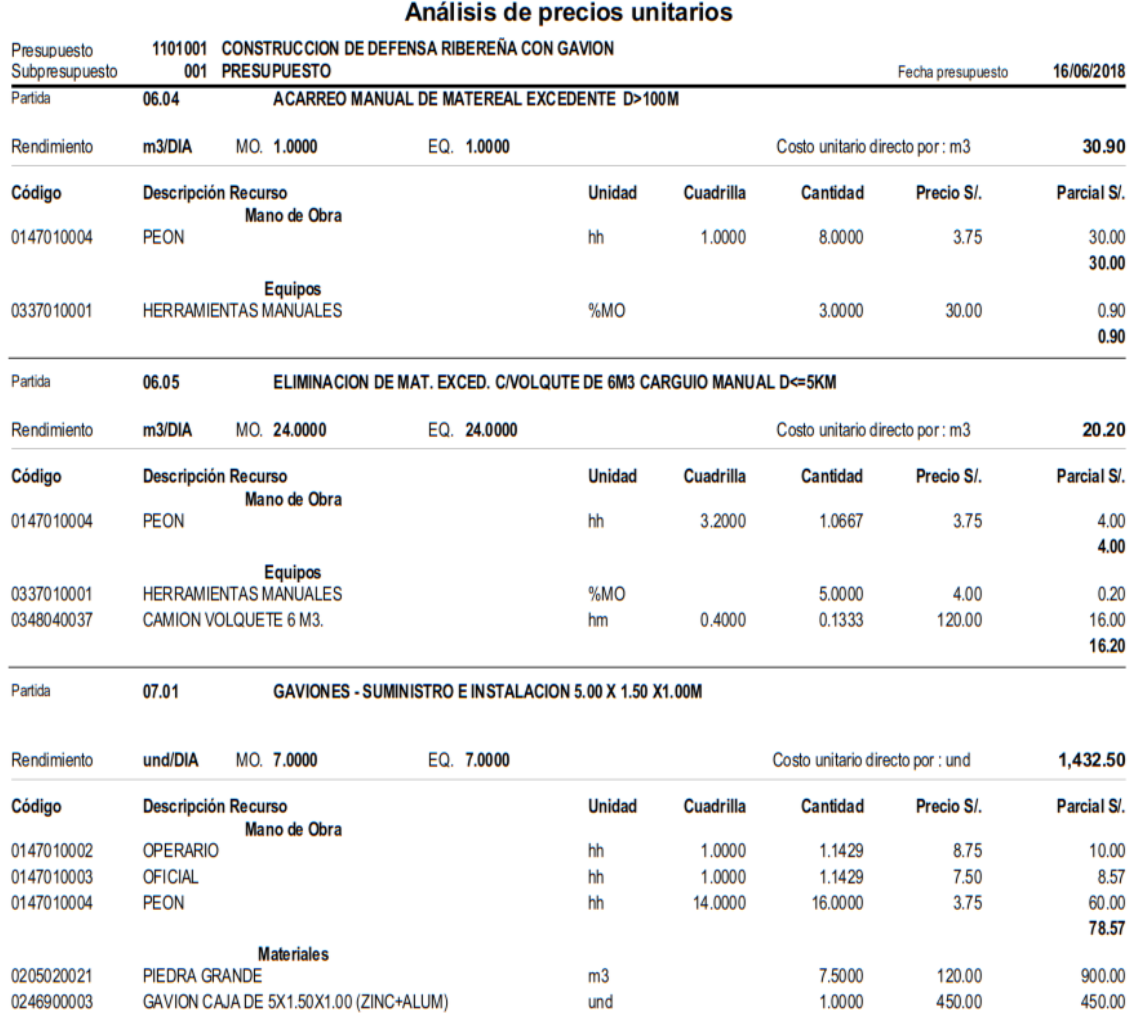

Equipos<br>HERRAMIENTAS MANUALES 0337010001 %MO

Partida

07.02

**GAVIONES - SUMINISTRO E INSTALACION 5.00 X 1.00 X1.00M** 

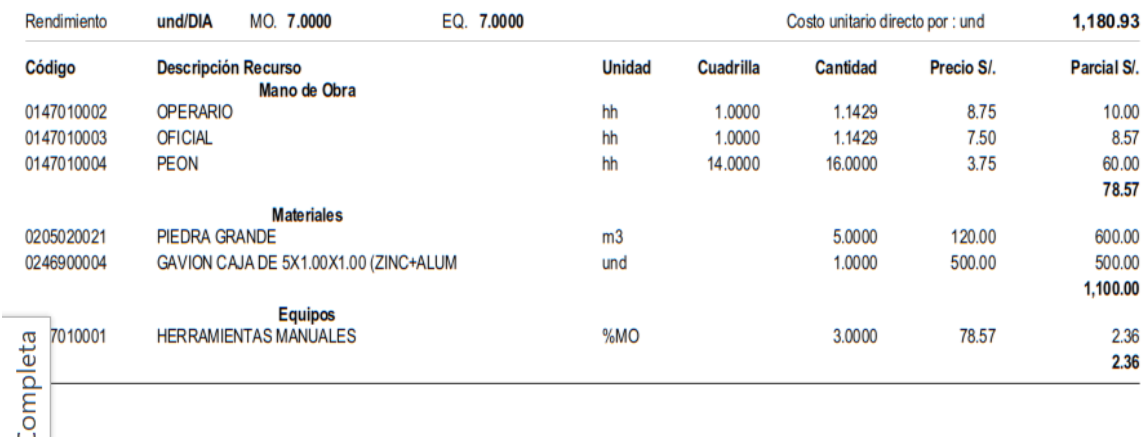

Página :  $6\phantom{a}$ 

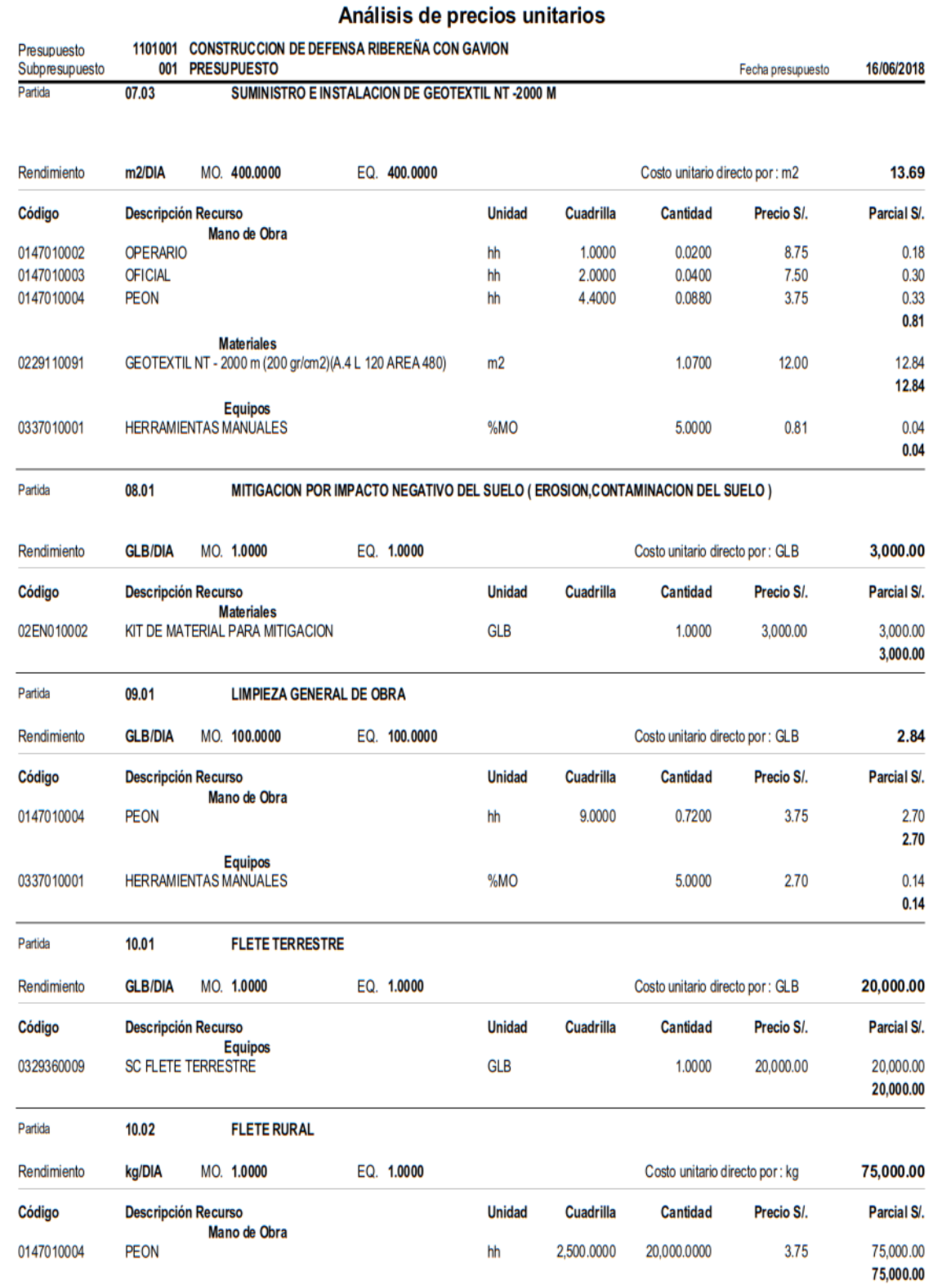

**S10** 

Análisis de costos unitarios de muro de contención tipo mampostería.

810

Página:  $\mathbf{1}$ 

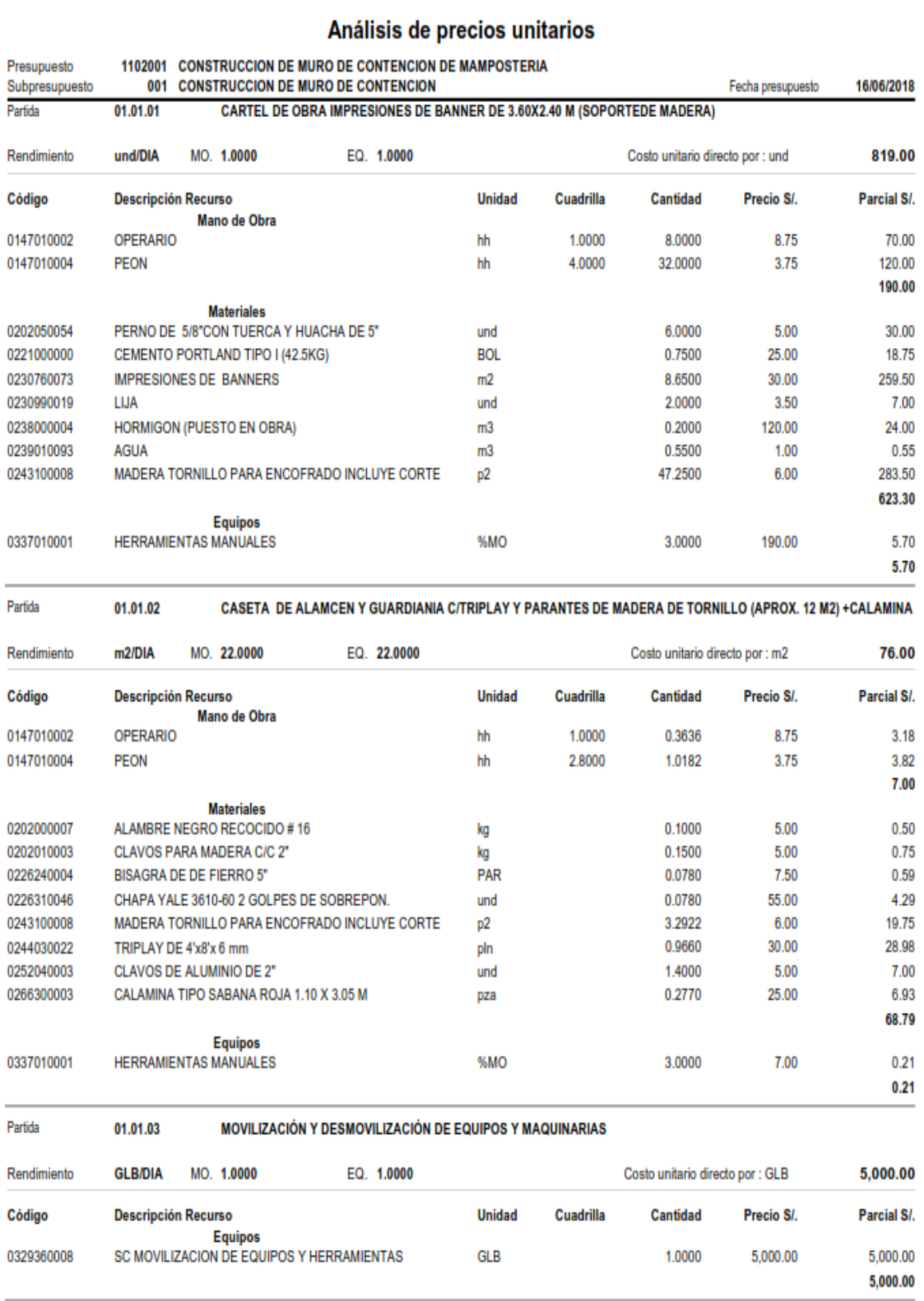

Página:  $\overline{\mathbf{2}}$ 

## Análisis de precios unitarios

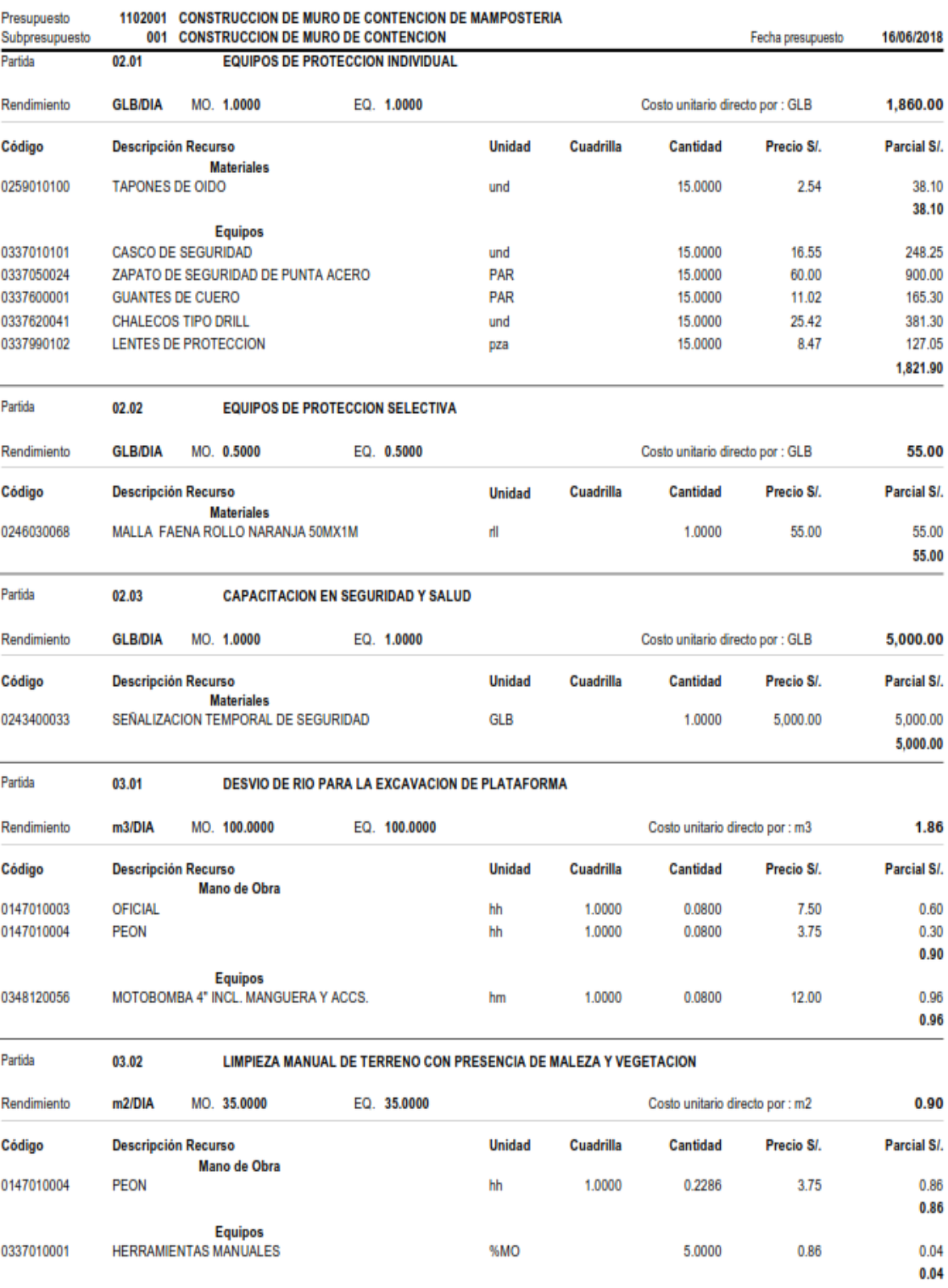

810

Página : 3

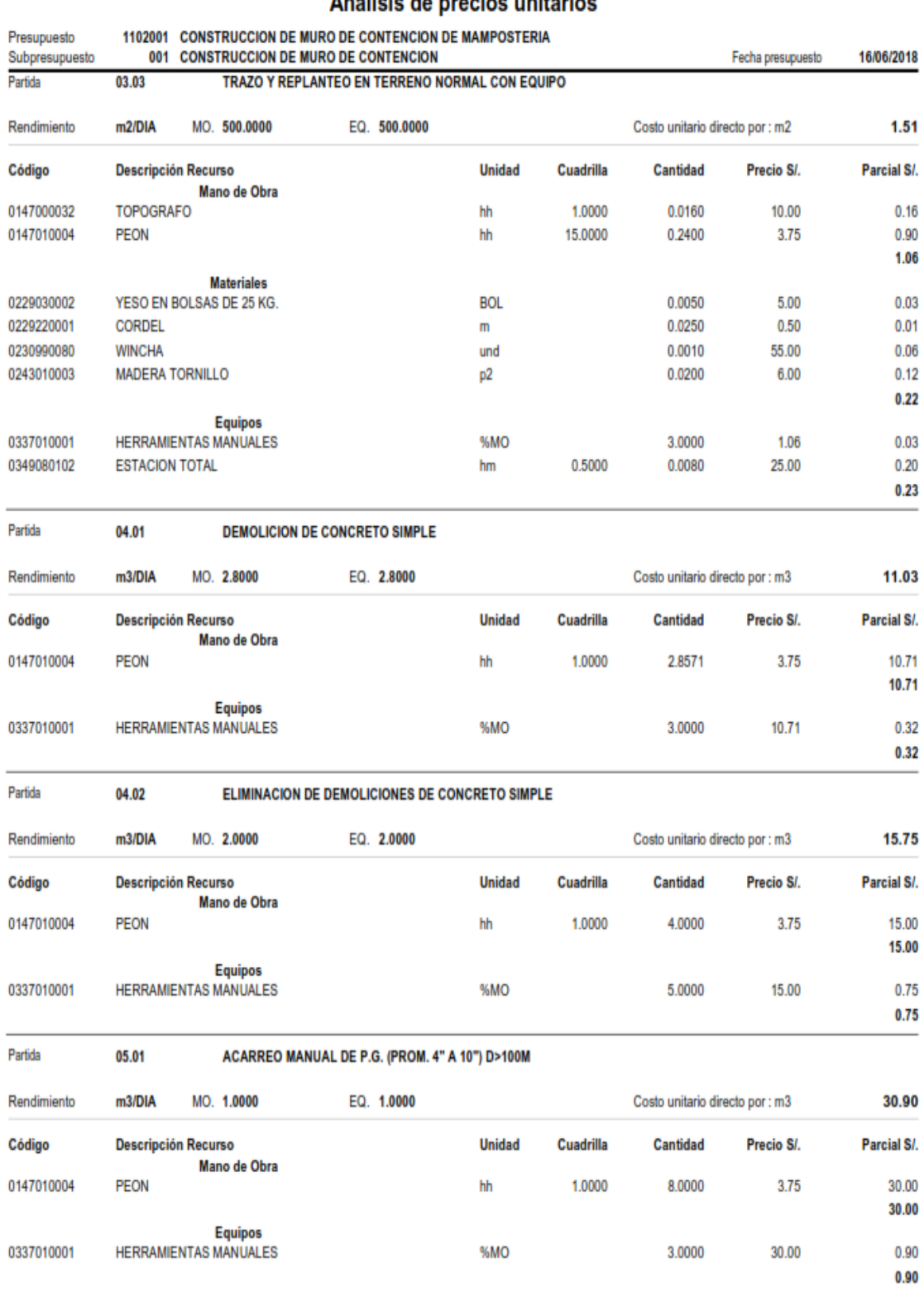

## Análicie de precios unitarios

810

 $\overline{4}$ Página:

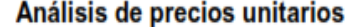

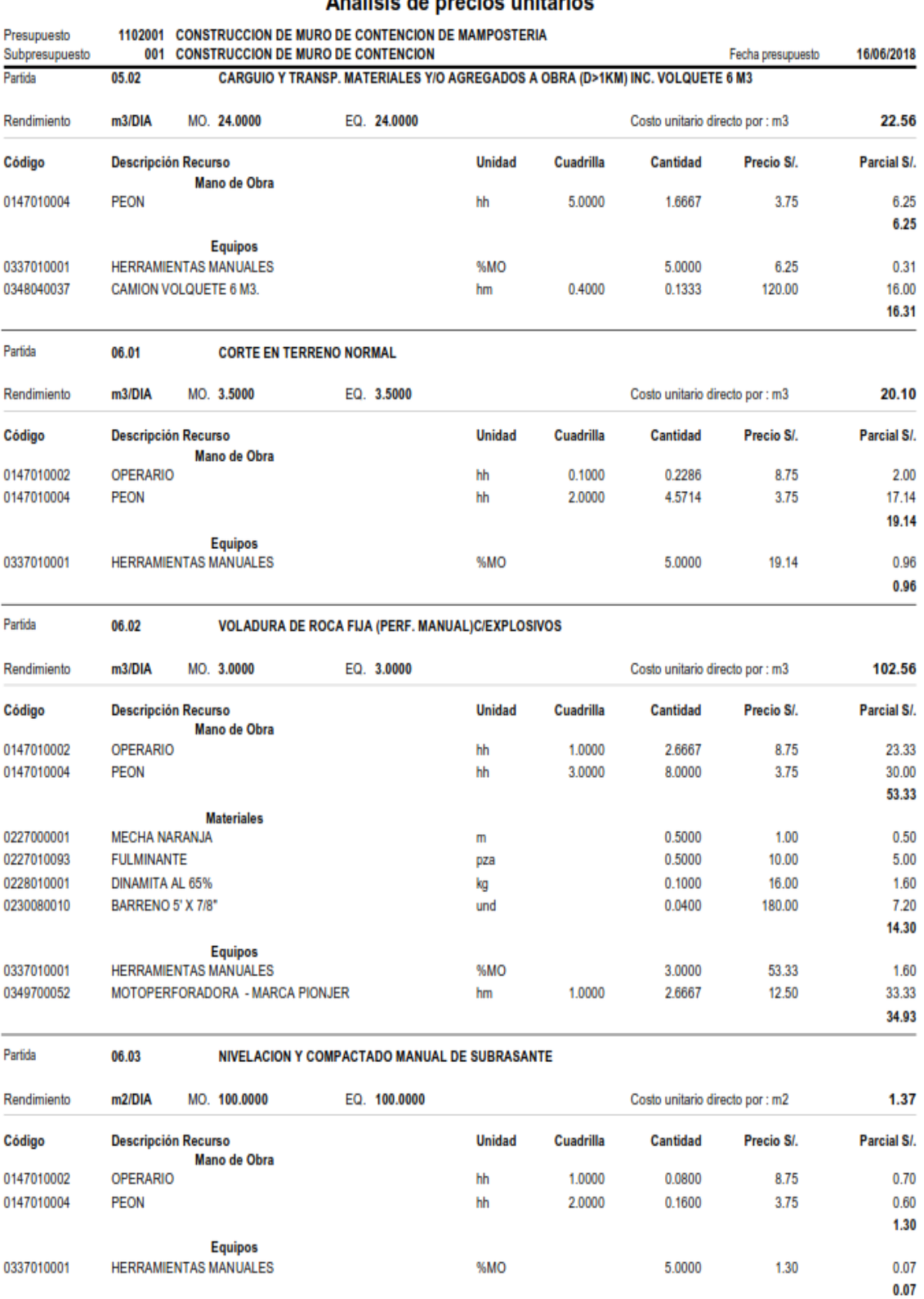

Página:

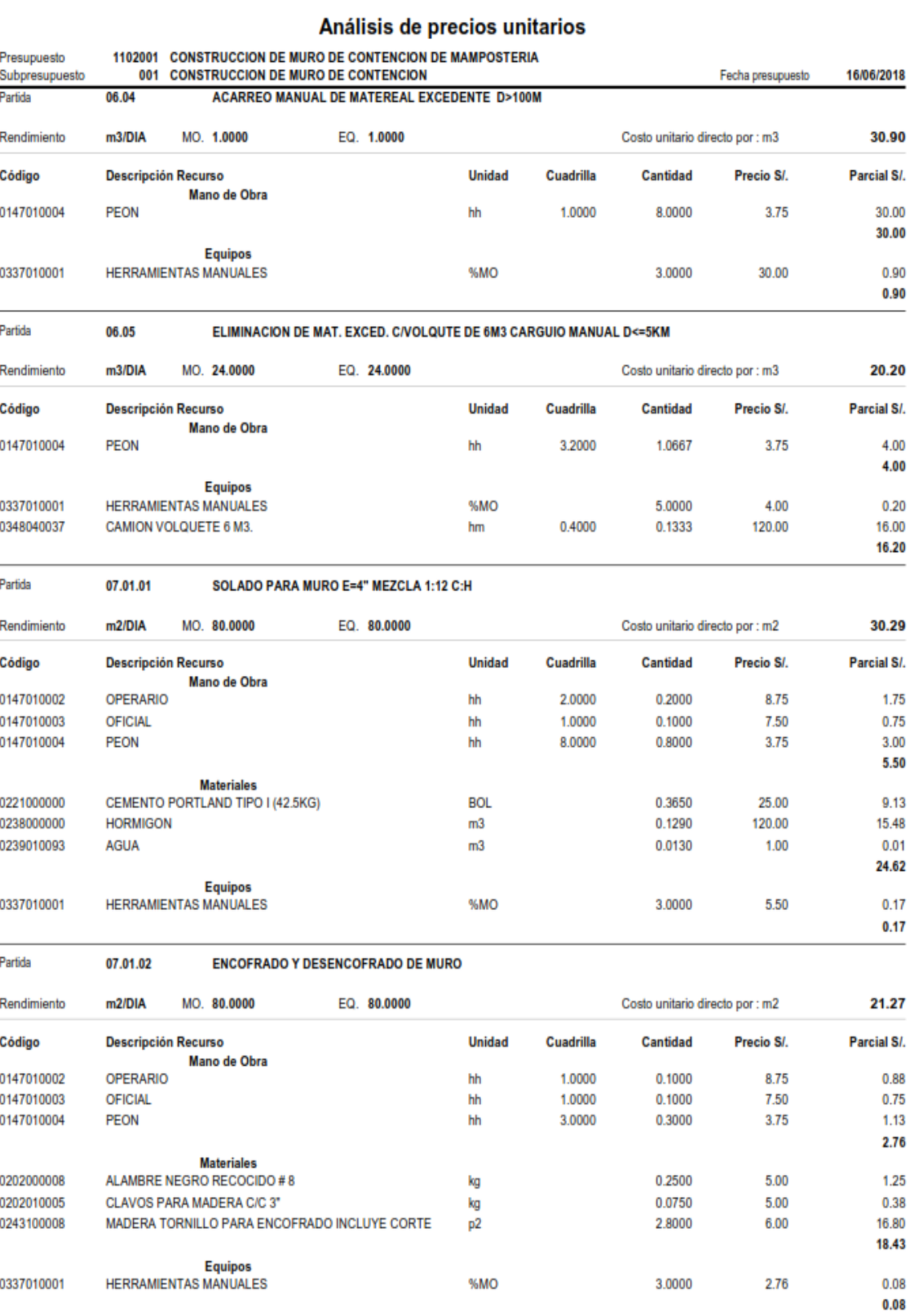

Página:  $6\overline{6}$ 

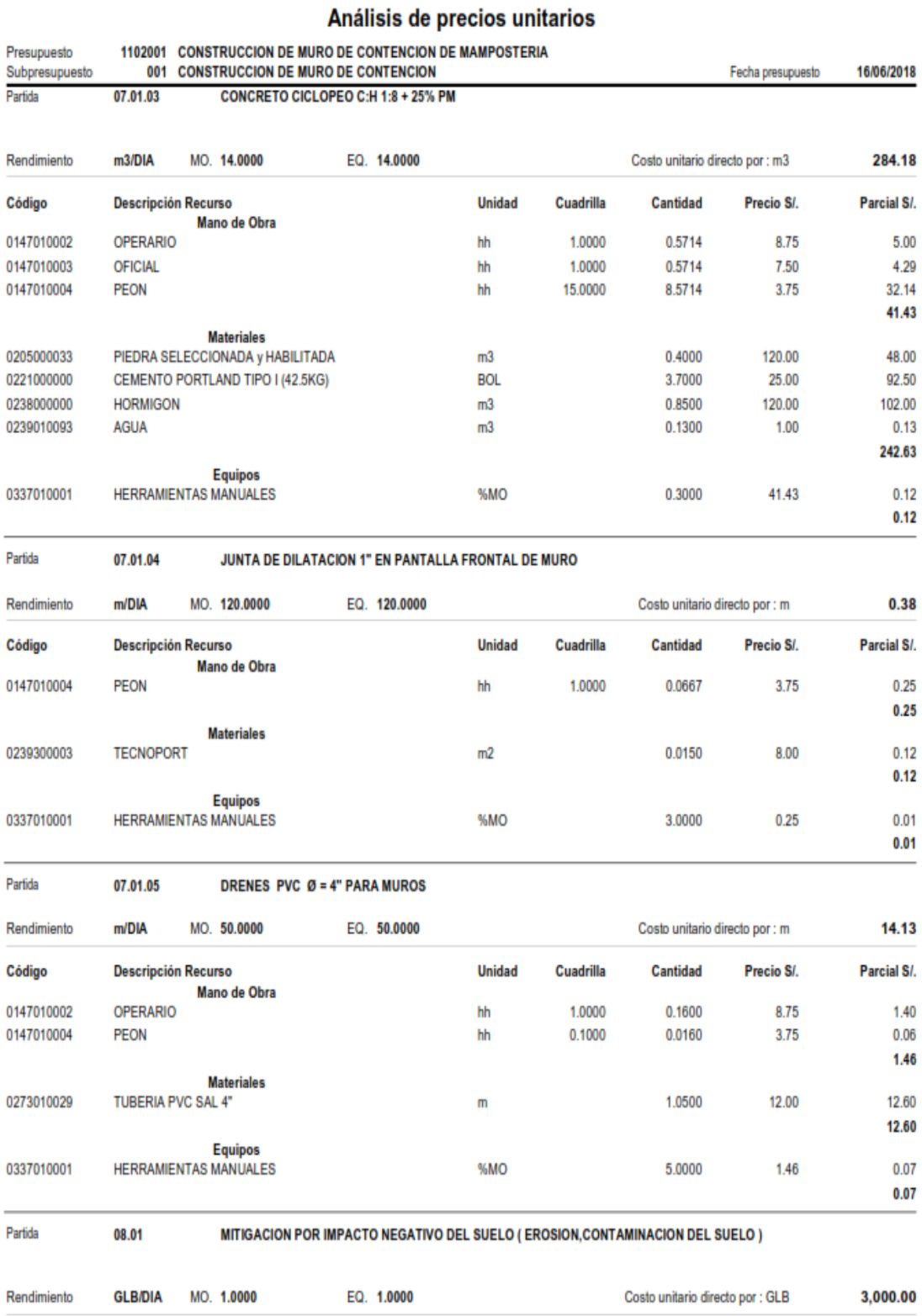

#### 00 Cuadrilla Código Descripción Recurso **Unidad** Cantidad Precio S/. Parcial S/. **Materiales** 02EN010002 KIT DE MATERIAL PARA MITIGACION GLB 1.0000 3,000.00 3,000.00 3,000.00

810

Página:  $\overline{7}$ 

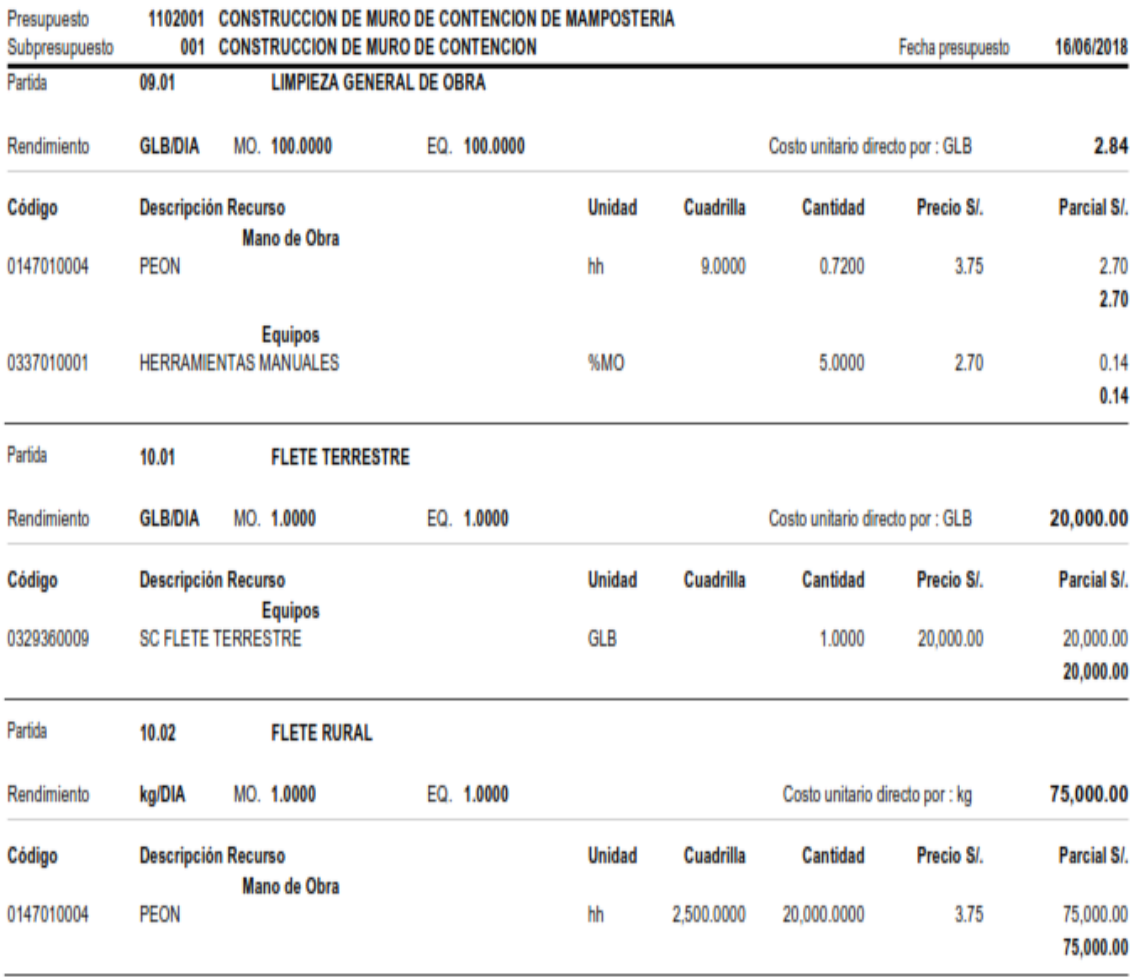

# Análisis de precios unitarios
# **Presupuesto de muro de contención tipo gavión**

**S10** 

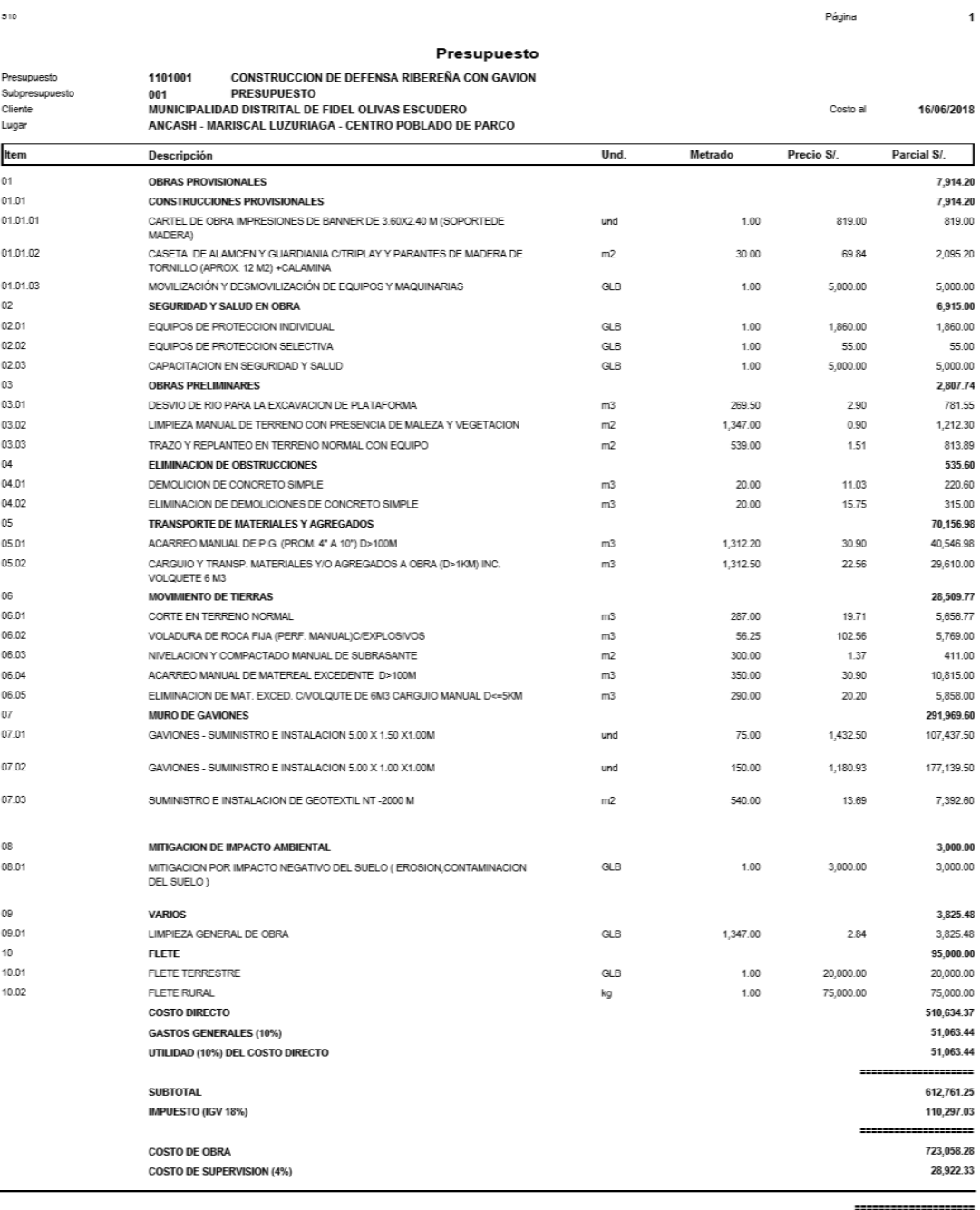

PRESUPUESTO TOTAL

SON : SETECIENTOS CINCUENTIUN MIL NOVECIENTOS OCHENTA Y 61/100 NUEVOS SOLES

751,980.61

# **Presupuesto de muro de contención tipo mampostería**

510

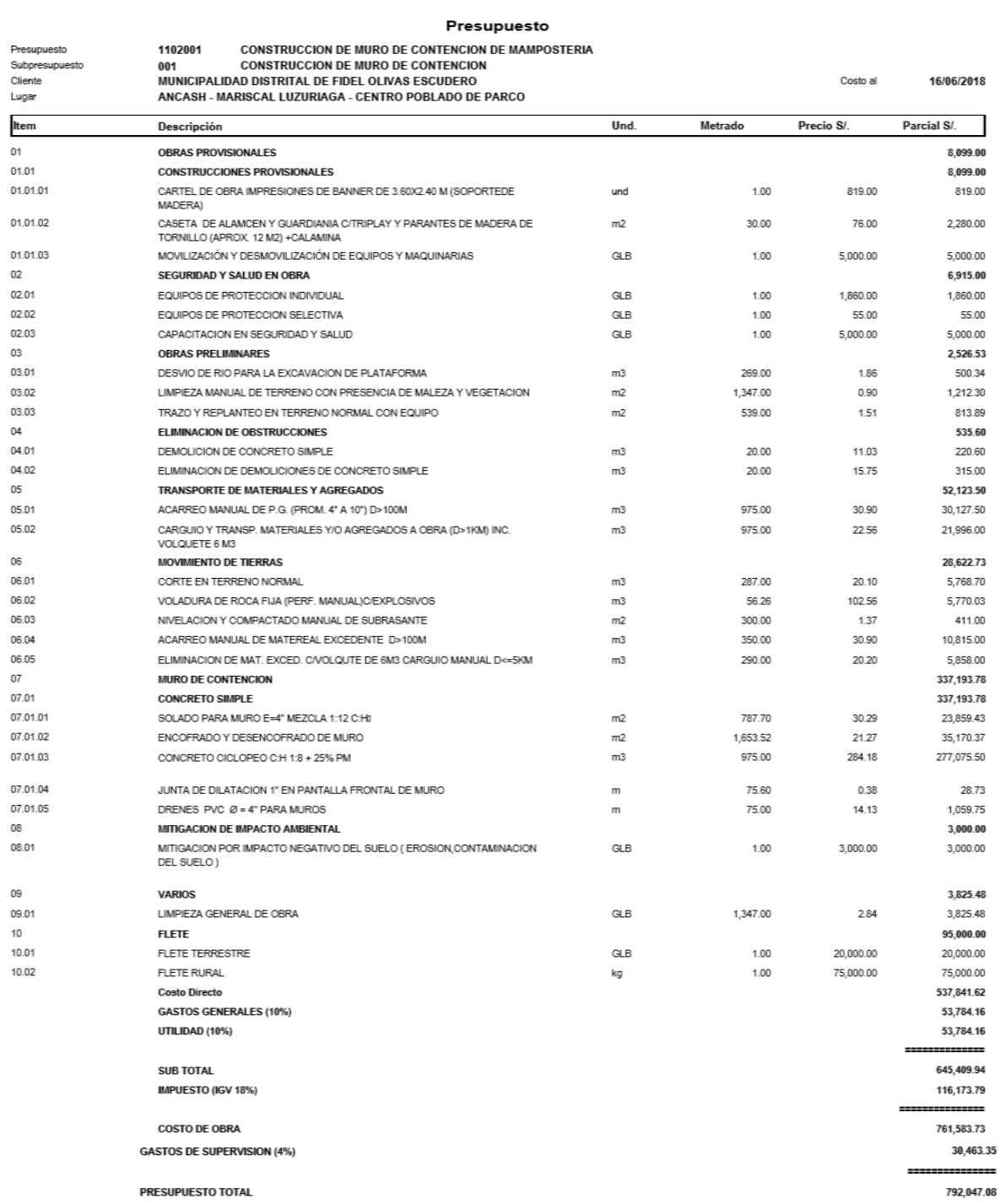

 $\mathbf{1}$ 

Página

SON : SETECIENTOS NOVENTIDOS MIL CUARENTISIETE Y 08/100 NUEVOS SOLES

#### **RECIBO Y RESULTADO DE TURNITIN**

# turnitin $\bigcirc$

# **Digital Receipt**

This receipt acknowledges that Turnitin received your paper. Below you will find the receipt information regarding your submission.

The first page of your submissions is displayed below.

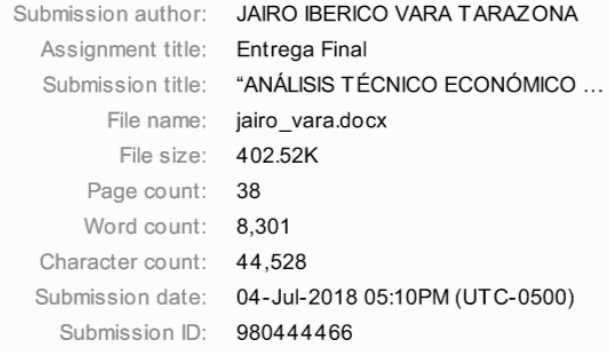

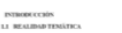

Copyright 2018 Turnitin. All rights reserved.

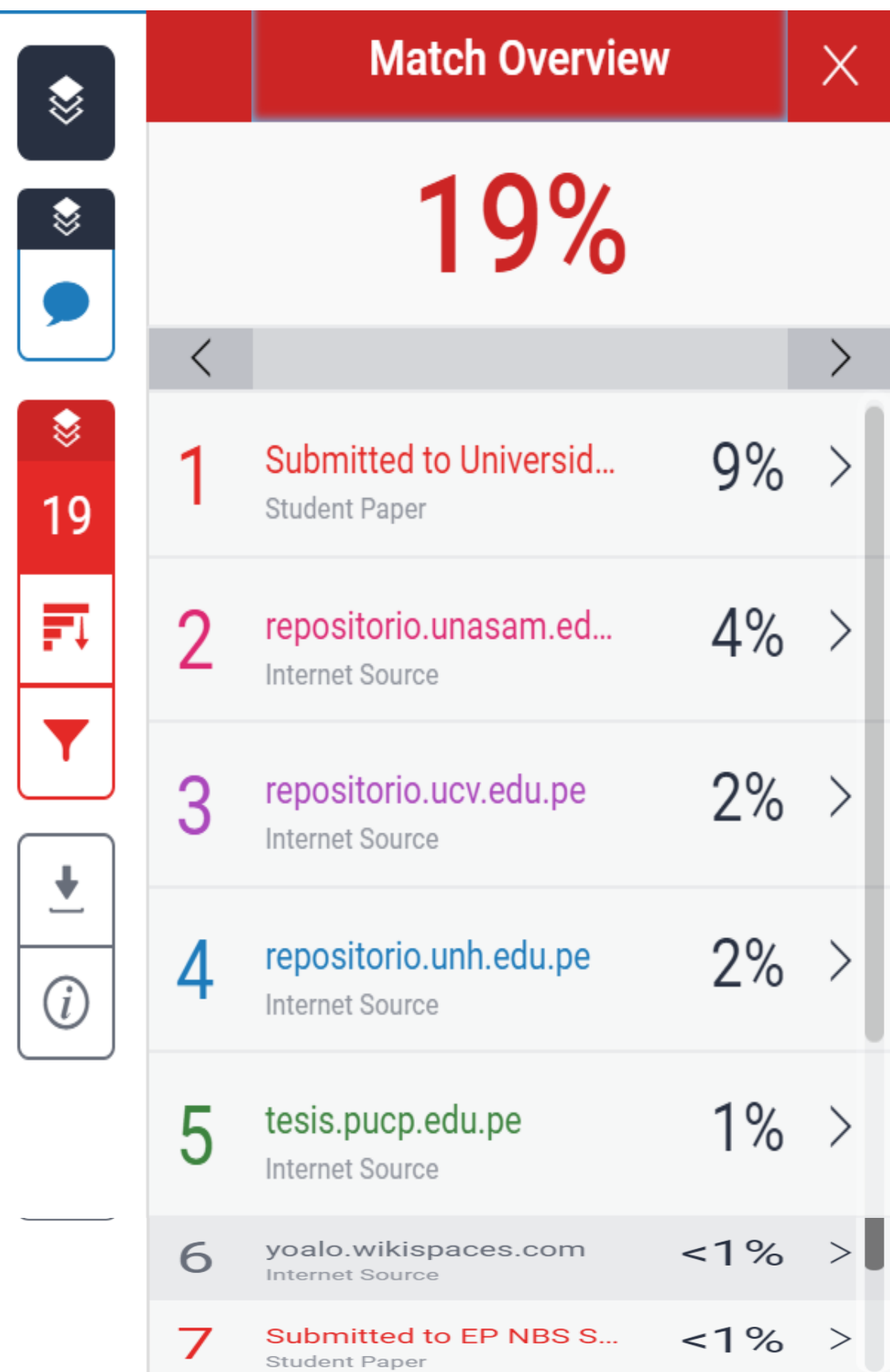

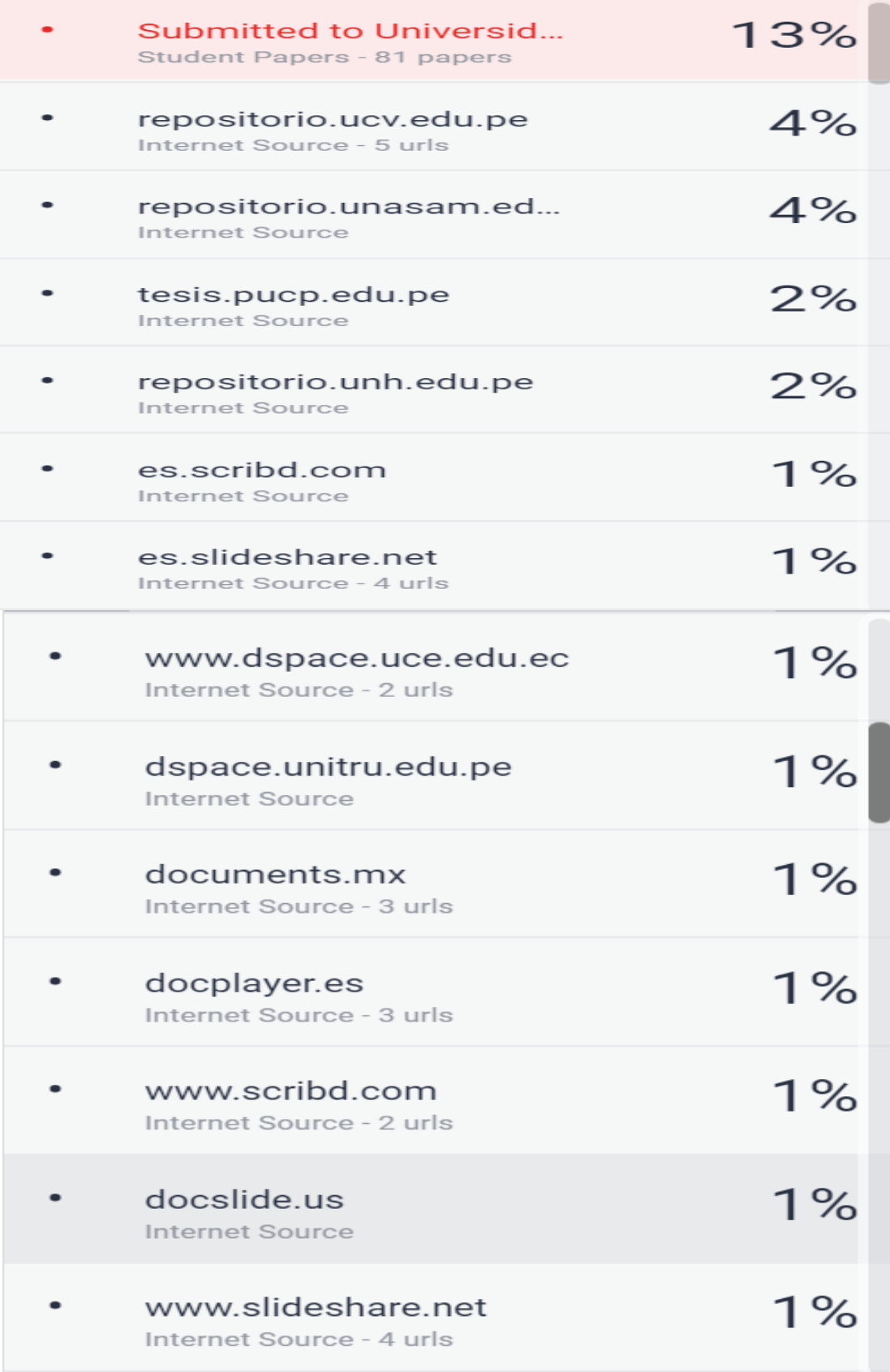

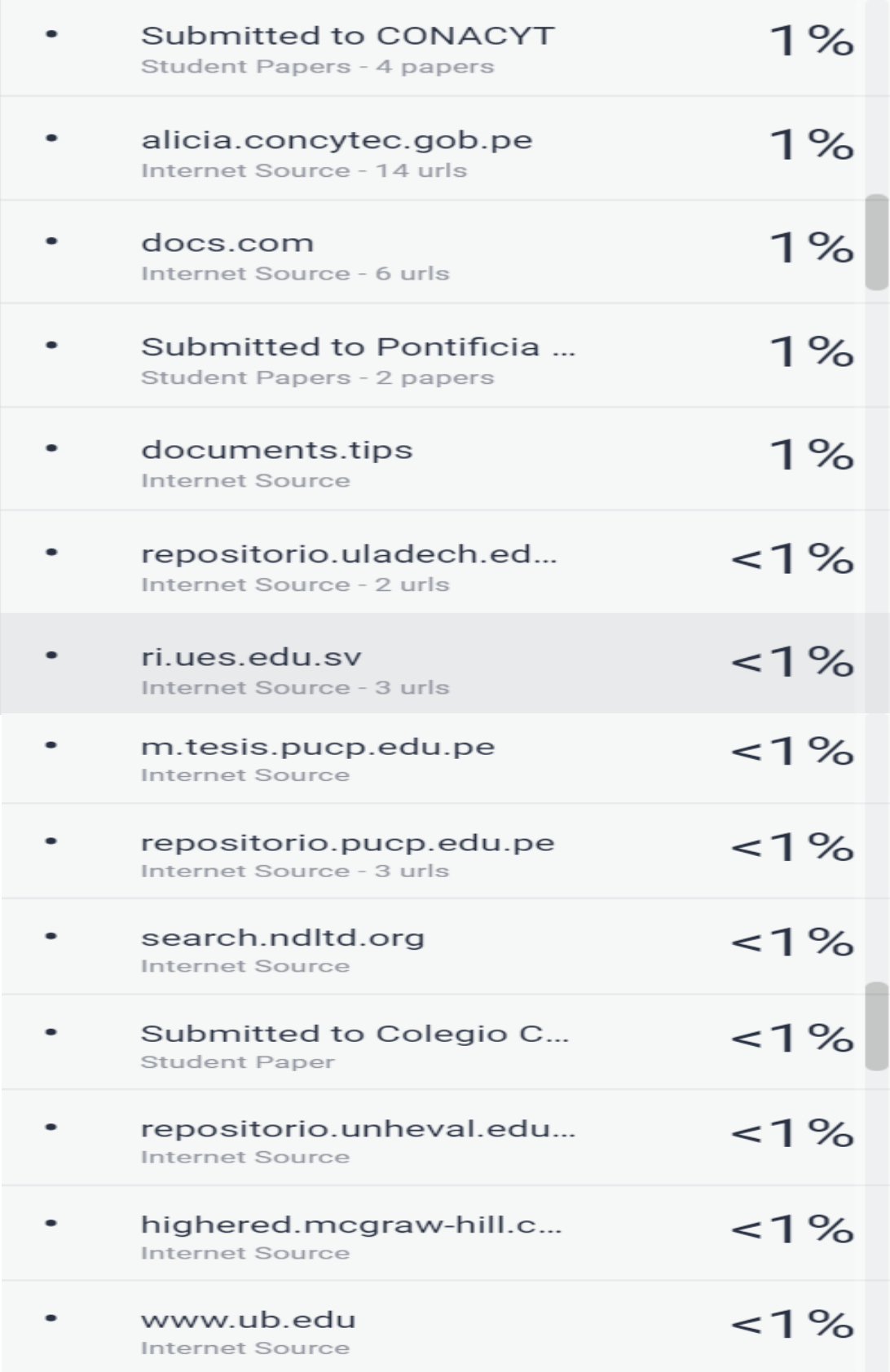

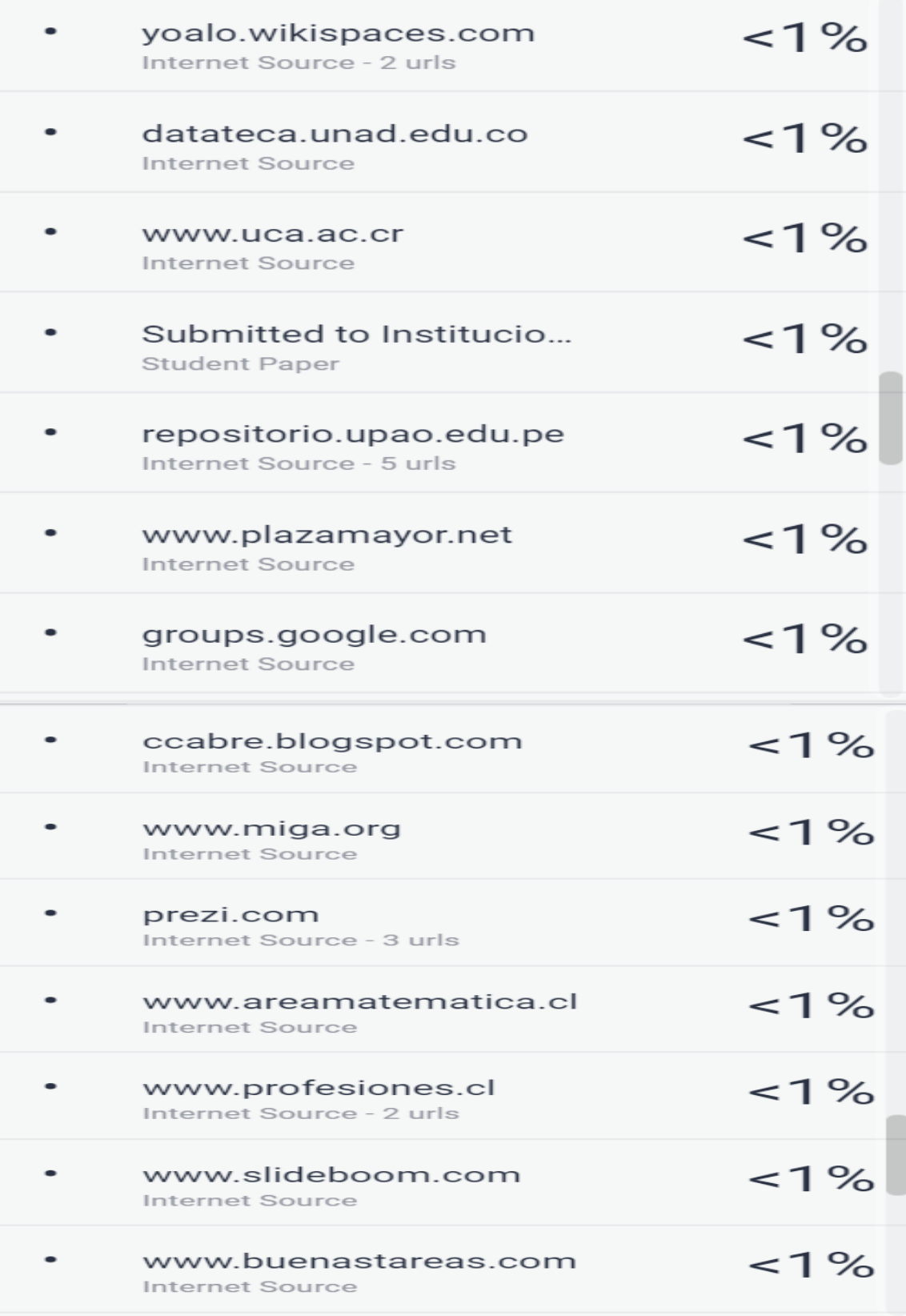

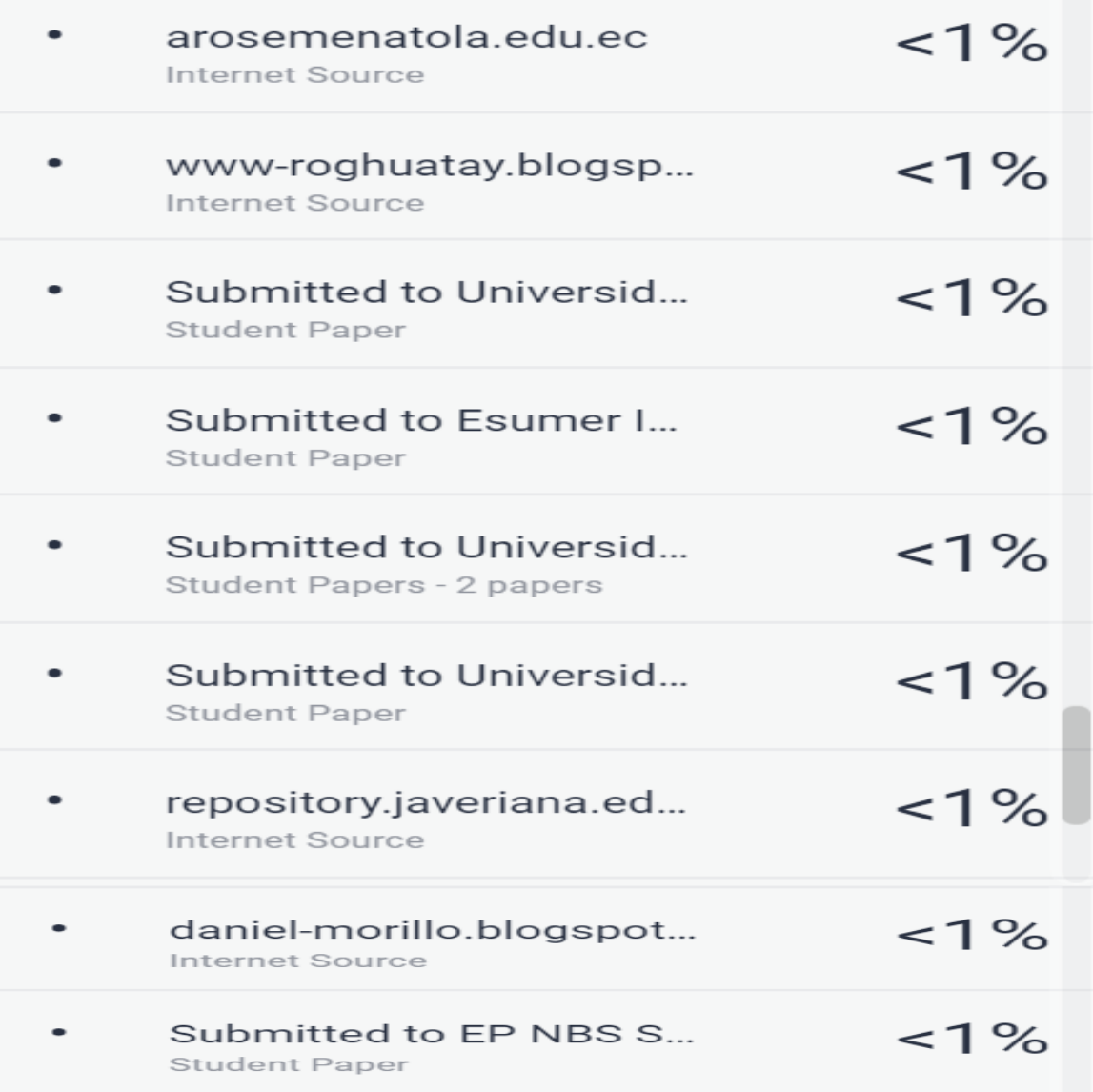

### **Panel fotográfico**

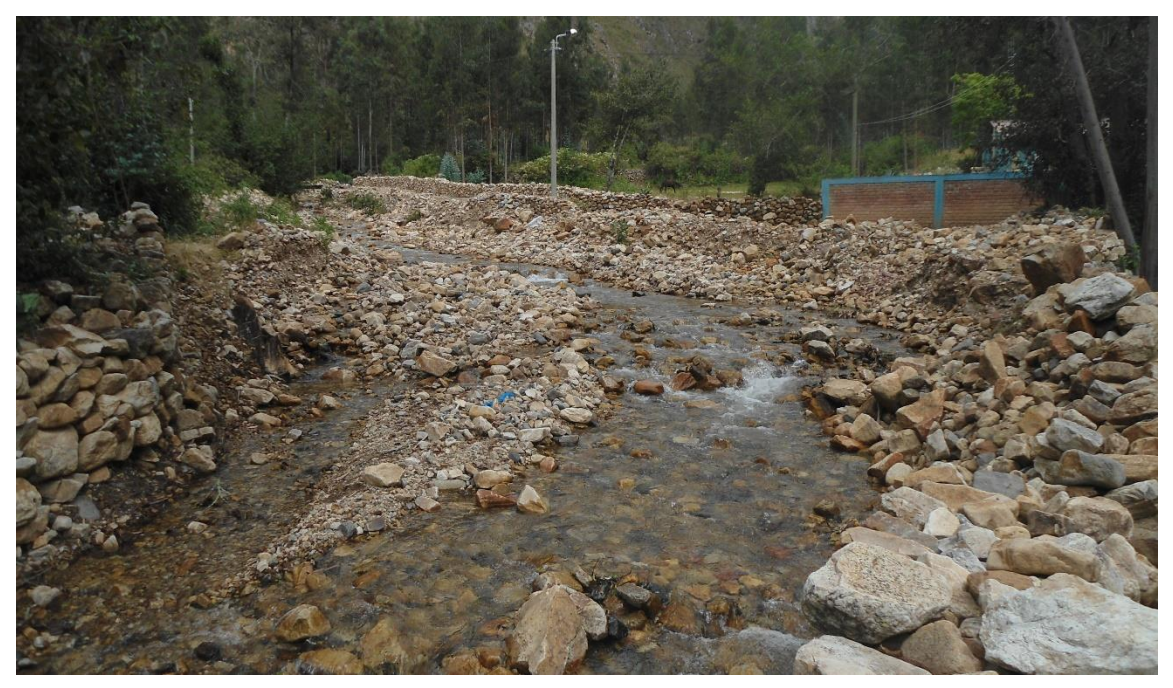

Figura 10: Se observa el rio parco que se había desbordado.

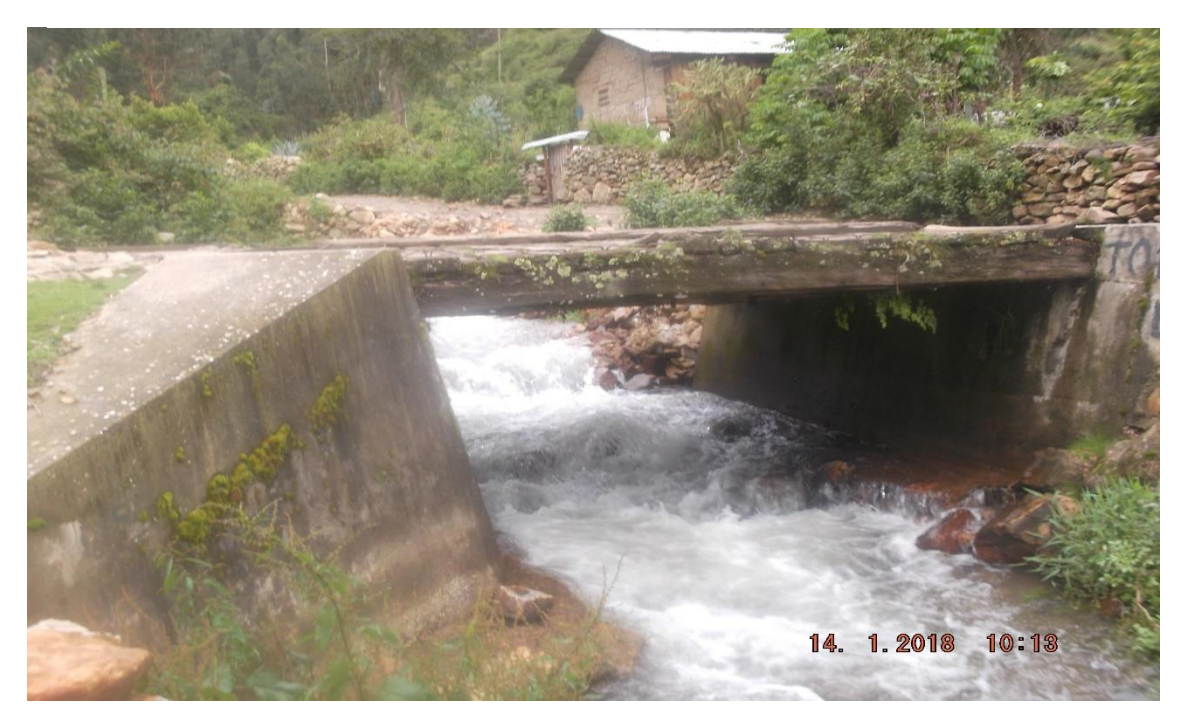

Figura 11: Se observa el puente que tiene poca distancia de parco y la carretera de acceso al barrio de shirapata

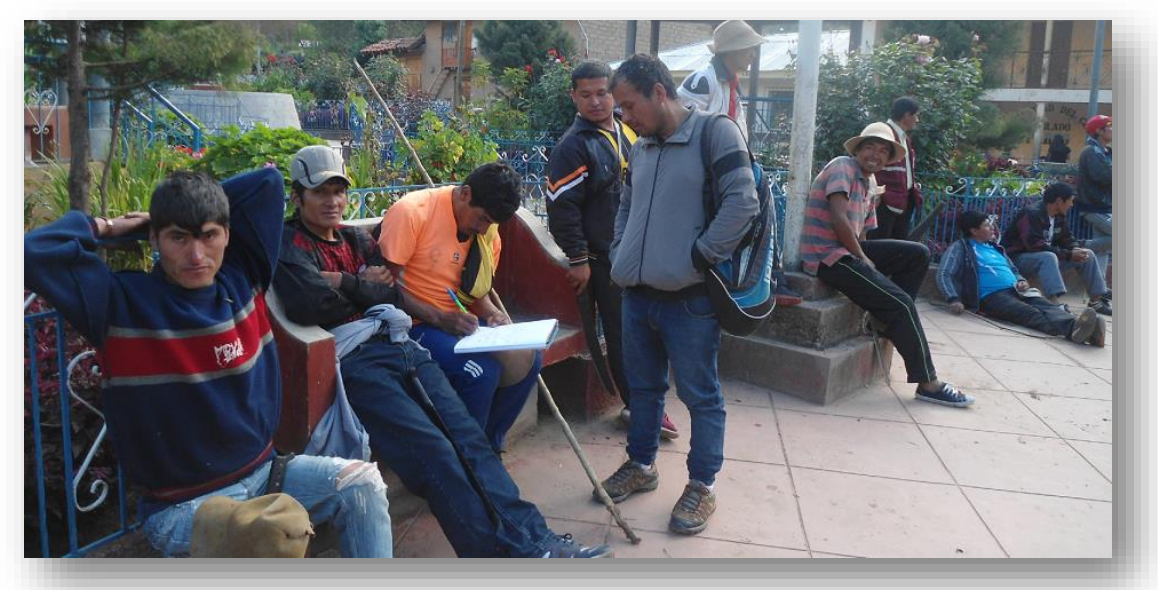

Figura 12: Se observa a los pobladores del Centro Poblado de Parco reunidos en la plaza de armas.

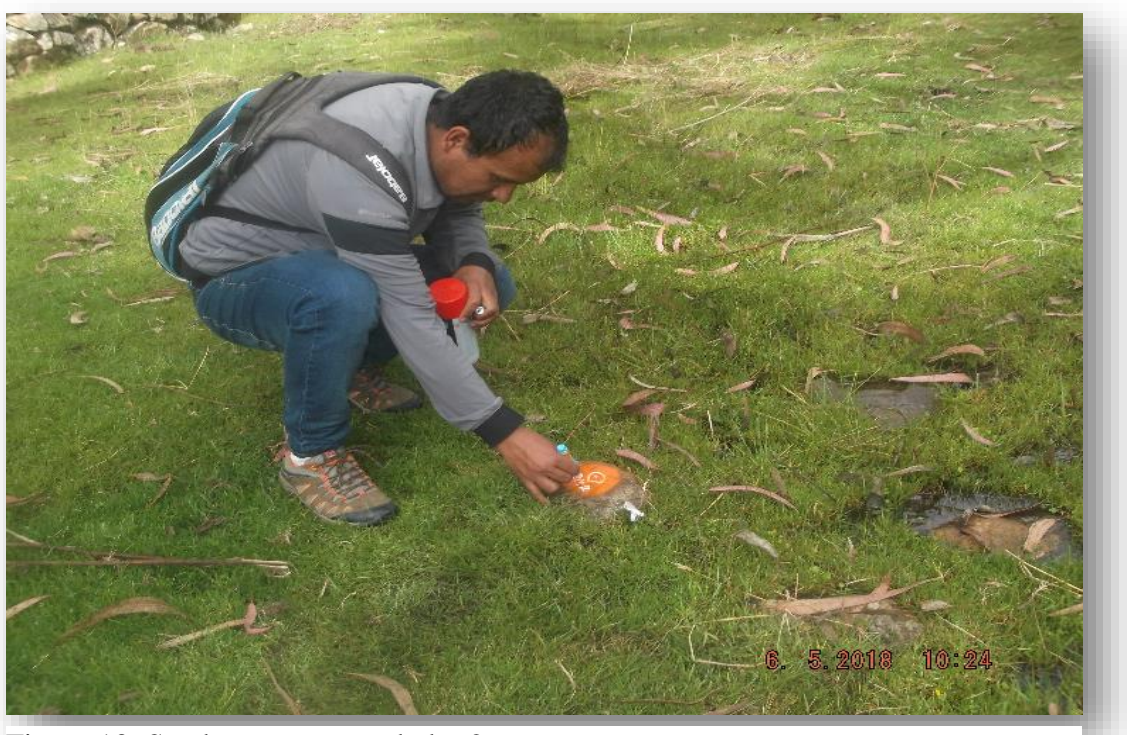

Figura 13: Se observa marcando bm2.

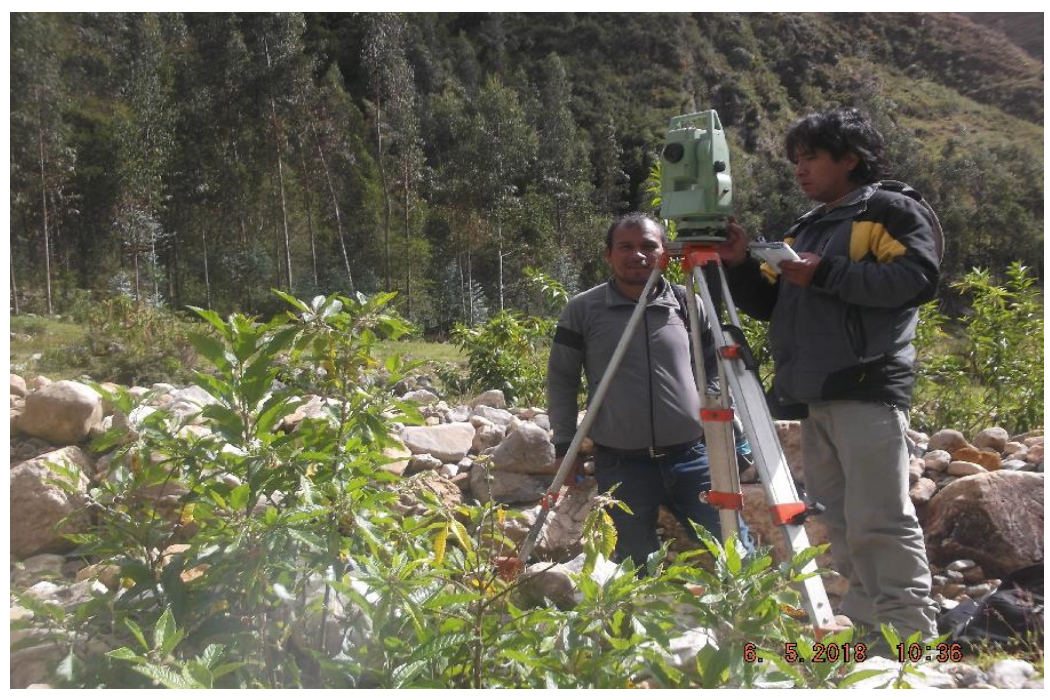

Figura 15: Se observa a los técnicos ingresando datos del proyecto en la estación total.

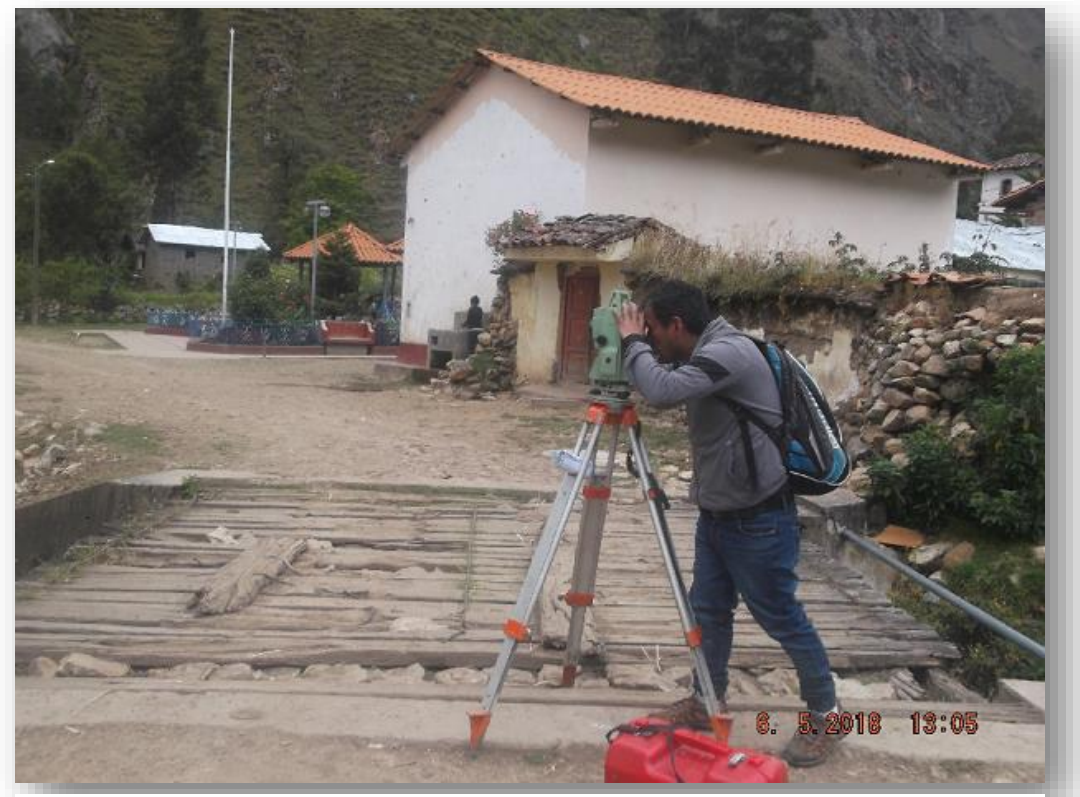

Figura 14: Se observa al técnico realizando captura de puntos.

.

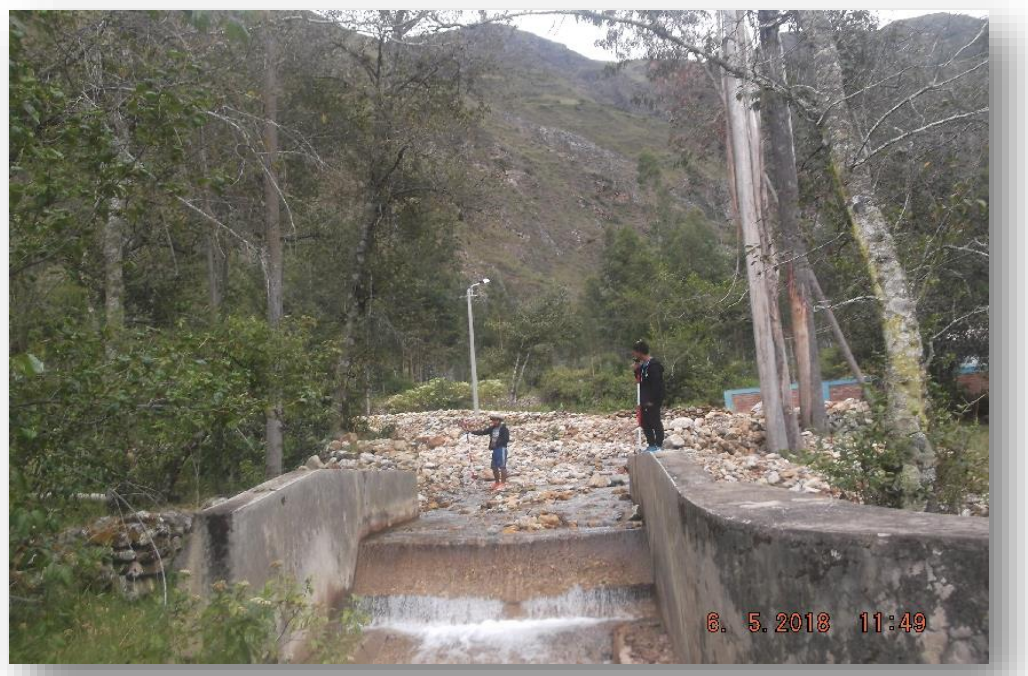

Figura 16: Se observa a los colaboradores con sus prismas en el rio parco

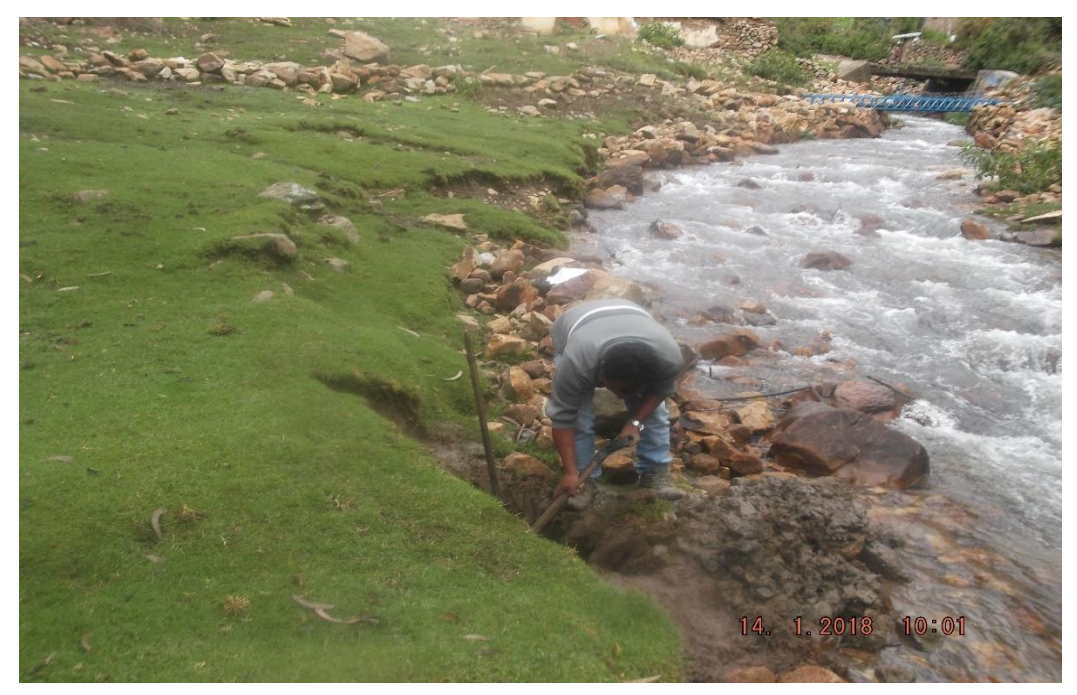

Figura 17: Se observa realizando excavación al margen derecho del rio parco. del Centro Poblado de Parco*.*

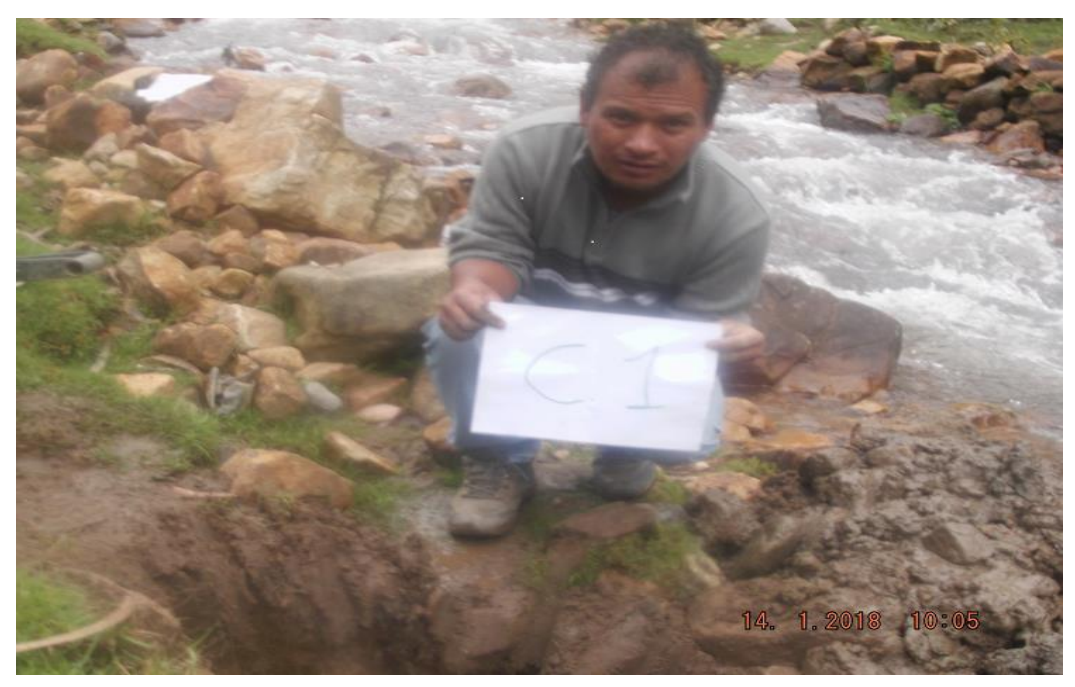

Figura 18: Se observa la calicata 01

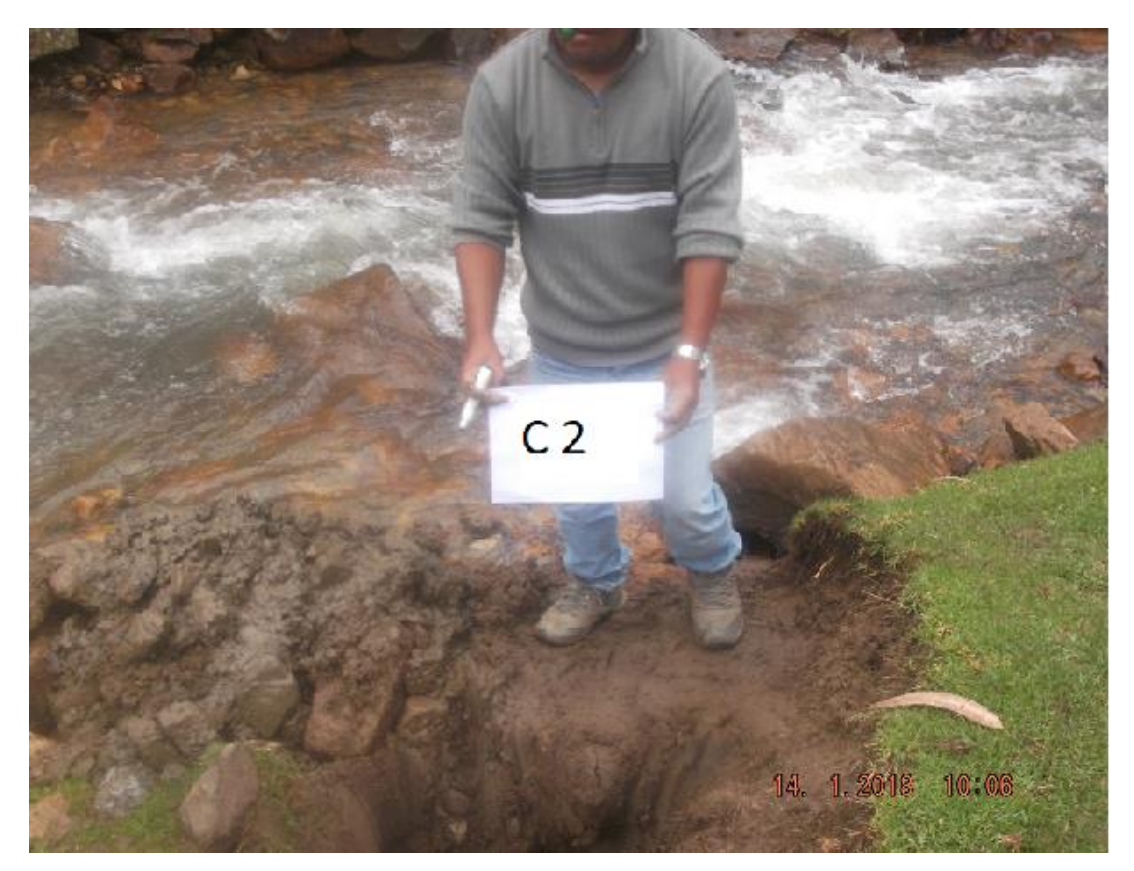

Figura 19: Se observa la calicata 02

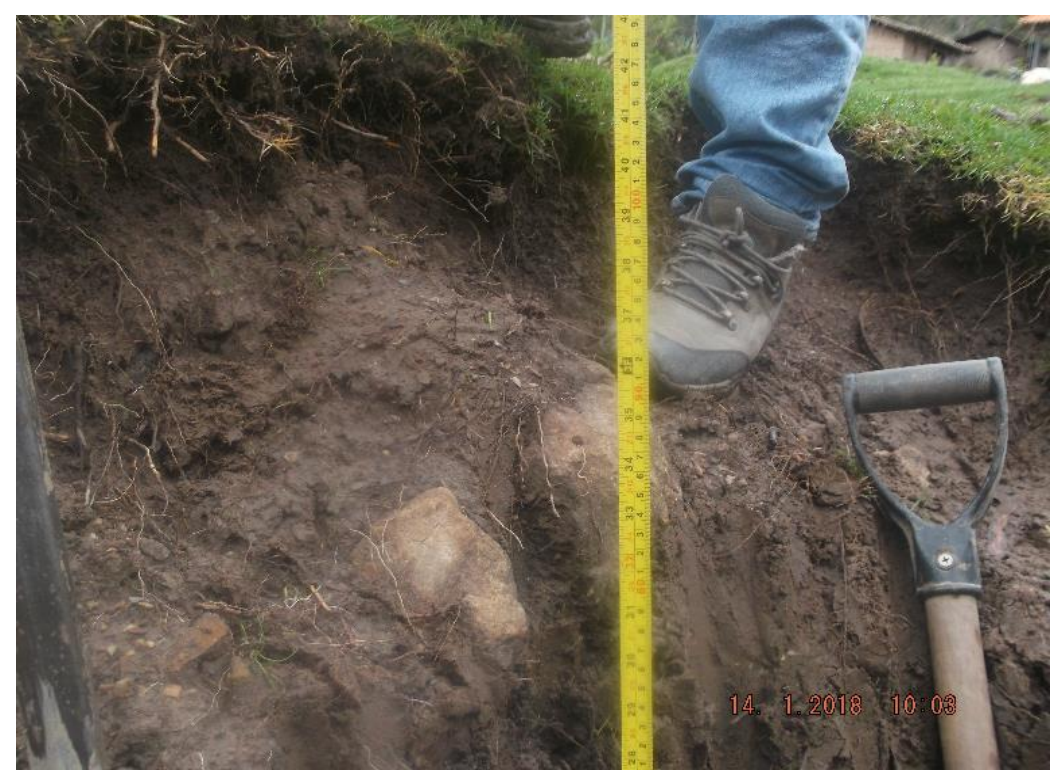

Figura 20: Se observa realizando la medida de la profundidad de la calicata*..*

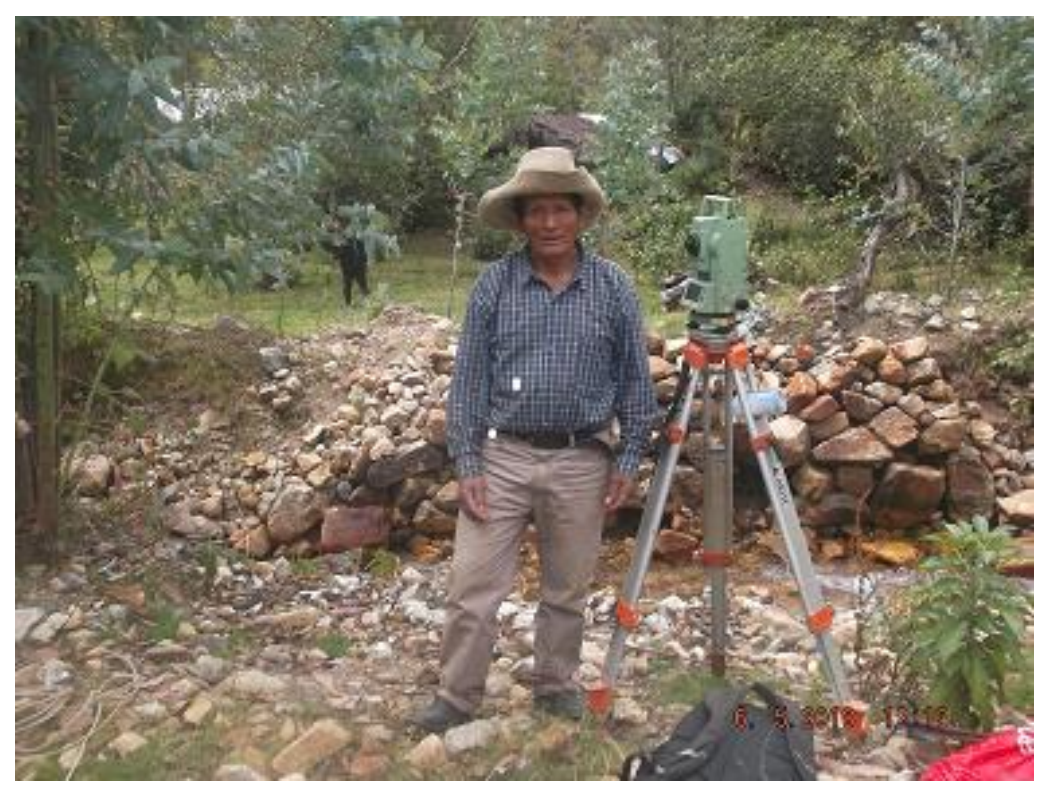

Figura 21: Se observa al sr. Agente del centro poblado de Parco

#### **Acta de solicitud para defensa ribereña de los pobladores**

Sokaiva de  $000$  de CIA sepenza! Riberería sР En plaza de Armois del centro poblado de punito  $O(57710)$  do  $f$ tde Olivas escudero - provincia de Mansiel Luivriaga - Region Ancash Siendo 4:00 PM seis de mayo del 2018, La población del centro goblecho de perco solícico depenza Riberena, por lo que rio perco.  $\cal{S} \times$ Lumoralle ento avenides, precipitacions correctativersos. Quevenira desborde des mestrociones publices de encuentra en pesaso por los on la sector shirapata, is cuana, genica de harias Camino. médica, plaza de armas, miciai ingleste cologie y puentes.  $pelsla$ de active  $COSA$ Terrerios hobiendo mas peños que Tretar permion se dio porcolmix  $p/a$ Za.  $4.30$   $PM$  de preser constancia sion do  $10<sub>1</sub>$  $105$  $WV \subseteq W$  $a \cdot p' \cdot s$  $C<sub>k</sub>$ rman  $205$ interezador Vez 324837  $1/5601421$ 13195388 38484520 248450 头部 U1922  $2273$  $59^{12}$ 42  $24$ ò

#### Solicitud de datos meteorológicos de ANA

**IQDA** "Año del Diálogo y la Reconciliación Nacional"

#### SOLICITUD: DATOS METEOROLÓGICOS

REC

**N<sup>t</sup> REC** 

1 1 JUN. 2018

 $1D<sub>0</sub>$ 

Señor

ING. Alejo Cochachin Rapri

#### Coordinador de unidad de glaciología y recursos hídricos

Jairo Ibérico Vara Tarazona identificado con nº DNI 42834887, con domicilio en el Caserío de Santa Rosa. Distrito de Independencia, ante usted expongo.

Solecito datos meteorológicos de la estación Querococha E Yanamaric, con fines de estudio de cuencas para determinar caudal y precipitación mensual, con 18 años de escorrentía, para el desarrollo de la tesis "análisis técnico económico comparativo del diseño de muro de contención tipo gavión y mampostería en el rio parco - Piscobamba 2018".

Pido a usted, señor coordinador, acceda a mi solicitud por ser de justicia.

Huaraz, 11 de junio del 2018

Jairo vara razona

Adjunto plan de tesis

#### **Planos**

#### Plano de Ubicación

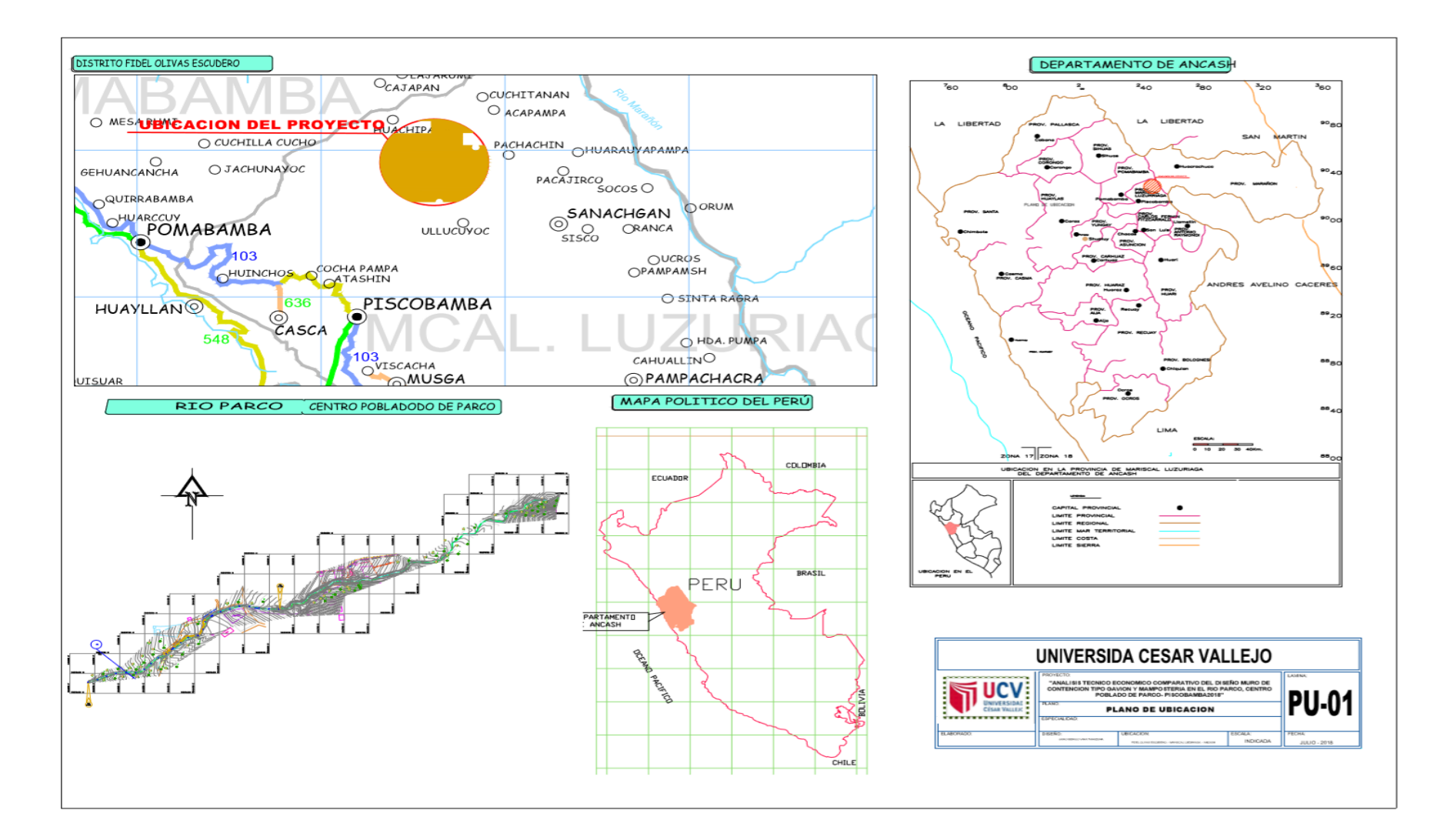

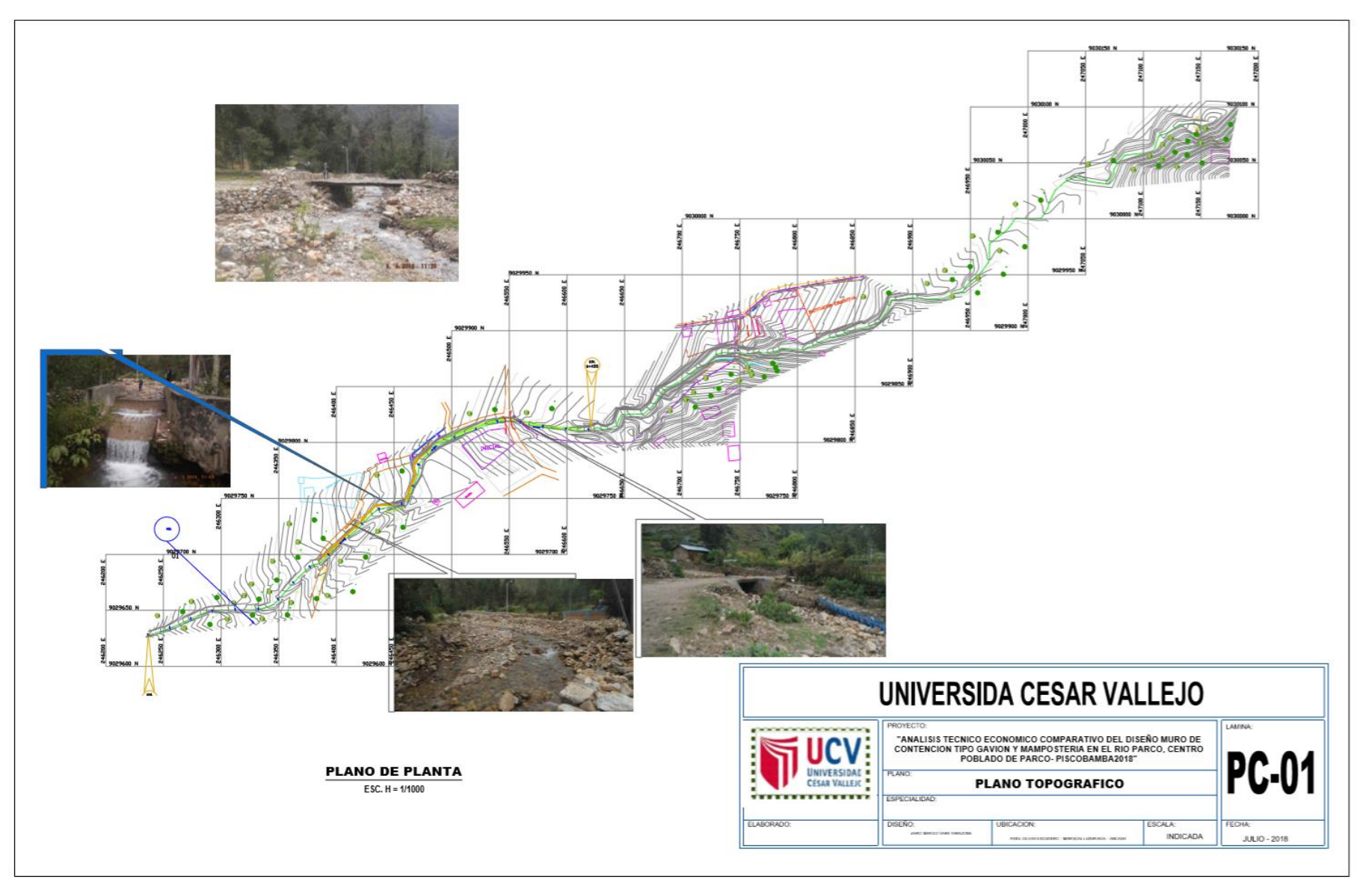

Plano Topográfico

Detalle de Muro Gavión

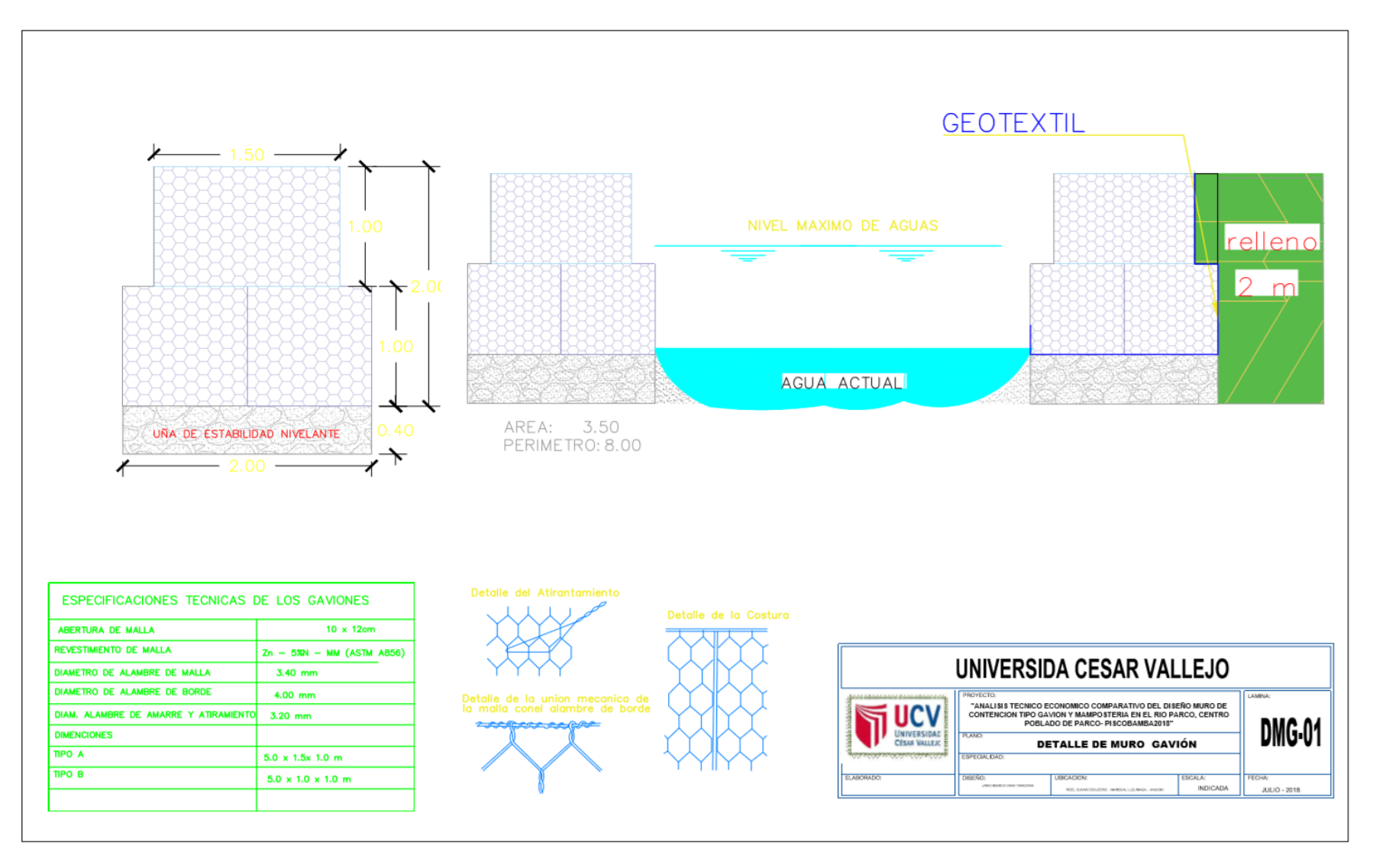

Detalle de Muro de Mampostería

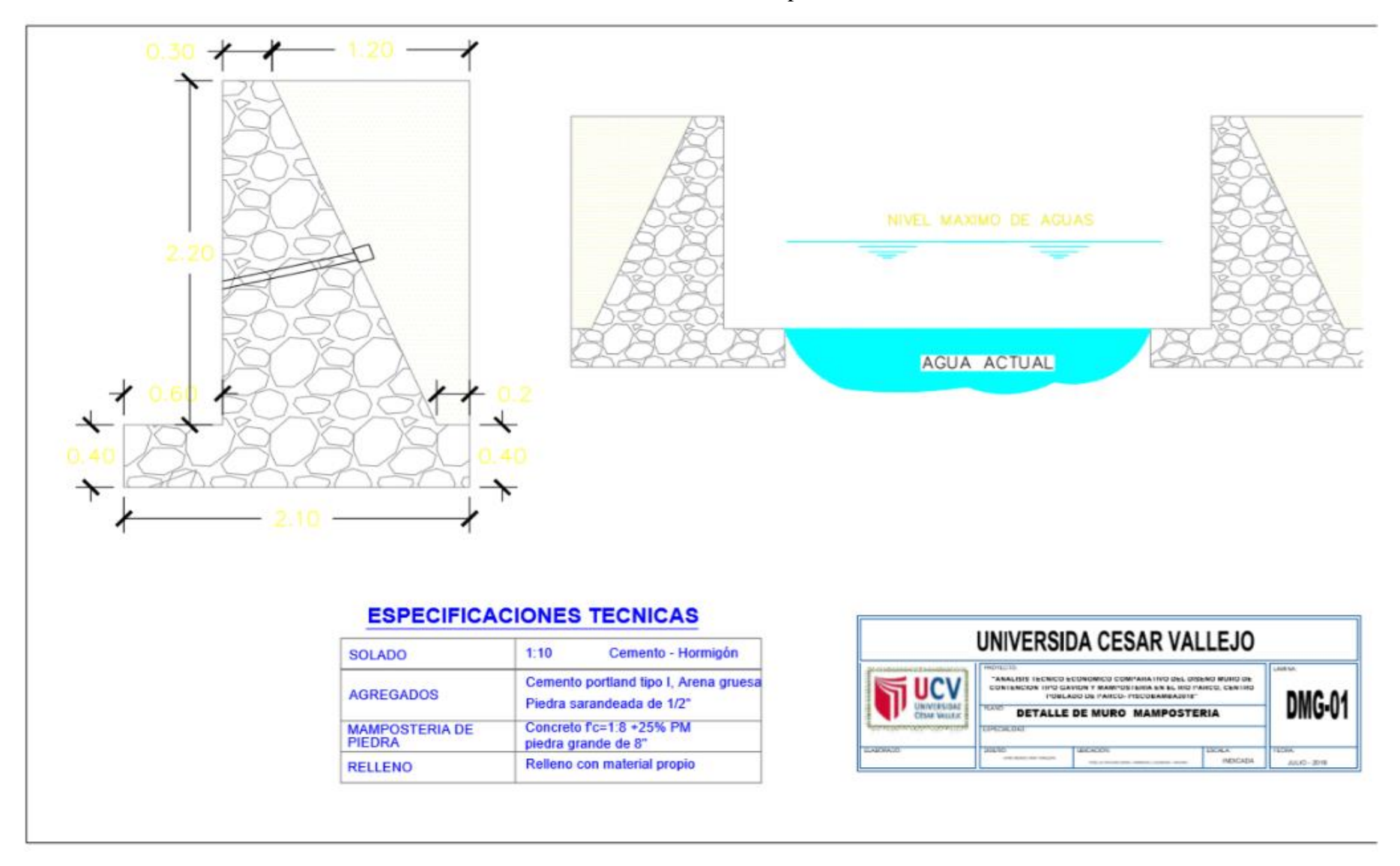

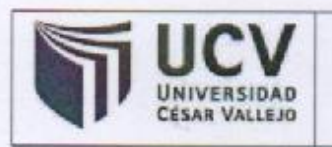

ACTA DE APROBACIÓN DE ORIGINALIDAD **DE TESIS** 

Código : F06-PP-PR-02.02 Versión : 08 Fecha : 23-03-2018 Página : 1 de 1

Yo, Mgtr. VICTOR ROLANDO ROJAS SILVA docente de la Facultad de Ingeniería y Escuela Profesional de Ingeniería Civil de la Universidad César Vallejo Huaraz, revisor (a) de la tesis titulada "ANALISIS TECNICO ECONOMICO COMPARATIVO DEL DISEÑO MURO DE CONTENCIÓN TIPO GAVION Y MAMPOSTERIA EN EL RIO PARCO, CENTRO POBLADO DE PARCO - PISCOBAMBA - 2017", del (de la) estudiante VARA TARAZONA JAIRO IBERICO, constato que la investigación tiene un índice de similitud de 20% verificable en el reporte de originalidad del programa Turnitin.

El/la suscrito (a) analizó dicho reporte y concluyó que cada una de las coincidencias detectadas no constituyen plagio. A mi leal saber y entender la tesis cumple con todas las normas para el uso de citas y referencias establecidas por la Universidad César Vallejo.

Huaraz, 12 de Julio del 2018

Mgtr. VICTOR ROLANDO ROJAS SILVA

DNI: 33264718

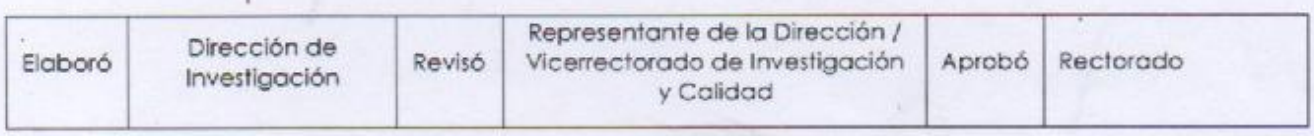

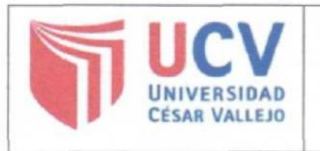

#### **AUTORIZACIÓN DE PUBLICACIÓN DE TESIS EN REPOSITORIO INSTITUCIONAL UCV**

Código : F08-PP-PR-02.02 Versión : 07 Fecha : 23-03-2018 Página : 1 de 1

Yo Jairo Ibérico Vara Tarazona, identificado con DNI Nº 42834837, egresado de la Escuela Profesional de Ingeniería Civil de la Universidad César Vallejo, autorizo (X) , No autorizo () la divulgación y comunicación pública de mi trabajo de investigación fitulado "ANÁLISIS TÉCNICO ECONÓMICO COMPARATIVO DEL DISEÑO MURO DE CONTENCIÓN TIPO GAVIÓN Y MAMPOSTERÍA EN EL RIO PARCO, CENTRO POBLADO DE PARCO - PISCOBAMBA 2017"; en el Repositorio Institucional de la UCV (http://repositorio.ucv.edu.pe/), según lo estipulado en el Decreto Legislativo 822, Ley sobre Derecho de Autor, Art. 23 y Art. 33

Fundamentación en caso de no autorización:

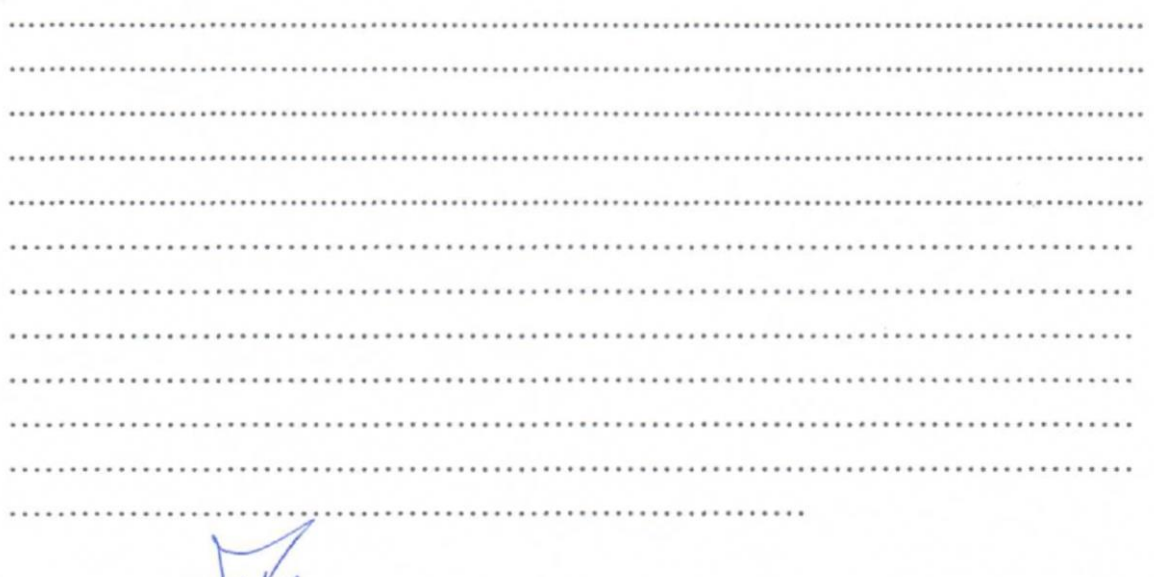

DNI: 42834847

FECHA: 16 de Julio del 2018

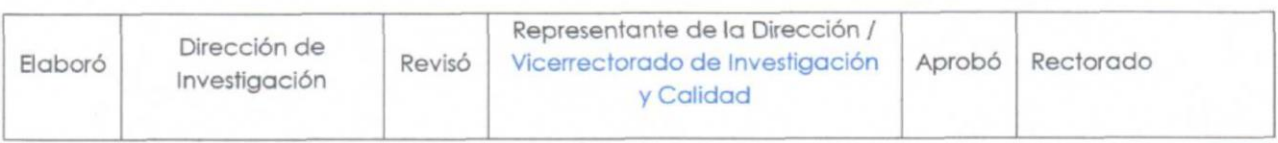

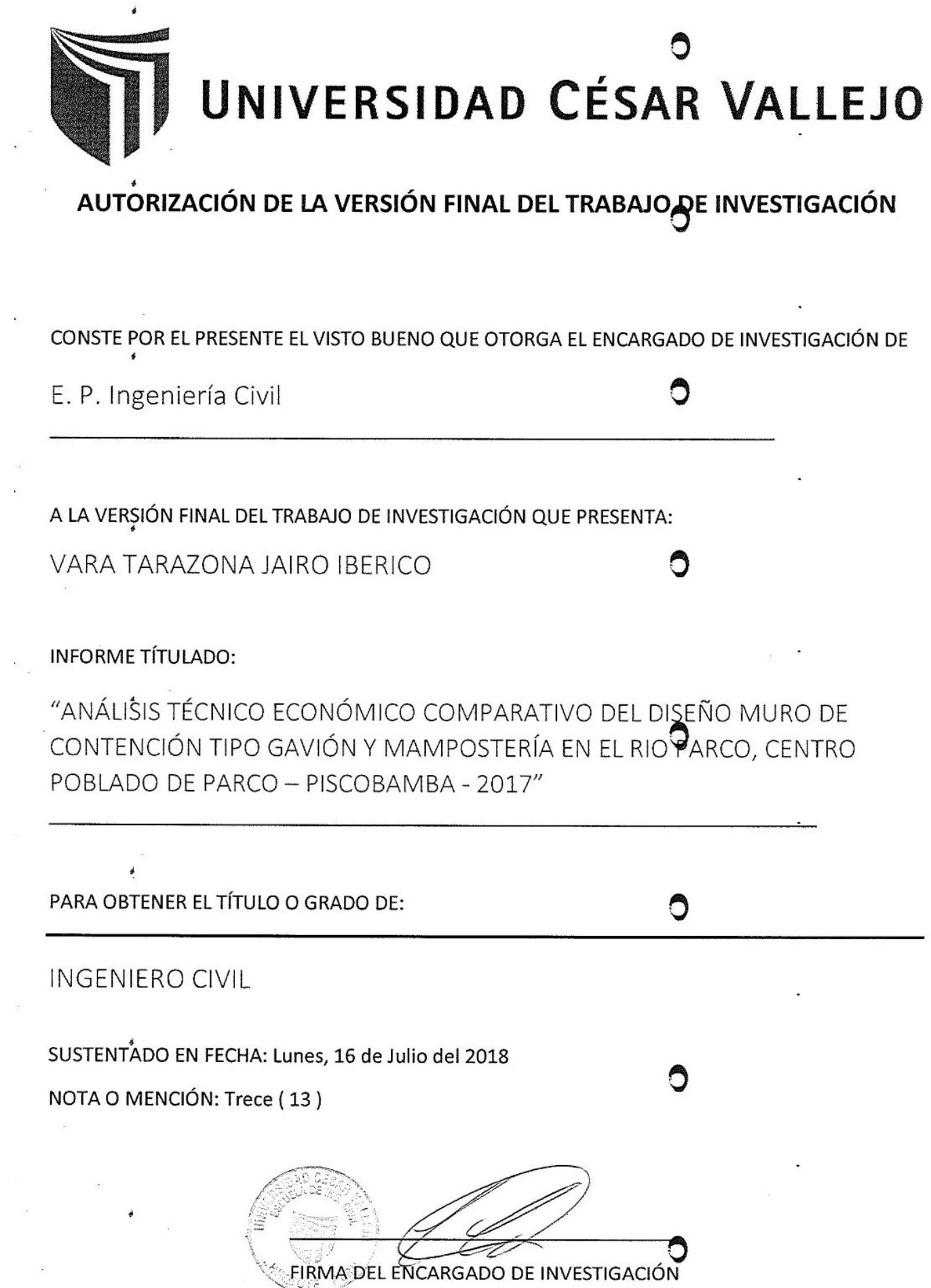